МІНІСТЕРСТВО ОСВІТИ І НАУКИ УКРАЇНИ СУМСЬКИЙ ДЕРЖАВНИЙ УНІВЕРСИТЕТ Кафедра електроніки і комп'ютерної техніки

# **ПОЯСНЮВАЛЬНА ЗАПИСКА**

# до кваліфікаційної роботи

# магістра на тему:

# ЕЛЕКТРОННА СИСТЕМА ДИСТАНЦІЙНОГО УПРАВЛІННЯ ОБ'ЄКТОМ

Завідуючий кафедрою А. С. Опанасюк

Керівник кваліфікаційної роботи

Консультант з економічної частини О.М. Маценко

магістра І. А. Кулик

Виконав студент В.В. Андрієнко

Суми - 2020

#### **РЕФЕРАТ**

<span id="page-1-0"></span>Пояснювальна записка містить: 78 сторінку, 14 рисунків, 12 джерел, 3 таблиць, графічну частину. Об'єкт розробки кваліфікаційної роботи магістра – електронна система дистанційного управління об'єктом .

В кваліфікаційній роботі проведено огляд організації розробки, вибору технологій та обладнання при розробці інфрачервоних пультів та приймачів дистанційного управління електронної системи дистанційного управління об'єктом.

В даній кваліфікаційній роботі було здійснено огляд технічної літератури по заданій темі кваліфікаційної роботи, розроблено постановку завдання проектування та вибір основних елементів електронної системи дистанційного управління об'єктом.

В даній роботі також було розроблено алгоритм функціонування елементів електронної системи дистанційного управління об'єктом – окремо для інфрачервоного пульта та приймача дистанційного управління, а також розроблено програмне забезпечення, неохідного для функціонування електронної системи дистанційного управління об'єктом.

На основі роботи електронної системи дистанційного управління об'єктом , було розроблено алгоритм роботи, структурну, функціональну, принципіальну електричні схеми окремо для інфрачервоного пульта та приймача дистанційного управління даної електронної системи.

В даній кваліфікаційній роботі магістра розраховано витрати на проектування заданої електронної системи.

Ключові слова: дистанційне управління, інфрачервоний пульт, приймач дистанційного управління.

## <span id="page-2-0"></span>**ЗМІСТ**

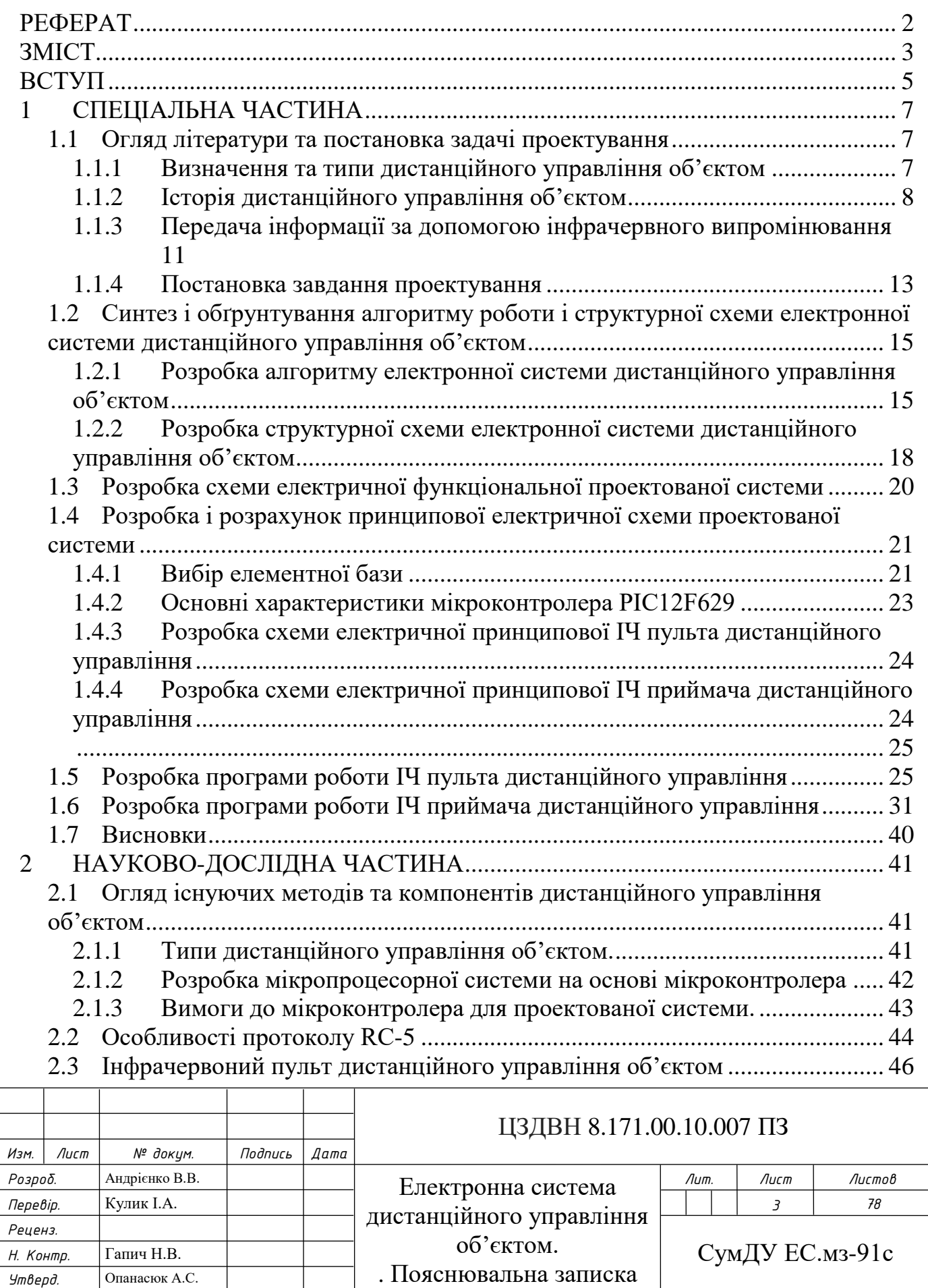

*Утверд.* Опанасюк А.С.

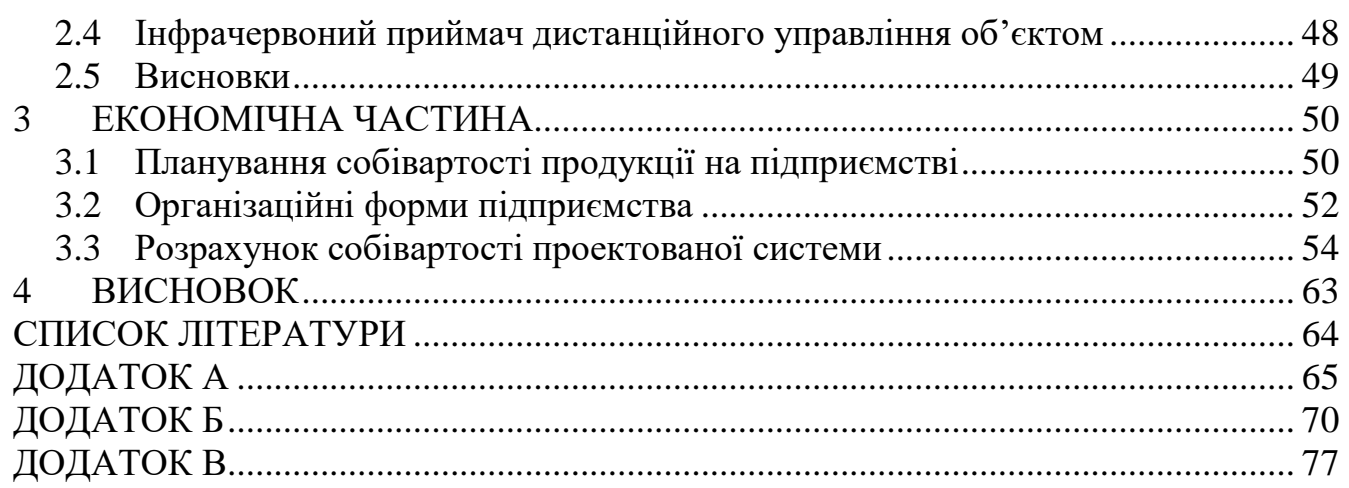

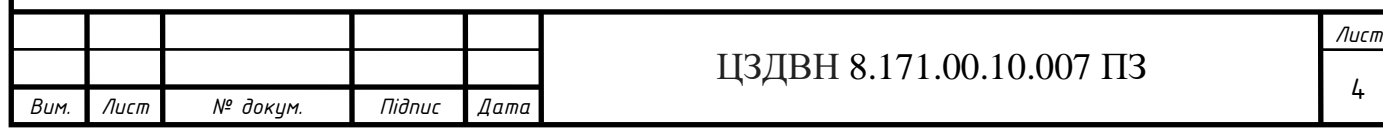

#### **ВСТУП**

<span id="page-4-0"></span>Всі мікропроцесори поділяють на окремі класи відповідно до їх архітектури, структури і функціонального призначення. Основними напрямками розвитку мікропроцесорів є збільшення їх продуктивності і розширення функціональних можливостей, які досягаються шляхом підвищення рівня мікроелектронної технології, яка використовується для виробництва мікропроцесорів, так і застосуванням нових архітектурних і структурних варіантів їх реалізації [1].

Мікропроцесор виконує такі основні функції:

- 1) читання і дешифрування команд з основної пам'яті;
- 2) читання даних з основної пам'яті і регістрів адаптерів зовнішніх пристроїв;
- 3) прийом і обробка запитів і команд від адаптерів на обслуговування зовнішніх пристроїв;
- 4) обробка даних і їх запис в основну пам'ять і регістри адаптерів зовнішніх пристроїв; формування керуючих сигналів для всіх інших вузлів і блоків комп'ютера.

Дистанційне управління - передача керуючого впливу (сигналу) від оператора до об'єкта управління, що знаходиться на відстані, через неможливість передати сигнал безпосередньо, якщо об'єкт рухається, знаходиться на значній відстані або в агресивному середовищі.

Вперше в світі дистанційне управління по радіо було продемонстровано російським інженером і винахідником Миколою Дмитровичем Пільчиковим в 1896 - 1898 роках. В основі застосованого ним принципу лежав прилад, здатний приймати не всі радіохвилі, а тільки радіохвилі, які мають конкретну довжину. Тобто, прилад Пільчикова налаштовується на певну радіохвилю і відфільтровує всі радіоперешкоди. 25 березня 1898 року в Одесі професор Пільчиков демонстрував свої досліди. За допомогою радіохвиль, що проходять через стіни залу, він запалював вогні маяка, змушував гармату стріляти, підірвав невелику яхту і навіть переклав семафор на залізниці. Пільчиков запропонував російському військовому відомству за допомогою його приладу «можливість підривати закладені міни на значній відстані, не маючи з ними ніякого повідомлення кабелем або дротом». Він писав про можливість будувати радіокеровані мінні човни, які могли б без екіпажу топити ворожі кораблі.

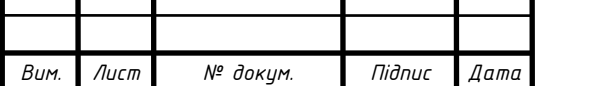

#### ЦЗДВН 8.171.00.10.007 ПЗ

*Лист* 5

Для електронної системи дистанційного управління, реалізованої в даній кваліфікаційній роботі, в якості каналу зв'язку було застосовано інфрачервоний.

Метою кваліфікаційної роботи магістра є проектування електронної системи дистанційного управління об'єктом.

Велика частина сучасної побутової електронної апаратури має пульт дистанційного управління, який використовує інфрачервоне (ІЧ) випромінювання в якості способу передачі інформації. ІК канал передачі даних використовується в деяких пристроях системи "розумний будинок".

Інфрачервоне, або теплове випромінювання - це електромагнітне випромінювання, яке випускає будь-яке нагріте до певної температури тіло. ІК діапазон лежить в найближчій до видимого світла області спектра, в його довгохвильовій частині і займає область приблизно від 750 нм до 1000 мкм.

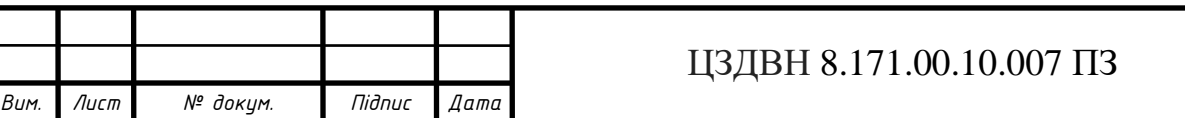

## **1 СПЕЦІАЛЬНА ЧАСТИНА**

#### **1.1 Огляд літератури та постановка задачі проектування**

1.1.1 Визначення та типи дистанційного управління об'єктом

<span id="page-6-2"></span><span id="page-6-1"></span><span id="page-6-0"></span>Дистанційне управління - передача керуючого впливу (сигналу) від оператора до об'єкта управління, що знаходиться на відстані, через неможливість передати сигнал безпосередньо, якщо об'єкт рухається, знаходиться на значній відстані або в агресивному середовищі [2].

Системи дистанційного управління розрізняються перш за все за типом каналу зв'язку:

- [Механічний](https://ru.wikipedia.org/wiki/%D0%9C%D0%B5%D1%85%D0%B0%D0%BD%D0%B8%D1%87%D0%B5%D1%81%D0%BA%D0%B0%D1%8F_%D1%81%D0%B8%D1%81%D1%82%D0%B5%D0%BC%D0%B0) канал використовується там, де об'єкти віддалені один від одного на порівняно невелику відстань або потрібно забезпечити миттєву неспотвореному реакцію (наприклад, управління літальними апаратами, автомобілями);
- Електричний канал:
- 1) провідний канал використовується там, де немає можливості застосувати бездротові канали (наприклад, через відсутність прямої видимості, наявності екранування, міркувань секретності і т. д.) або з міркувань вартості і перешкодозахищеності. Такий канал використовується, головним чином, для управління системами мобільних об'єктів, обладнанням виробничих об'єктів, лабораторій, або спеціальних об'єктів (військового і іншого призначення);
- 2) радіоканал (радіоуправління) використовується, головним чином, для управління рухомими об'єктами - радіокерованими спортивними моделями і іграшками, обладнанням для надзвичайних ситуацій (роботи і т. д.), безпілотними літальними апаратами (БПЛА), військовими мобільними об'єктами; або в ситуаціях, коли передавач і приймач не можуть перебувати в зоні прямої видимості (системи освітлення або опалення, підйомники гаражних дверей і т. д.);
- 3) ультразвукової канал використовується рідко, для управління мобільними і стаціонарними об'єктами на порівняно невеликій відстані; інфрачервоний канал - використовується, як правило, для побутової електроніки.

*Лист*

7

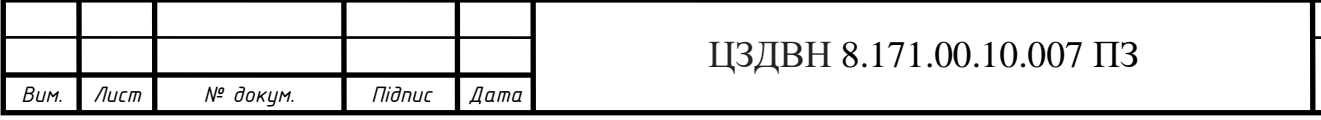

Дистанційне управління складається з: передавача (ПДУ), приймача і виконавчих механізмів (реле, тяги і т.п.).

Пульт дистанційного управління (ПДК, RCU, англ. Remote control unit) електронний пристрій для віддаленого (дистанційного) управління пристроєм на відстані. ПДУ застосовуються, як частина дистанційного управління об'єкта, як мобільних (напр., БПЛА), так і апаратами і механізмами на мобільних об'єктах (літаки, космічні кораблі, судна і т.д.), також управління виробничими процесами, системами зв'язку, технікою підвищеної небезпеки. Конструктивно пульт зазвичай невелика коробка, яка містить в собі електронну схему, кнопки управління і (найчастіше) джерело автономного живлення. Широко використовуються для дистанційного управління побутовою електронною апаратурою (телевізорами, муз. центрами, кондиціонерами та ін. аудіовідеотехнікою) [3].

#### 1.1.2 Історія дистанційного управління об'єктом

<span id="page-7-0"></span>Один з найбільш ранніх зразків пристроїв для дистанційного управління придумав Нікола Тесла в 1898 році. Механізм був запатентований і описаний в Method of and Apparatus for Controlling Mechanism of Moving Vehicle or Vehicles.

У 1898 році на електровиставці в Медісон-сквер-гарден він демонстрував публіці радіокерований човен під назвою «телеавтомат». У 1903 році іспанський інженер і математик Leonardo Torres Quevedo представив в Паризьку академію наук Telekino - пристрій, що виконував команди, передані за допомогою електромагнітних хвиль. У тому ж році він отримав патенти у Франції, Іспанії, Великобританії і США. У 1906 році в порту Більбао в присутності короля і великого зборища глядачів, Torres представив свій винахід, керуючи човном з корабля. Пізніше він пробував пристосувати Telekino для снарядів і торпед, але припинив проект через брак коштів. Перша дистанційно керована модель аероплана була запущена в 1932 році. Потім над використанням дистанційного управління у військових цілях посилено працювали під час Другої світової війни, наприклад в проекті німецької ракети земля-повітря Вассерфаль.

Перший пульт дистанційного управління для управління телевізором був розроблений Юджином Поллі, співробітником американської компанії Zenith Radio Corporation на початку 1950-х років. Він був з'єднаний з телевізором

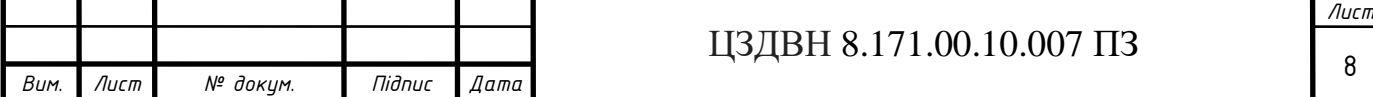

кабелем. У 1955 році був розроблений бездротової пульт Flashmatic, заснований на надсиланні променя світла в напрямку фотоелемента. На жаль, фотоелемент не міг відрізнити світло з пульта від світла з інших джерел. Крім того, потрібно направляти пульт точно на приймач.

У 1956 році американець єврейсько-австрійського походження Роберт Адлер розробив бездротової пульт Zenith Space Commander. Він був механічним і використовував ультразвук для завдання каналу і гучності. Коли користувач натискав кнопку, вона клацала і вдаряла пластину. Кожна пластина витягувала шум різної частоти і схеми телевізора розпізнавали цей шум. Винахід транзистора зробив можливим виробництво дешевих електричних пультів, які містять п'єзоелектричний кристал, який живиться електричним струмом і коливається з частотою, що перевищує верхню межу слуху людини (хоча чутної собаками). Приймач містив мікрофон, приєднаний до схеми, налаштованої на ту ж частоту. Деякими проблемами цього способу були можливість приймача спрацювати від природного шуму і те, що деякі люди, особливо молоді жінки, могли чути пронизливі ультразвукові сигнали. Був навіть випадок, коли іграшковий ксилофон міг перемикати канали на телевізорах цього типу, тому що деякі обертони ксилофона збігалися по частоті з сигналами пульта.

У 1974 році фірми GRUNDIG і MAGNAVOX випустили перший кольоровий телевізор з мікропроцесором управління на ІЧ-променях. Телевізор мав екранну індикацію (OSD) - в кутку екрану відображався номер каналу. Поштовх до появи більш складних типів пультів ДУ з'явився в кінці 1970-х років, коли компанією Бібі-сі був розроблений телетекст. Більшість продавалися пультів ДУ в той час мало обмежений набір функцій, іноді тільки чотири: наступний канал, попередній канал, збільшити або зменшити гучність. Ці пульти не відповідали потребам телетексту, де сторінки були пронумеровані тризначними числами. Пульт, що дозволяє вибирати сторінку телетексту, повинен був мати кнопки для цифр від 0 до 9, інші керуючі кнопки, наприклад для перемикання між текстом і зображенням, а також звичайні телевізійні кнопки для гучності, каналів, яскравості, кольоровості. Перші телевізори, а телетекст мали провідні пульти для вибору сторінок телетексту, але зростання використання телетексту показав необхідність в бездротових пристроях. І інженери Бі-Бі-Сі розпочали переговори з виробниками телевізорів, що призвело в 1977-1978 роках до появи дослідних

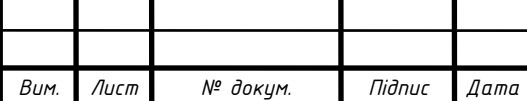

#### ЦЗДВН 8.171.00.10.007 ПЗ

зразків, що мали набагато більший набір функцій. Однією з компаній була ITT, її ім'ям був пізніше названий протокол інфрачервоного зв'язку.

У 1980-і роки Стівен Возняк з компанії Apple заснував компанію CL9. Метою компанії було створення пульта дистанційного управління, який міг би керувати кількома електронними пристроями. Восени 1987 року поданий модуль CORE. Його перевагою була можливість «навчатися» сигналам від різних пристроїв. Він також мав можливість виконувати певні функції в призначений час завдяки вбудованим годинах. Також це був перший пульт, який міг бути підключений до комп'ютера і завантажений оновленим програмним кодом. CORE не чинив великого впливу на ринок. Для середнього користувача було занадто складно програмувати його, але він отримав схвальні відгуки від людей, які змогли розібратися з його програмуванням. Названі перешкоди призвели до розпуску CL9, але один з її працівників продовжив справу під маркою Celadon . У 1994 році в заявці на патент Російської Федерації було запропоновано використовувати пульт дистанційного управління для мультимедійного комп'ютера з метою "дистанційного управління включенням / виключенням приводу CD-ROM, гучністю і тембром звучання, стереобалансу і шириною стереобази, санкціонованим включенням комп'ютера, запуском або перериванням тих чи інших програмних засобів з заготовленого списку, управління яскравістю, контрастністю і кольоровою насиченістю, що відображається на моніторі відеоінформації, вибором необхідного запису, що міститься на CD-ROM і режиму його відтворення, а також перемиканням TV-програм, управлінням захоплення кадру, виведенням TV- програм на монітор незалежно від роботи інших програмних засобів, розмірами і місцем розташування TV-кадру на екрані монітора, кількістю, розмірами і місцем розташування кадрів для одночасного відображення TV програм ". У 1998 році ця ідея була реалізована Стівом Джобсом в комп'ютері iMac. Після цього кількість побутових електроприладів різко зросла. Для управління домашнім кінотеатром може знадобитися п'ятьшість пультів: від супутникового приймача, відеомагнітофона, DVD-програвача, телевізійного і звукового підсилювача. Деякі з них потрібно використовувати один за одним, і, через роз'єднаності систем управління, це стає обтяжливим. Багато фахівців, включаючи відомого фахівця з юзабіліті Jakob Nielsen і винахідника сучасного пульта дистанційного управління Роберта Адлера, відзначають, наскільки заплутано і незграбно використання декількох пультів.

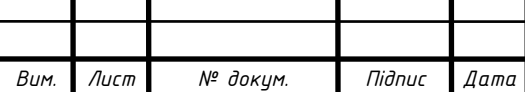

## ЦЗДВН 8.171.00.10.007 ПЗ

Поява КПК з інфрачервоним портом дозволило створювати універсальні пульти дистанційного управління з програмованим управлінням. Однак через високу вартість цей метод не став надто поширений. Не стали широко поширеними і спеціальні універсальні яких навчають пульти управління в силу відносної складності програмування і використання. Також можливе використання деяких мобільних телефонів для дистанційного управління (за допомогою технології Bluetooth) персональним комп'ютером. Деякі смартфони під управлінням Android, наприклад Redmi 4X фірми Xiaomi дозволяють дистанційно керувати телевізорами деяких масових виробників по ІЧ-каналу.

<span id="page-10-0"></span>1.1.3 Передача інформації за допомогою інфрачервного випромінювання

Пульти дистанційного управління використовуються для дистанційного управління побутовою електронною апаратурою (телевізорами, музичними центрами, аудіо- та відеопрогравачами). Мініатюрні пульти дистанційного управління мають автомобільні сигналізації. Є пульти дистанційного управління та для управління роботами, авіамоделями тощо. Системами дистанційного управління бувають обладнані навіть храми. Взагалі, пульт дистанційного управління може бути застосований в будь-якому пристрої, що має електронне управління.

Велика частина сучасної побутової електронної апаратури має пульт дистанційного управління, який використовує інфрачервоне (ІЧ) випромінювання в якості способу передачі інформації. ІК канал передачі даних використовується в деяких пристроях системи "розумний будинок".

Інфрачервоне, або теплове випромінювання - це електромагнітне випромінювання, яке випускає будь-яке нагріте до певної температури тіло. ІК діапазон лежить в найближчій до видимого світла області спектра, в його довгохвильовій частині і займає область приблизно від 750 нм до 1000 мкм. Інфрачервоне випромінювання становить більшу частину випромінювання ламп розжарювання, близько половини випромінювання Сонця. Оптичні властивості речовин в інфрачервоному випромінюванні відрізняються від їх властивостей у видимому світлі. Наприклад, деякі скла непрозорі для інфрачервоних променів, а парафін, на відміну від видимого світла, прозорий для ІЧ випромінювання і використовується для виготовлення ІЧ лінз. Для його реєстрації використовують

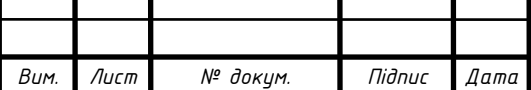

# <sup>11</sup> ЦЗДВН 8.171.00.10.007 ПЗ

теплові і фотоелектричні приймачі та спеціальні фотоматеріали. Джерелом інфрачервоних променів, крім нагрітих тіл, найбільш часто використовуються твердотільні випромінювачі - інфрачервоні світлодіоди, ІК лазери, для реєстрації застосовуються фотодіоди, форотезістори або болометри. Деякі особливості інфрачервоного випромінювання роблять його зручним для застосування в пристроях передачі даних:

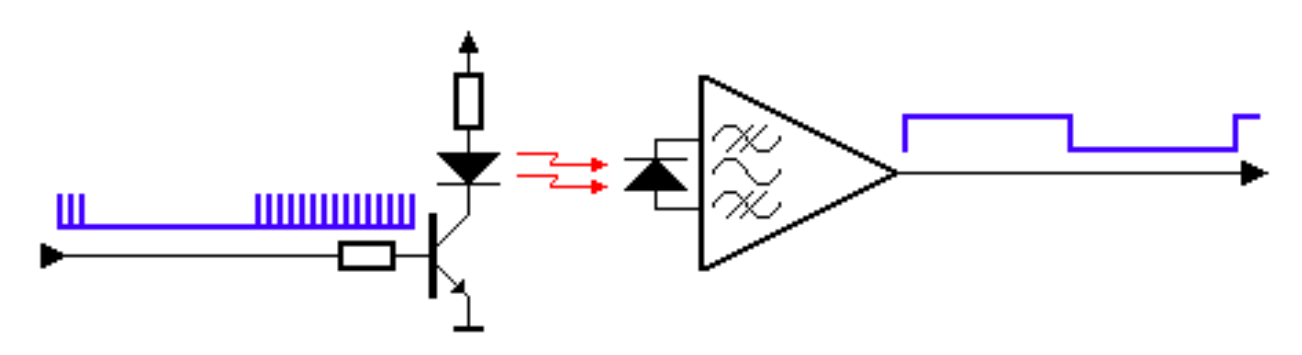

Рис. 1.1 - Передача інформації за допомогою інфрачервоного випромінювання

Деякі особливості інфрачервоного випромінювання роблять його зручним для застосування в системах передачі даних:

- 1. ІЧ твердотільні випромінювачі (ІЧ світлодіоди) компактні, практично безінерційні, економічні та недорогі.
- 2. ІЧ приймачі компактні і також недорогі.
- 3. ІЧ промені не відволікають увагу людини в силу своєї невидимості. Незважаючи на поширеність ІЧ променів і високий рівень "фону", джерел імпульсних перешкод в ІЧ області мало.
- 4. ІЧ випромінювання низької потужності не позначається на здоров'ї людини.
- 5. ІЧ промені добре відбиваються від більшості матеріалів (стін, меблів).
- 6. ІЧ випромінювання не проникає крізь стіни і не заважає роботі інших аналогічних систем.

Все це дозволяє з успіхом використовувати ІЧ спосіб передачі інформації в багатьох пристроях та системах. ІЧ передавачі та приймачі знаходять застосування в побутовій і промисловій електроніці, комп'ютерній техніці, охоронних системах, системах передачі даних на великі відстані по оптоволокну [4].

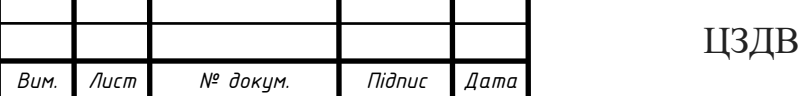

Розглянемо більш докладно роботу систем (пультів) управління побутової електроніки.

Пульт ІЧ управління при натисканні кнопки випромінює кодовану посилку, а приймач, встановлений в керованому пристрої, приймає її і виконує необхідні дії. Для того, щоб передати логічну послідовність, пульт формує імпульсний пакет ІЧ променів, інформація в якому модулюється або кодується тривалістю або фазою складових пакет імпульсів. У перших пристроях управління використовувалися послідовності коротких імпульсів, кожний з яких представляв собою частину корисної інформації. Однак надалі, стали використовувати метод модулювання постійної частоти логічною послідовністю, в результаті чого в простір випромінюються не поодинокі імпульси, а пакети імпульсів певної частоти. Дані вже передаються закодованими тривалістю і положенням цих частотних пакетів. ІЧ приймач приймає таку послідовність і виконує демодуляцію з отриманням обвідної. Такий метод передачі і прийому відрізняється високою завадозахищеністю, оскільки приймач, налаштований на частоту передавача, вже не реагує на перешкоди з іншою частотою. Сьогодні для прийому ІЧ сигналу зазвичай застосовується спеціальна мікросхема, яка об'єднує фотоприймач, підсилювач з смуговим фільтром, налаштованим на певну несучу частоту, підсилювач з АРУ і детектор для отримання обвідної сигналу. Крім електричного фільтру, така мікросхема має в своєму складі оптичний фільтр, налаштований на частоту прийнятого ІЧ випромінювання, що дозволяє максимально використовувати перевагу світлодіодного випромінювача, спектр випромінювання якого має невелику ширину. В результаті таких технічних рішень, стало можливим приймати малопотужний корисний сигнал на тлі ІЧ випромінювання інших джерел, побутових приладів, радіаторів опалення і т.д. Робота сучасних пристроїв ІЧ управління досить надійна, а дальність складає від декількох метрів до 40 і більше метрів, в залежності від варіанту реалізації та рівня перешкод [5].

#### 1.1.4 Постановка завдання проектування

<span id="page-12-0"></span>В процесі розробки кваліфікаційної роботи магістра, метою є проектування електронної системи дистанційного управління об'єктом, яка складається з ІЧ пульта та приймача дистанційного управління. Кваліфікаційна робота магістра

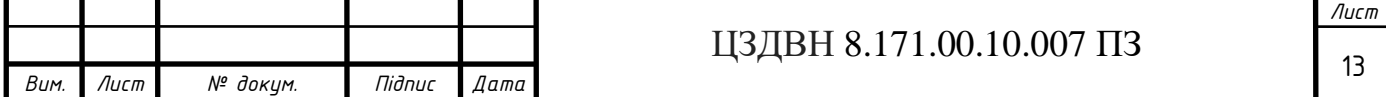

повинна містити алгоритм функціонування електронної системи дистанційного управління об'єктом, програмне забезпечення для реалізації алгоритму, структурну електиричну схему, функціональну електричну, принципіальну електричну схему.

При проектуванні даної електронної системи необхідно врахувати наступні вимоги:

- 1) простота схеми (мінімально можлива кількість компонентів);
- 2) функціональна насиченість, велика кількість регульованих параметрів;
- 3) стійкість до змін напруги,
- 4) довговічність;
- 5) низьке енергоспоживання.

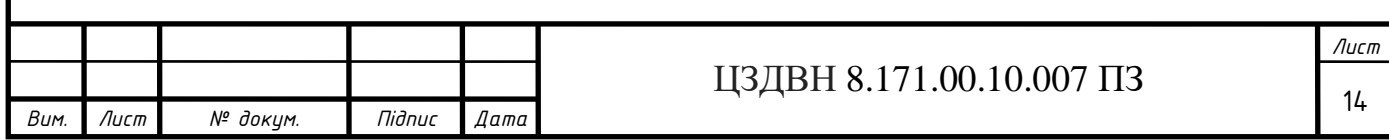

# **1.2 Синтез і обґрунтування алгоритму роботи і структурної схеми електронної системи дистанційного управління об'єктом**

#### <span id="page-14-1"></span><span id="page-14-0"></span>1.2.1 Розробка алгоритму електронної системи дистанційного управління об'єктом

Алгоритм роботи ІЧ пульта дистанційного управління представлено на рисунку 1.2.

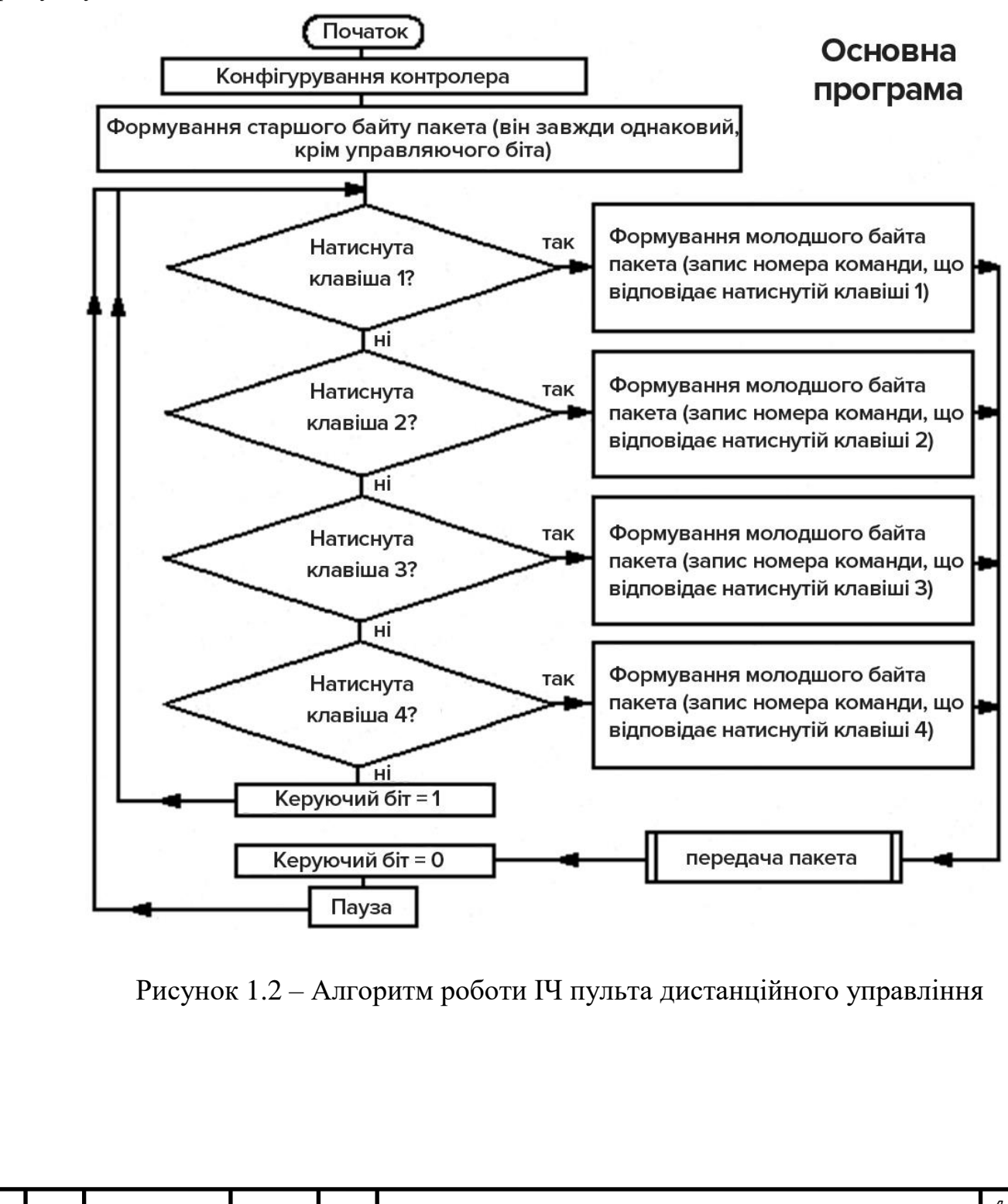

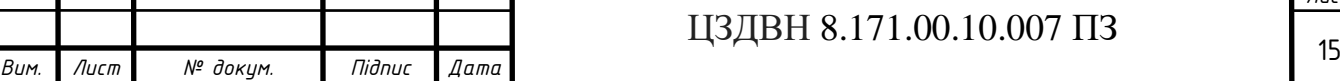

Алгоритм передачі пакета ІЧ пультом дистанційного управління зображено на рисунку 1.3.

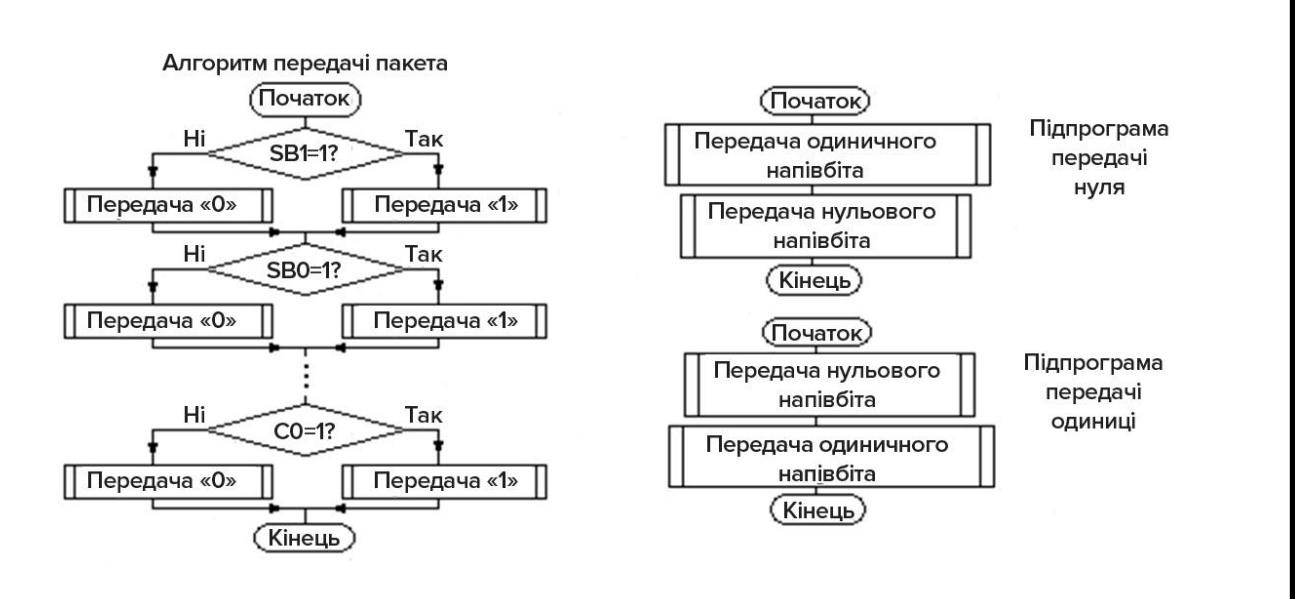

Рисунок 1.3 – Алгоритм передачі пакета ІЧ пультом дистанційного управління

Алгоритм роботи ІЧ приймача дистанційного управління зображений на рисунку 1.4 [6].

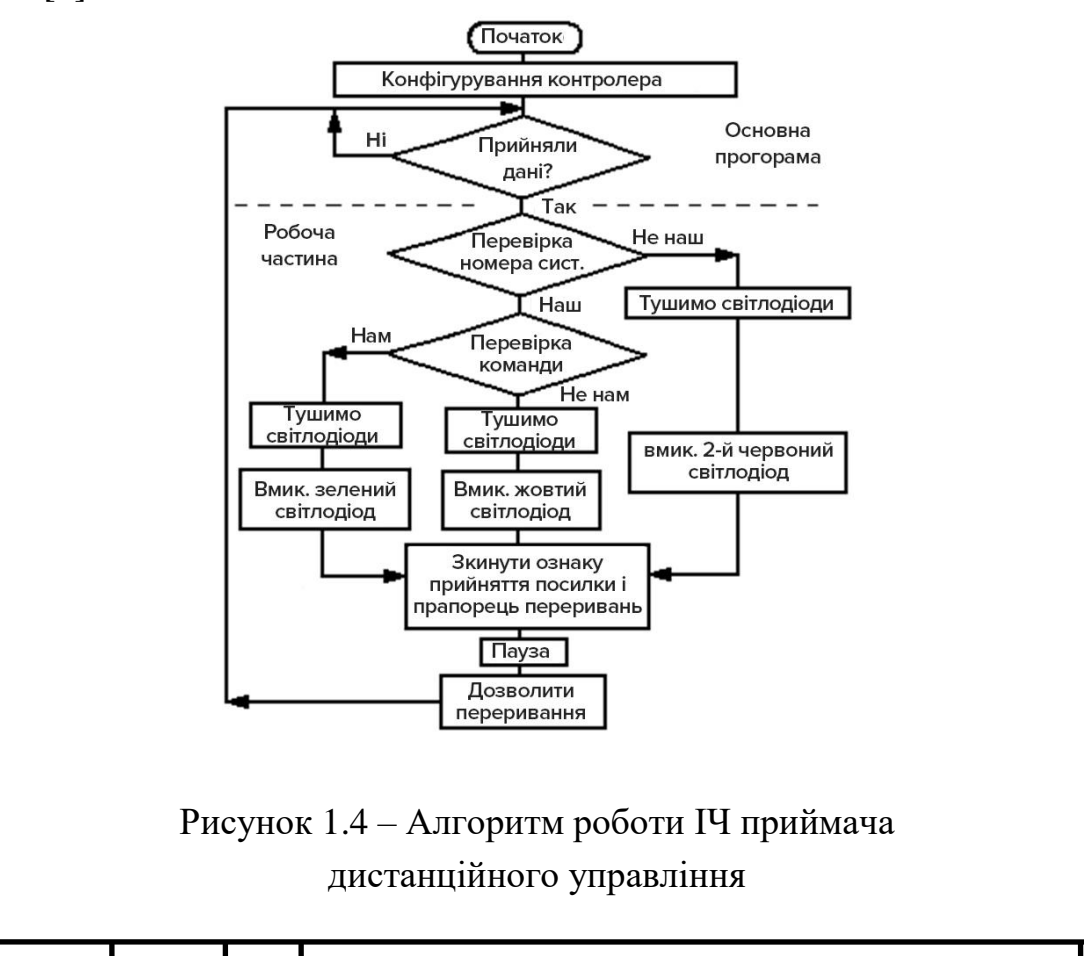

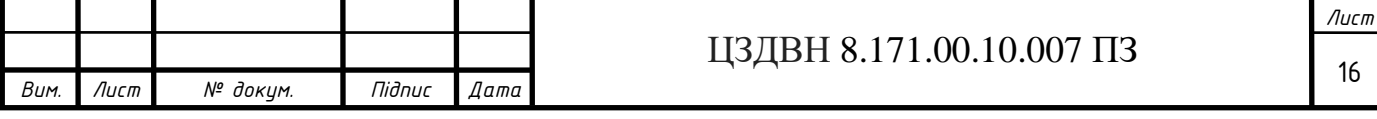

Алгоритм обробки переривання ІЧ приймача дистанційного управління на рисунку 1.5.

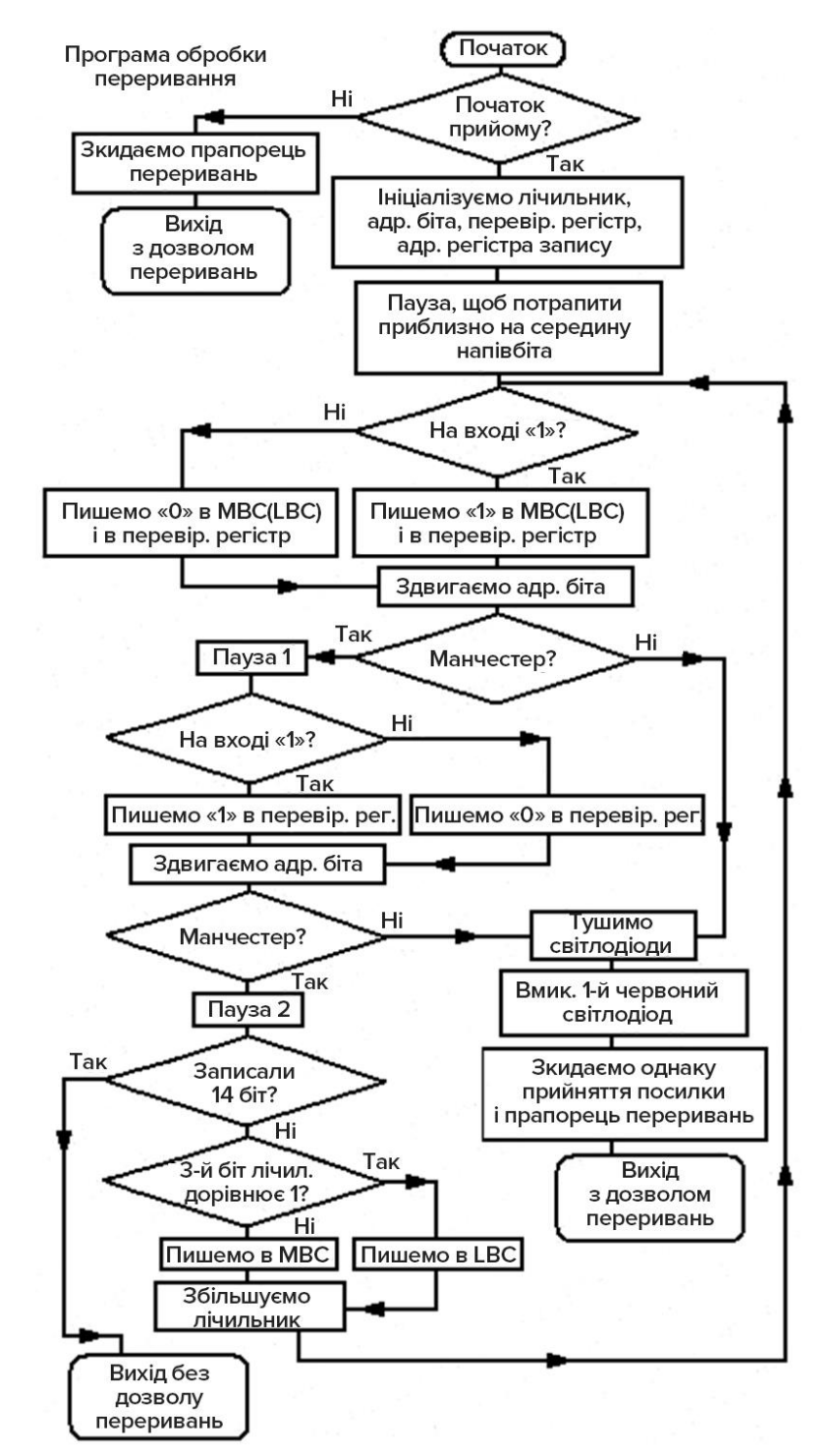

Рисунок 1.5 – Алгоритм обробки переривання ІЧ приймача дистанційного управління

Опишемо особливості алгоритму електронної системи дистанційного управління об'єктом [7].

Серед них наступні:

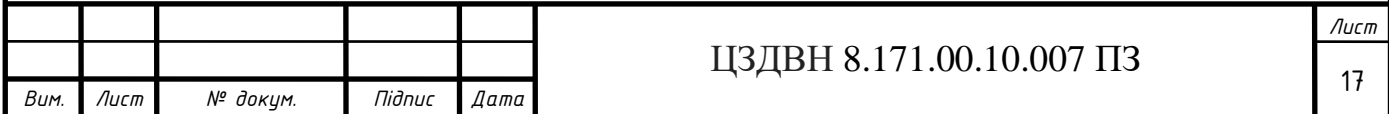

- Вихід ILMS1836 інвертований, тобто коли здійснюється прийом "1" на виході фотоприймача встановлено "0" (низький рівень), коли прийом не здійснюється, або приймається "0" - на виході фотоприймача встановлено "1" (високий рівень).
- Стартовий біт манчестерським кодом передається як послідовність "01", але фактично прийом починається з другого напівбіта.
- У процесі роботи програма зчитує значення на вході контролера кожні 889 мкс, сприймає його значенням прийнятого напівбіта.
- Програма йде в переривання дуже швидко за кілька мікросекунд, тому, щоб зчитати значення подалі від границі напівбітів, перед прийомом першого напівбіта вводиться пауза, приблизно рівна половині напівбіта.
- Для перевірки на відповідність манчестерському алгоритму застосовується наступна закономірність: три послідовних напівбіти не можуть бути одночасно ні нулями , ні одиницями.

Якщо записувати всі парні напівбіти, починаючи з другого, то відновиться вихідне посилання.

# <span id="page-17-0"></span>1.2.2 Розробка структурної схеми електронної системи дистанційного управління об'єктом

На основі розробленого алгоритма роботи електронної системи дистанційного управління об'єктом, було розроблено структурну схему ІЧ пульта і приймача дистанційного управління об'єктом.

SB1, SB2, SB3, SB4 – кнопки вибору функцій (управління).

МК– мікроконтролер (електроживлення).

ДЖ– джерело живлення.

ІЧВ– інфрачервоний випромінювач.

ІЧП– інфрачервоний приймач.

КЛ1-Кл4 – ключі.

ВП1-ВП4‒ виконавчі пристрої.

ІЧ пульт дистанційного управління об'єктом виконує наступні функції:

1) записує кодований сигнал в пам'ять, при натисканні на одну з кнопок вибору функцій (управління) SВ1-SВ4;

2) виводить кодовану інформацію на ІЧВ (інфрачервоний випромінювач) з МК;

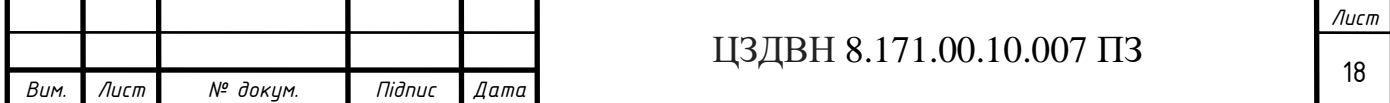

3) здійснює електроживлення МК від ДЖ .

Інфрачервоний приймач дистанційного управління об'єктом здійснює наступні функції:

- 4) прийом закодованих сигналів і передача їх на вхід МК;
- 5) передає імпульсів управління на ключі Кл1‒Кл4;
- 6) подача напруги живлення на виконавчі пристрої (світлодіоди, реле, лампи розжарювання і т.д.);
- 7) електроживлення МК і ключів від автономного ДЖ.

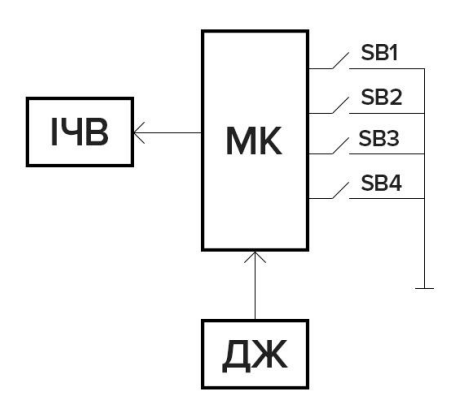

Рисунок 1.6 – Структурна схема ІЧ пульта дистанційного управління об'єктом

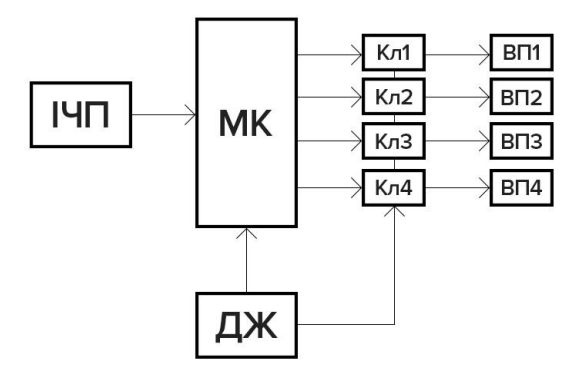

Рисунок 1.7 – Структурна схема ІЧ приймача дистанційного управління об'єктом

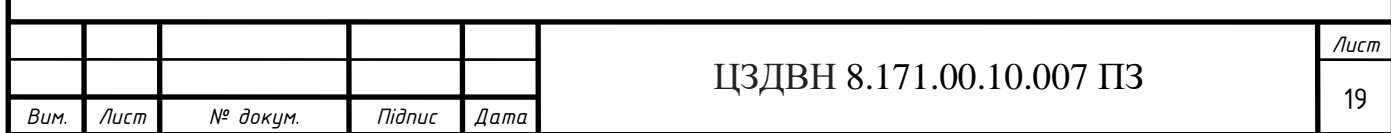

### **1.3 Розробка схеми електричної функціональної проектованої системи**

<span id="page-19-0"></span>На основі розроблених структурних схем ІЧ пульта і приймача дистанційного управління об'єктом, обранного мікроконтролера PIC12F629 для проектованої електронної системи, мною було розроблено електричну функціональну схему.

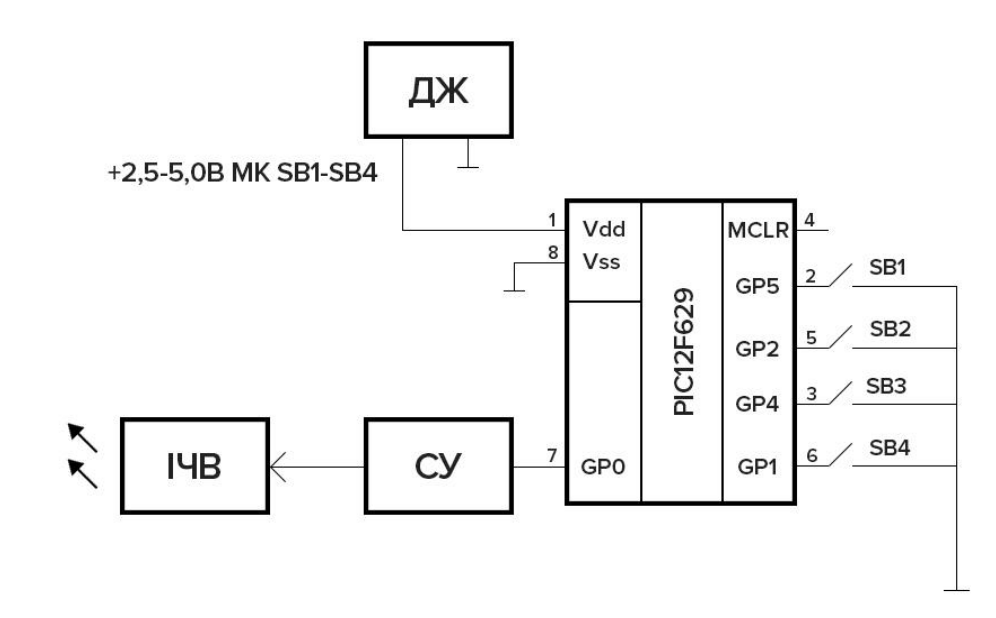

Рисунок 1.8 – Функціональна електрична схема ІЧ пульта дистанційного управління об'єктом

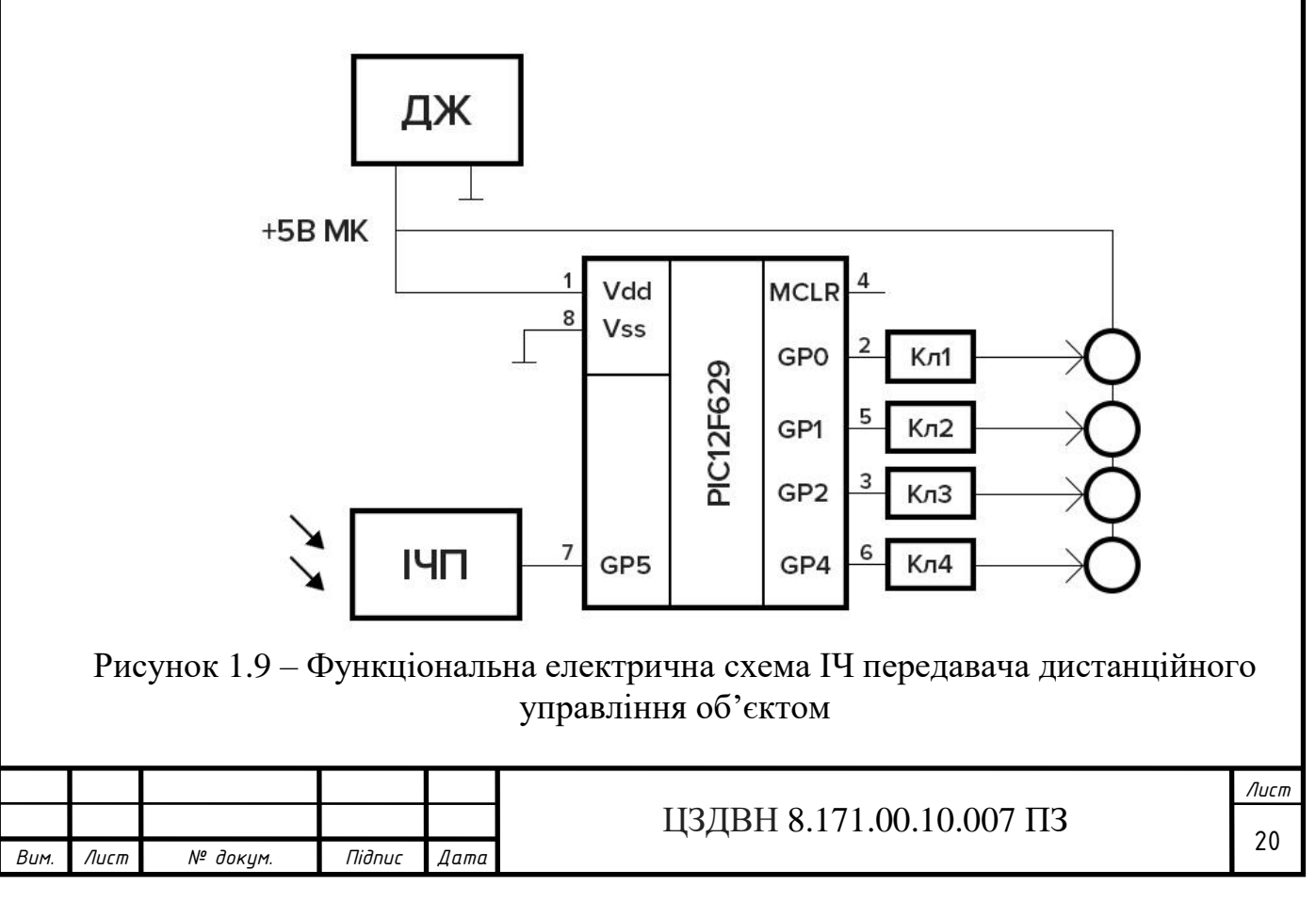

Використовувались наступні умовні позначення:

МК– мікроконтролер (електроживлення)- PIC12F629.

ДЖ– джерело живлення.

ІЧП– інфрачервоний приймач.

КЛ1-Кл4 - ключі.

ІЧВ ‒ інфрачервоний випромінювач.

СУ ‒ схема управління.

<span id="page-20-0"></span>SB1-SB4 – кнопки управління.

#### **1.4 Розробка і розрахунок принципової електричної схеми проектованої системи**

1.4.1 Вибір елементної бази

<span id="page-20-1"></span>Для ІЧ пульта нам знадобляться:

- Контролер РІС12F629,
- Інфрачервоний світлодіод,
- Транзистор КТ315.

Транзистор VT1, на якому реалізовано транзисторний ключ, що забезпечує високе значення імпульсного струму через інфрачервоний світлодіод.

- 2 конденсатора (електролітичний 100мкФх10В і керамічний 0,1мкФ),
- чотири кнопки і сім резисторів.

R3 потрібно підібрати так, щоб транзистор повністю відкривався, але при цьому порт GP0 не згорів. Струм через інфрачервоний світлодіод можна збільшувати (зменшувати). А саме, при зменшенні (збільшені) номіналу резистора R2, буде збільшуватись (зменшуватись) дальність дії пульта управління об'єктом.

Для живлення схеми використаємо 2 батарейки по 1,5 В кожна.

Економічно доцільним буде використання SMD резисторів , а також клавіші ПКН-150-1, які було часто застосовано і старій техніці.

Для ІЧ приймача використаємо наступні компоненти:

- контролер PIC12F629,
- інтегральний фотоприймач,
- чотири транзистори,

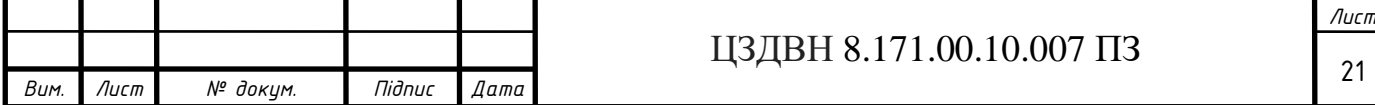

- чотири світлодіоди,
- кілька резисторів і конденсаторів.

Для живлення схеми необхідно стабільне живлення + 5В.

ILMS5360 ‒ інтегральний фотоприймач на частоту несучої 36 кГц (якщо на вході імпульси 36кГц - на виході низький рівень, якщо немає імпульсів високий рівень).

Транзистори VT1, VT2, VT3, VT4 ‒ будь-які малопотужні (для світлодіодів) або транзистори середньої потужності (для реле). На них реалізовані транзисторні ключі.

Токи бази задаються резисторами R2, R3, R4, R5. Токи через світлодіоди (яскравість) можна регулювати резисторами R6, R7, R8, R9 (при вказаних на схемі номіналах ‒ струми світлодіодів близько 2 мА).

С1 ‒ електролітичний 100мкФ х 10В,

 $C2 -$ керамічний 0,1 мкФ.

Специфікація елементної бази ІЧ пульта дистанційного управління наведена Додатку В.

Специфікація елементної бази ІЧ приймача дистанційного управління та наведена в Додатку Г.

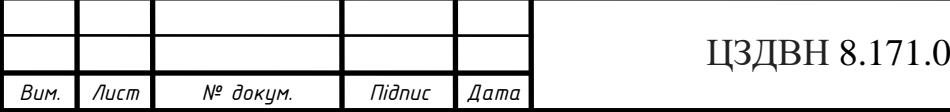

#### 1.4.2 Основні характеристики мікроконтролера PIC12F629

<span id="page-22-0"></span>Особливості мікроконтролера:

- Скидання при включенні харчування (POR)
- Таймер включення живлення (PWRT) і таймер запуску генератора (OST) Скидання по зниженню напруги живлення (BOR)
- Сторожовий таймер (WDT) з власним вбудованим RC-генератором для підвищення надійності роботи
- Мультіпліціруемий висновок -MCLR
- Переривання по зміні сигналу на вході
- Програмована захист коду
- Режим економії енергії (SLEEP)
- Вибір джерела тактового сигналу:
	- RC зовнішній RC генератор;
	- INTOSC внутрішній генератор 4МГц;

EC - зовнішній тактовий сигнал;

XT - стандартний резонатор;

HS - високочастотний резонатор;

LP - низькочастотний резонатор.

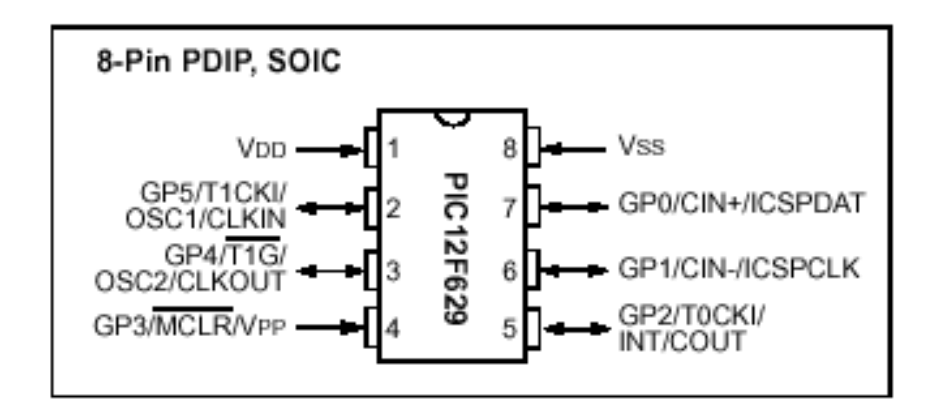

Рисунок 1.10 – Розміщення виводів мікроконтролера PIC12F629

Програмування на платі через послідовний порт (ICSPT) (з використанням двох виводів).

Налагодження на платі через послідовний порт (ICD) (з використанням двох виводів).

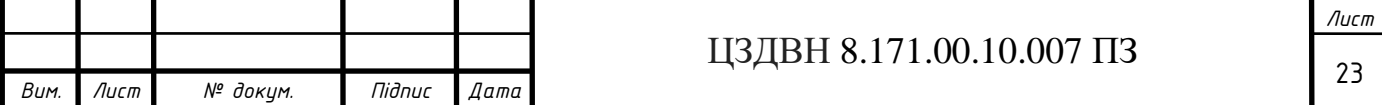

Технологія КМОП:

- Економічна, високошвидкісна технологія КМОП
- Повністю статична архітектура
- Широкий робочий діапазон напруг живлення PIC12F629 / 675 від 2,0 В до 5,5В
- Комерційний і промисловий температурний діапазони, низький рівень споживання енергії
	- $>$  <1.0 MA, 5.5B, 4M $\Gamma$ II 20 MKA
	- $\geq 2.0$ В, 32кГц, <1.0мкА в SLEEP.

<span id="page-23-0"></span>1.4.3 Розробка схеми електричної принципової ІЧ пульта дистанційного управління

На основі схеми електричної функціональної, було розроблено електричну приципову схему ІЧ пульта дистанційного управління.

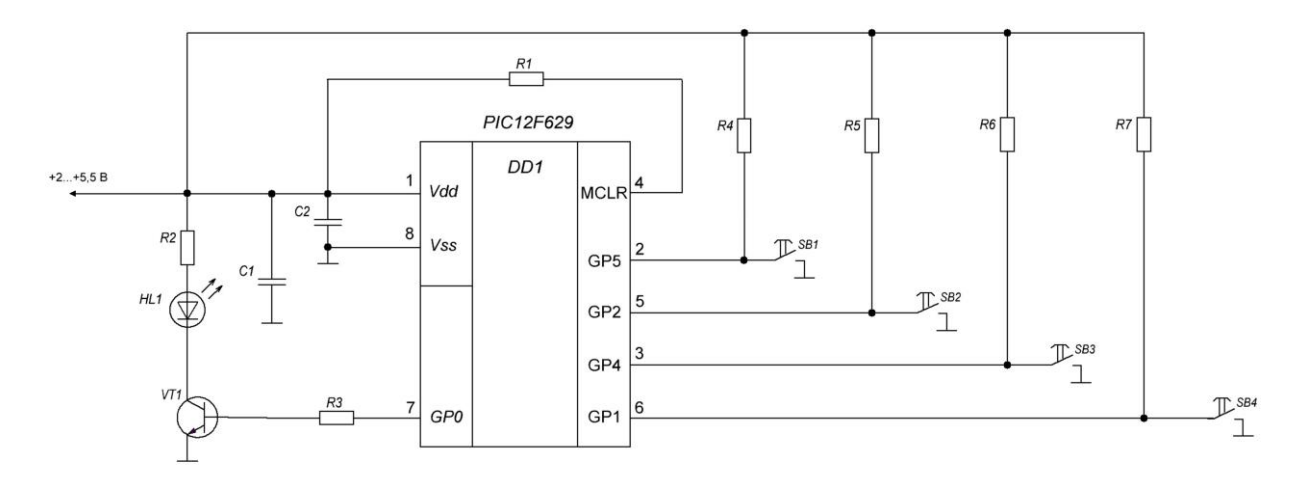

Рисунок 1.11 – Схема електрична принципова IЧ пульта дистанційного управління

# 1.4.4 Розробка схеми електричної принципової ІЧ приймача дистанційного управління

<span id="page-23-1"></span>В ІЧ приймачі дистанційного управління можливо реалізувати роботу певної команди виходу мікроконтролера, а також реалізуваи передачу декодованої команди до інших пристроїв.

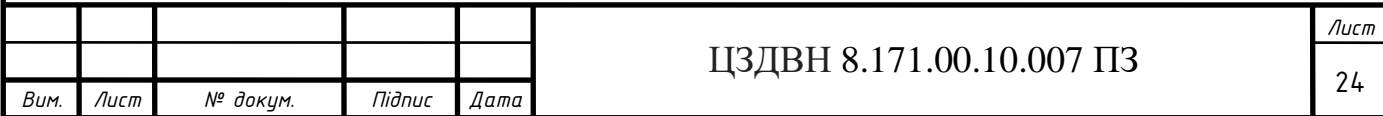

В даній принциповій схемі реалізовано загоряння 4 світлодіодів, як реакція на певні 4 команди мікроконтролера.

На основі схеми електричної функціональної, було розроблено електричну приципову схему IЧ пульта дистанційного управління.

<span id="page-24-1"></span><span id="page-24-0"></span>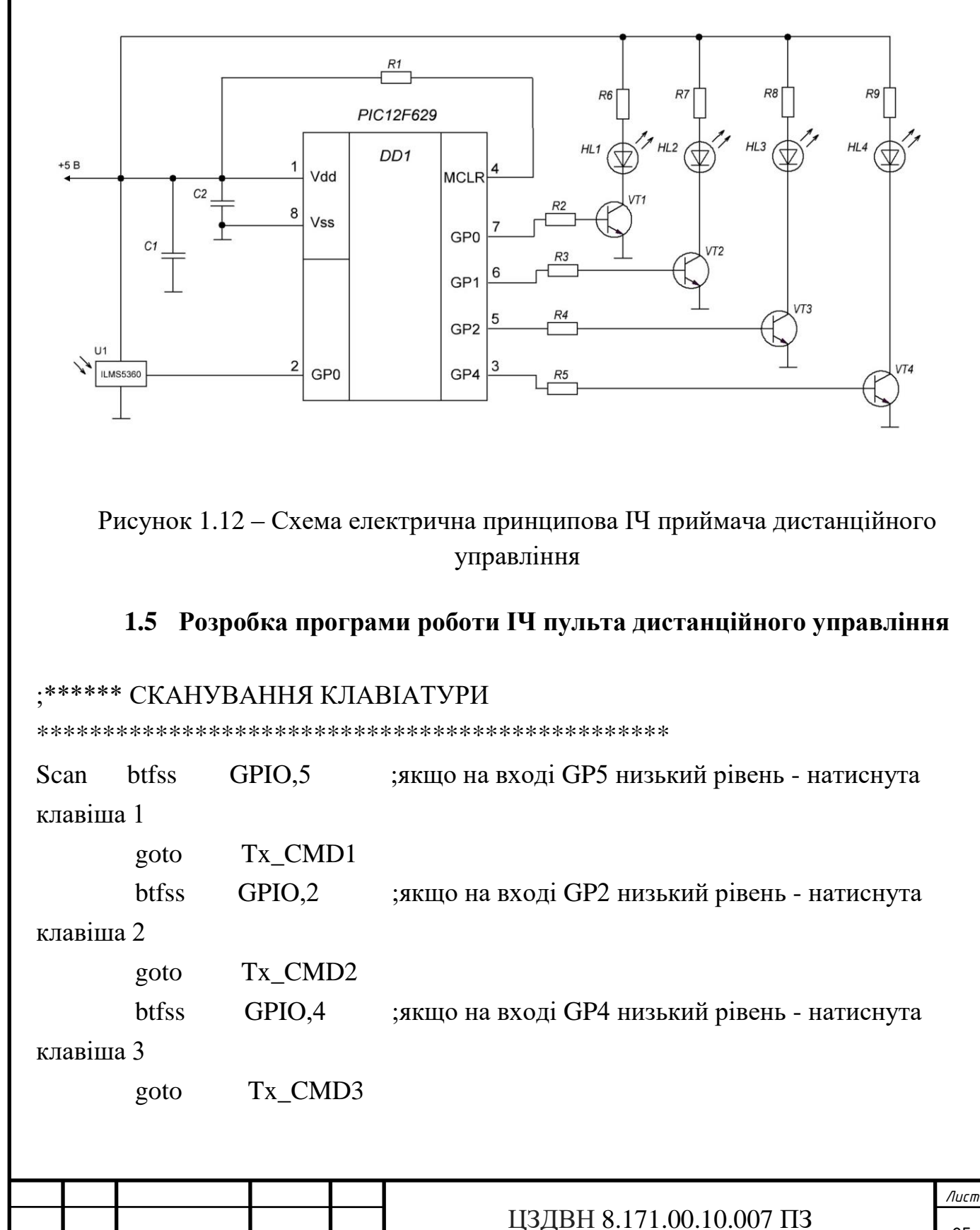

Bum.

Лист

№ доким

Підпис

Дата

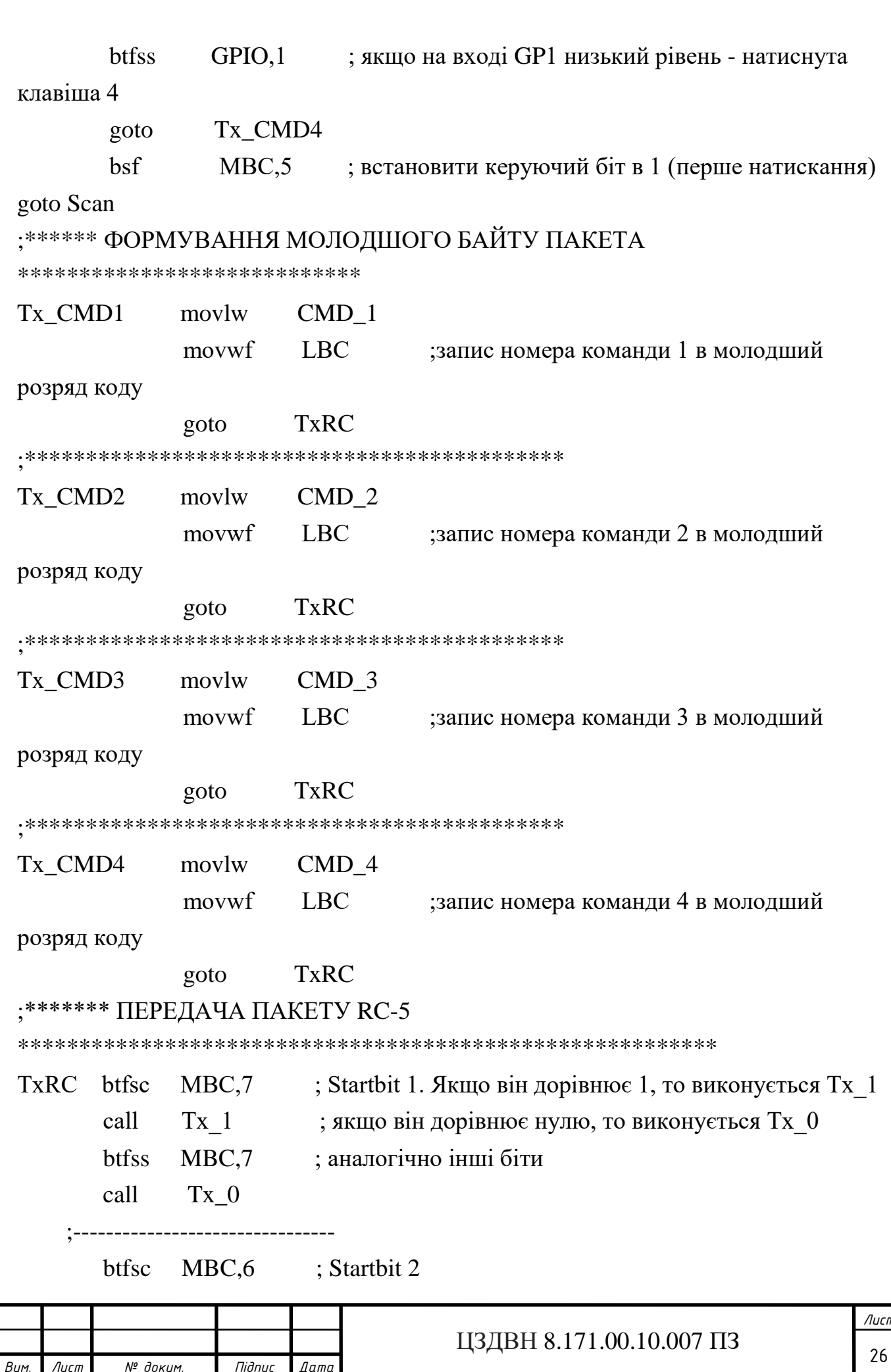

*Вим. Лист № докум. Підпис Дата Лист* ЦЗДВН 8.171.00.10.007 ПЗ call Tx\_1 btfss MBC,6 call Tx 0 ;------------------------------- btfsc MBC,5 ; Toggle bit call Tx 1 btfss MBC,5 call Tx\_0 ;------------------------------- btfsc MBC,4 ; System bit 4 call Tx\_1 btfss MBC,4 call Tx\_0 ;------------------------------- btfsc MBC,3 ; System bit 3 call Tx\_1 btfss MBC,3 call Tx<sub>0</sub> ;------------------------------- btfsc MBC,2 ;System bit 2 call Tx\_1 btfss MBC,2 call Tx\_0 ;------------------------------- btfsc MBC,1 ;System bit 1 call Tx\_1 btfss MBC,1 call Tx 0 ;------------------------------- btfsc MBC,0 ;System bit 0 call Tx\_1 btfss MBC,0 call Tx\_0

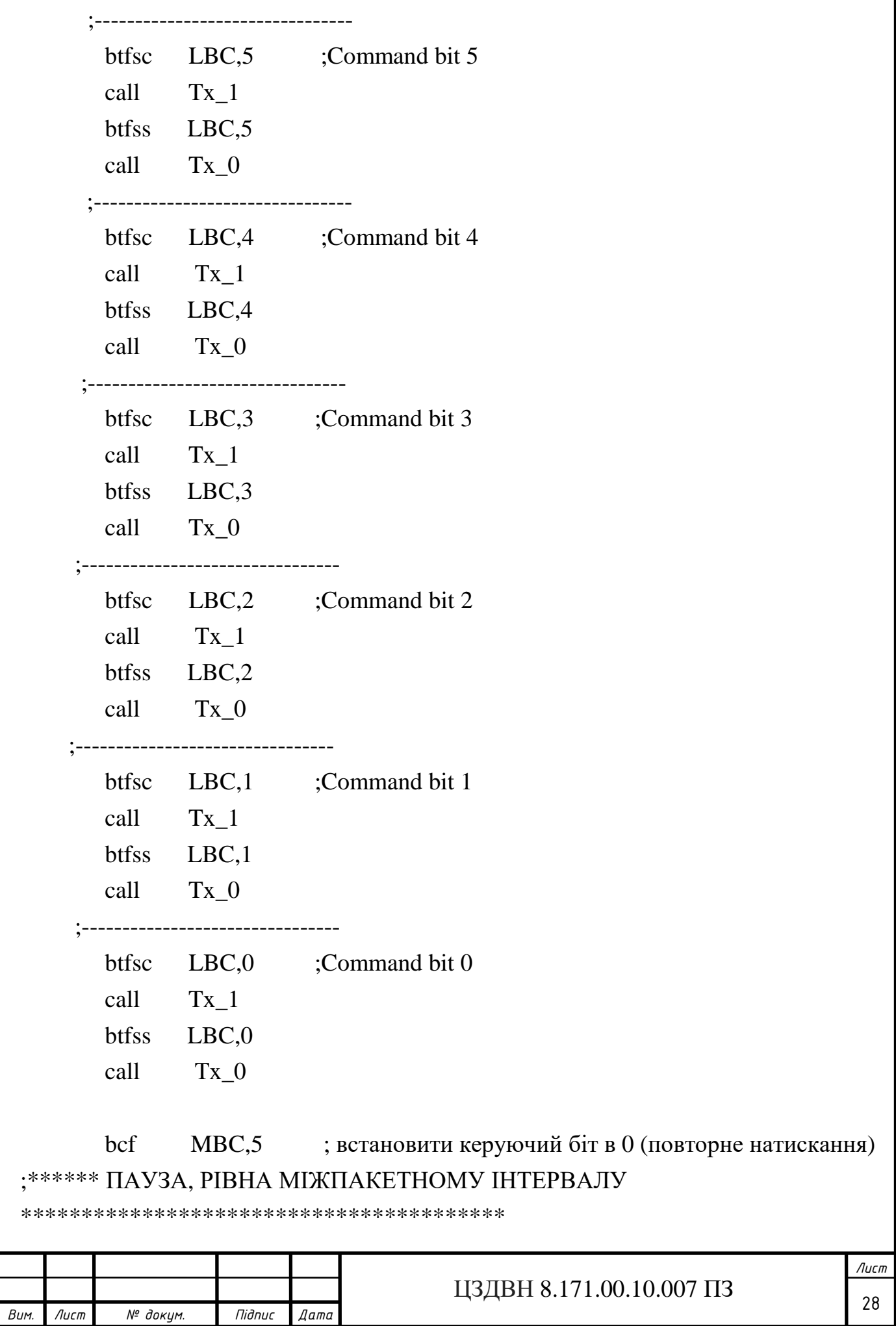

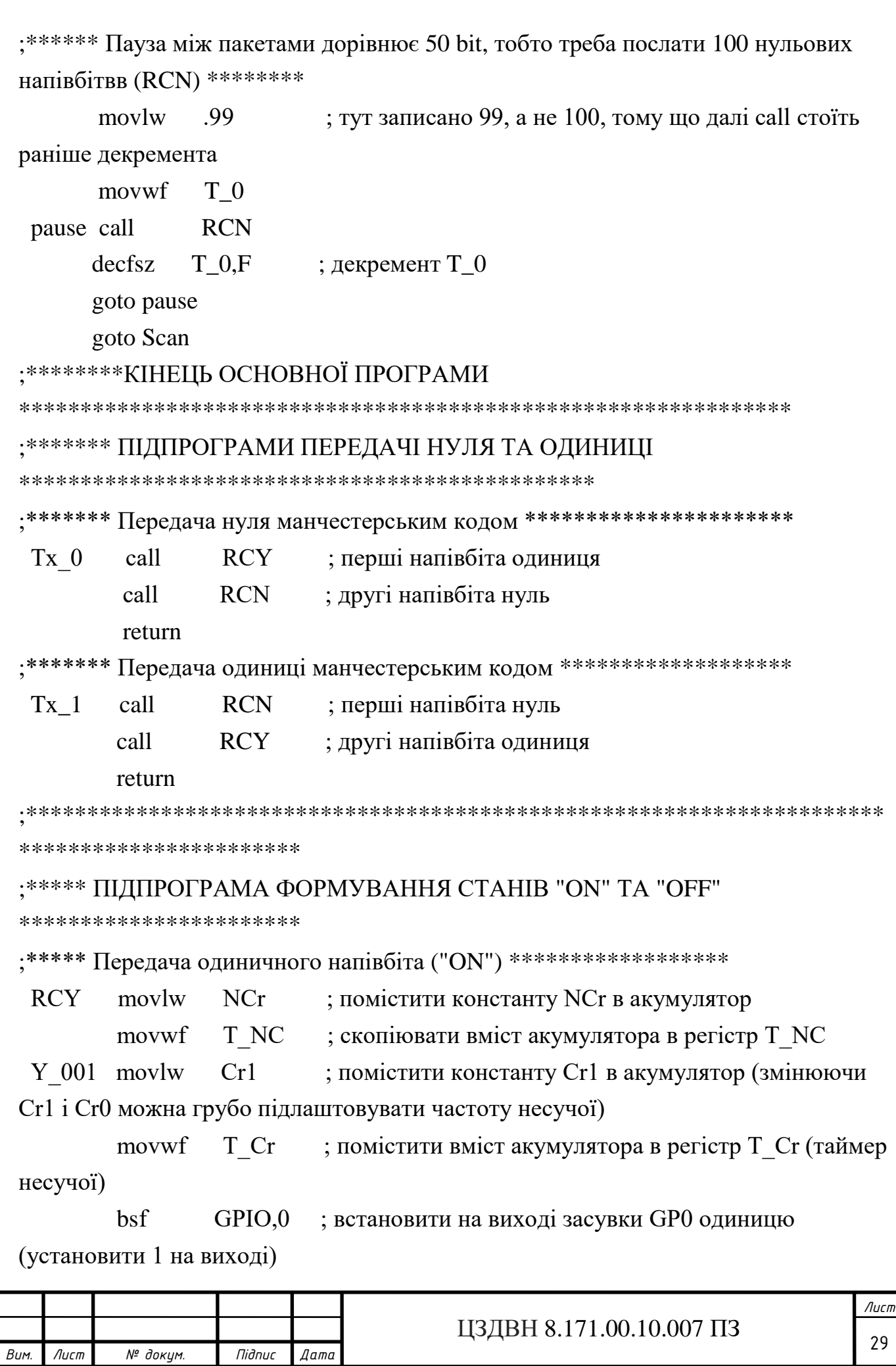

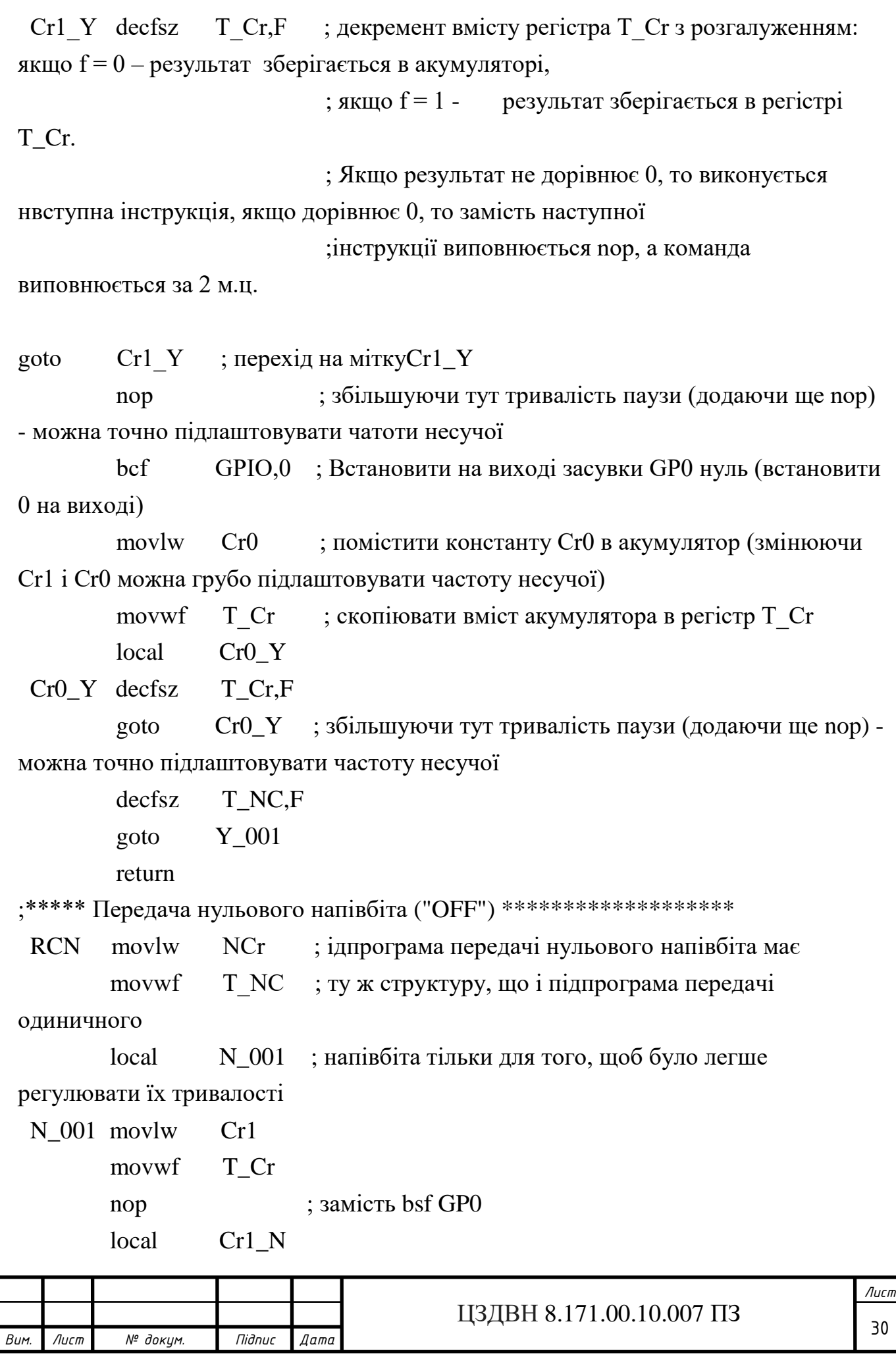

 $T_Cr, F$  $Cr1$  N decfsz  $Cr1$ <sub> $N$ </sub> goto nop : замість bcf GP0 nop  $Cr()$ movlw movwf T Cr  $Cr0 N$ local  $Cr0$  N decfsz  $T_{\text{-}}Cr$ F  $Cr0$  N goto decfsz T NC<sub>F</sub> goto  $N_{.001}$ return

\*\*\*\*\*\*\*\*\*\*\*\*\*\*\*\*\*\*\*\*\*\*\*\*\*

<span id="page-30-0"></span>end

## 1.6 Розробка програми роботи IЧ приймача дистанційного **VIIDABJIHHA**

list  $p = 12f629$ 

\_config 01FE4h; 01111 11 1 1 0 0 100 - (7,8) захисту пам'ті немає, (6) скидання по живленню дозволене,

; (5)GP3/-MCLR працює як - MCLR, (4)PWRT включений,

(3) WDT - виключений, (2-0) генератор - внутрішній

CBLOCK 0x20; Початкова адреса

; старший байт посилки (напівбіта - 889uS) **MBC** 

L<sub>BC</sub> ; молодший байт посилки

Schetchik ; лічильник прийнятих бітів

Prov reg ; регістр для перевірки на манчестер (сюди пишемо три останніх прийнятих біти)

Adrbit ; адреса біта для запису

Counter ; лічильник для паузи

ENDC:

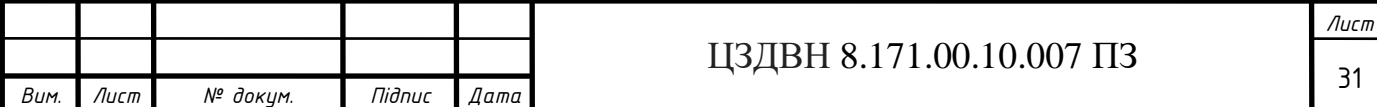

```
T1.205
        equ
                  ; затримка 1
             .204 ; затримка 2
 T2equ
 TP
             .255 ; затримка між прийомом посилки
        equ
 TN
             .125; початкова затримка, щоб потрапити на середину
         equ
напівбіта
             .29
 Sys
                  ; номер системи
         equ
                   ; код команди 000010 00 останні 2 біти не
              \overline{8}CMD 1equ
використовуються, тобто команда = 2
 INDF
              0<sub>h</sub>equ
                   ; регістр непрямої адресації
 Status
              03h ; регістр вибору банку
         equ
 FSR
              04hequ
                   ; регістр адреси при непрямої адресації
 GPIO
              05h; регістр управління засувками порту
         equ
             19h; регістр Стсоп - компаратора
 Cmconequ
 TrisIO0.5h; регістр вибору напрямки роботи виводів порту.
         equ
              0Bh; регістр дозволу (1) / заборони (0) переривань
 INTCON equ
 IOCB
             16h; регістр дозволу переривань по GP0 ... GP5
         eau
 OSCCAL equ
             10h; регістр зберігання калібрувальної константи
 \mathbf Fequ
              \mathbf{1}; результат направити в регістр.
; Пусть у нас GP0 (1-й кр), GP1(2-й кр), GP2(жел), GP4(зел) - виходи на
транзистори управління світлодіодів, GP5 - вхід IЧ-
\alpha or \alphagoto start
 org 4
********** ПЕРЕРИВАННЯ
btfsc GPIO.5
                   ; якшо вхіл не = 0, то не не початок прийому
     goto exit
: ********** Встановити лічильник прийнятих бітів
movlw.1:
                               ЦЗДВН 8.171.00.10.007 ПЗ
```
—<br>№ докум.

 $B$ <sub>IIM</sub>

 $\pi$ 

**Nignuc** 

 $\sqrt{a}$ 

 $32$ 

Лист

movwf Schetchik ;  $3$ -й біт визначає, куди пишемо, якщо 1, то в МВС, якщо 0, то в LBC : \*\*\*\*\*\*\*\*\*\* Встановити адресу біта для запису = 7 (підняти 7-й біт) \*\*\*\*\*\*\*\*\*\*\*\*\*\*\*\*\*\*\*\*\*\*\* movlw.128 movwf Adrbit ; \*\*\*\*\*\*\*\*\* Заповнюємо три молодших біти перевірочного регістра нулями \*\*\*\*\*\*\*\*\*\*\*\*\*\*\*\*\* clrf Prov\_reg ; \*\*\*\*\*\*\*\*\* Встановити адресу регістра для запису в регістр непрямої адресації (спочатку пишемо в МВС)\*\*\* movlw MBC ; записуємо адресу МВС в регістр непрямої адресації movwf FSR: movlw TN movwf Counter nach zad nop decfsz Counter, 1 goto nach\_zad :\*\*\*\*\*\*\*\*\*\* ЗАПИС БАЙТУ ; \*\*\*\*\*\*\*\*\*\* Другий напівбіт n-го біта : \*\*\*\*\*\*\*\*\* Перевірити вхід і записати прийнятий напівбіт (один напівбіт пишемо, інший - пропускаємо) \*\* btfss GPIO,5; якщо на вході GP5 низький рівень - пишемо одиницю zapis (виконуємо наступну команду) goto zapis1 comf Adrbit, 0 ; записуємо позицію біта, яку будемо міняти zapis0 andwf INDF, 1 ; побітне "и", - ставимо нуль в позиції, зазначену в Adrhit bcf Status, 0 ; очищаємо прапор переносу rlf Prov reg,  $1 \cdot$ ; здвигаємо біти в перевірочному регістрі вліво movlw 7  $\therefore$  7 = 00000111 Лист ЦЗДВН 8.171.00.10.007 ПЗ  $\overline{33}$ № доким. **Nignuc**  $B$ <sub>IIM</sub>  $\pi$  $n$ nmn

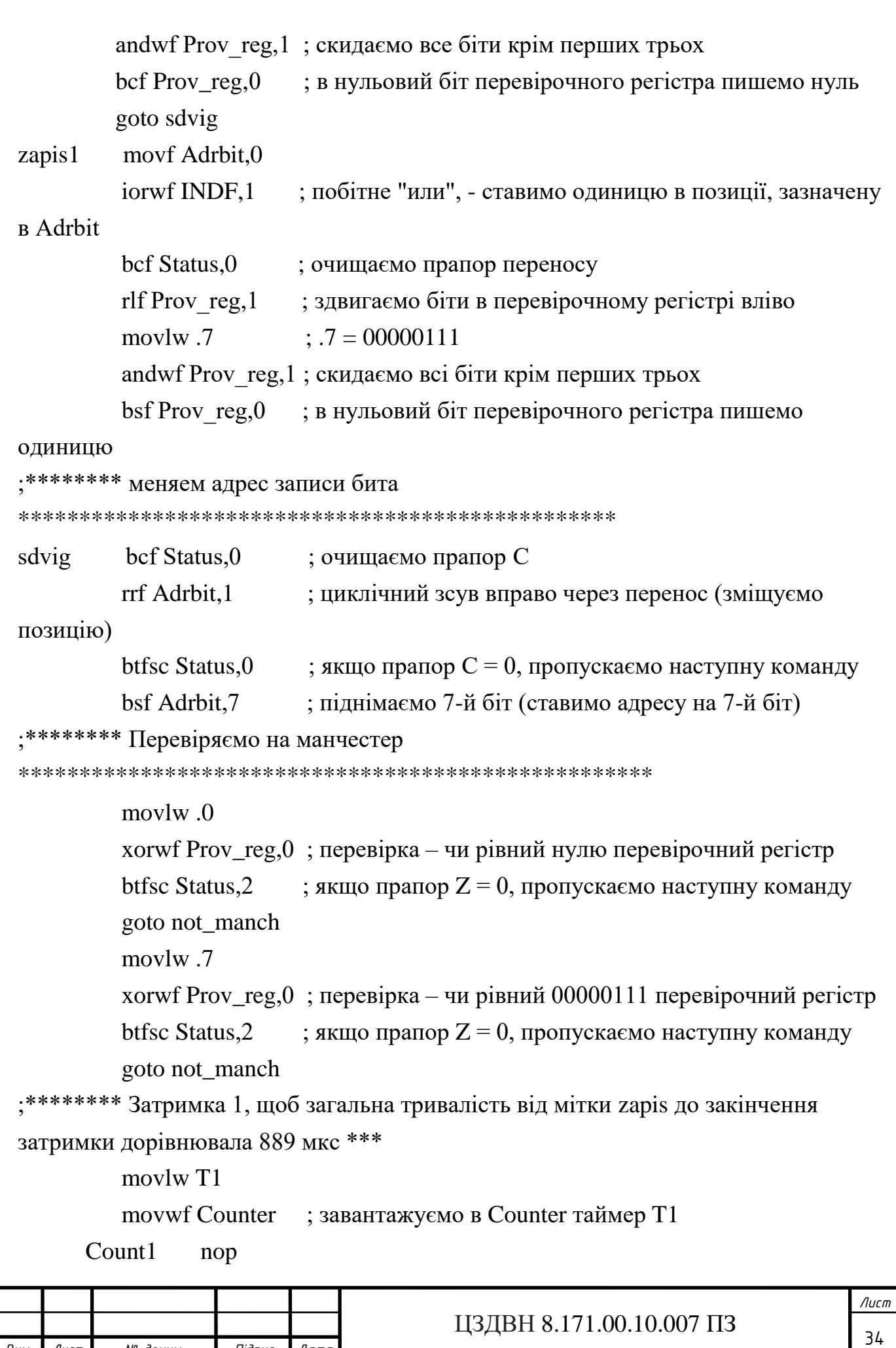

Bum.

Лист

№ докум.

Підпис

 $\sqrt{2}$ 

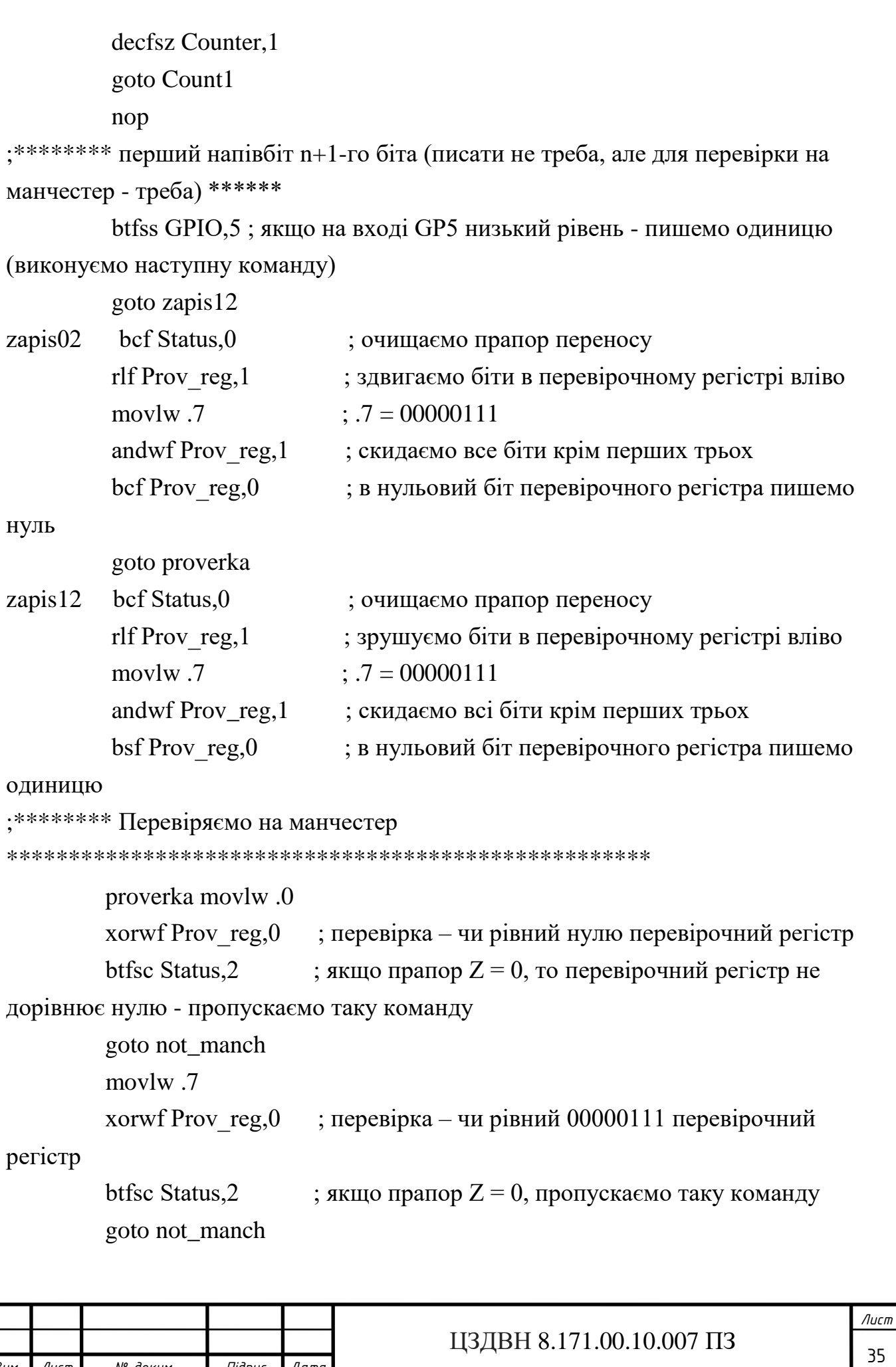

*Вим. Лист № докум. Підпис Дата*

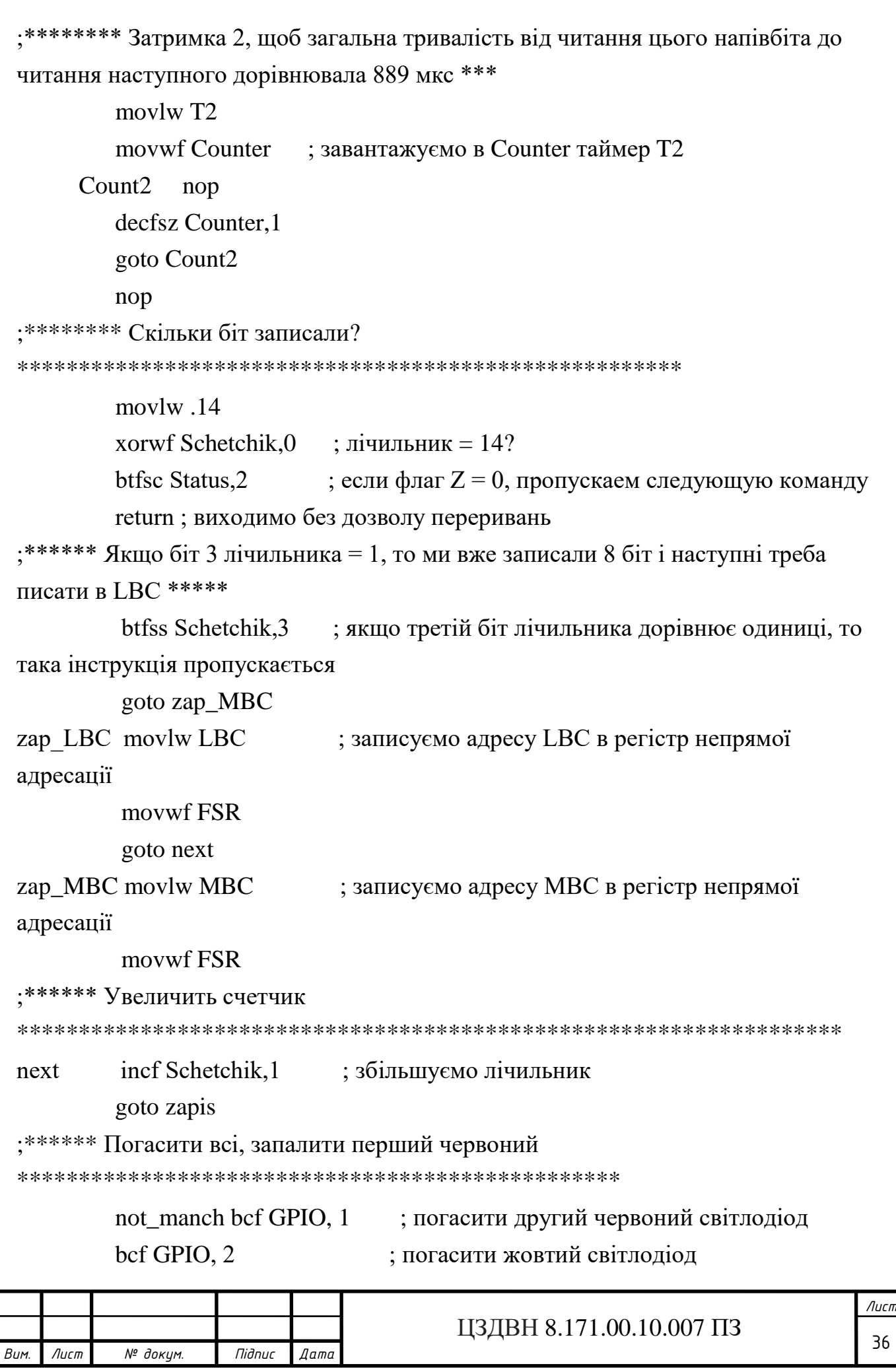
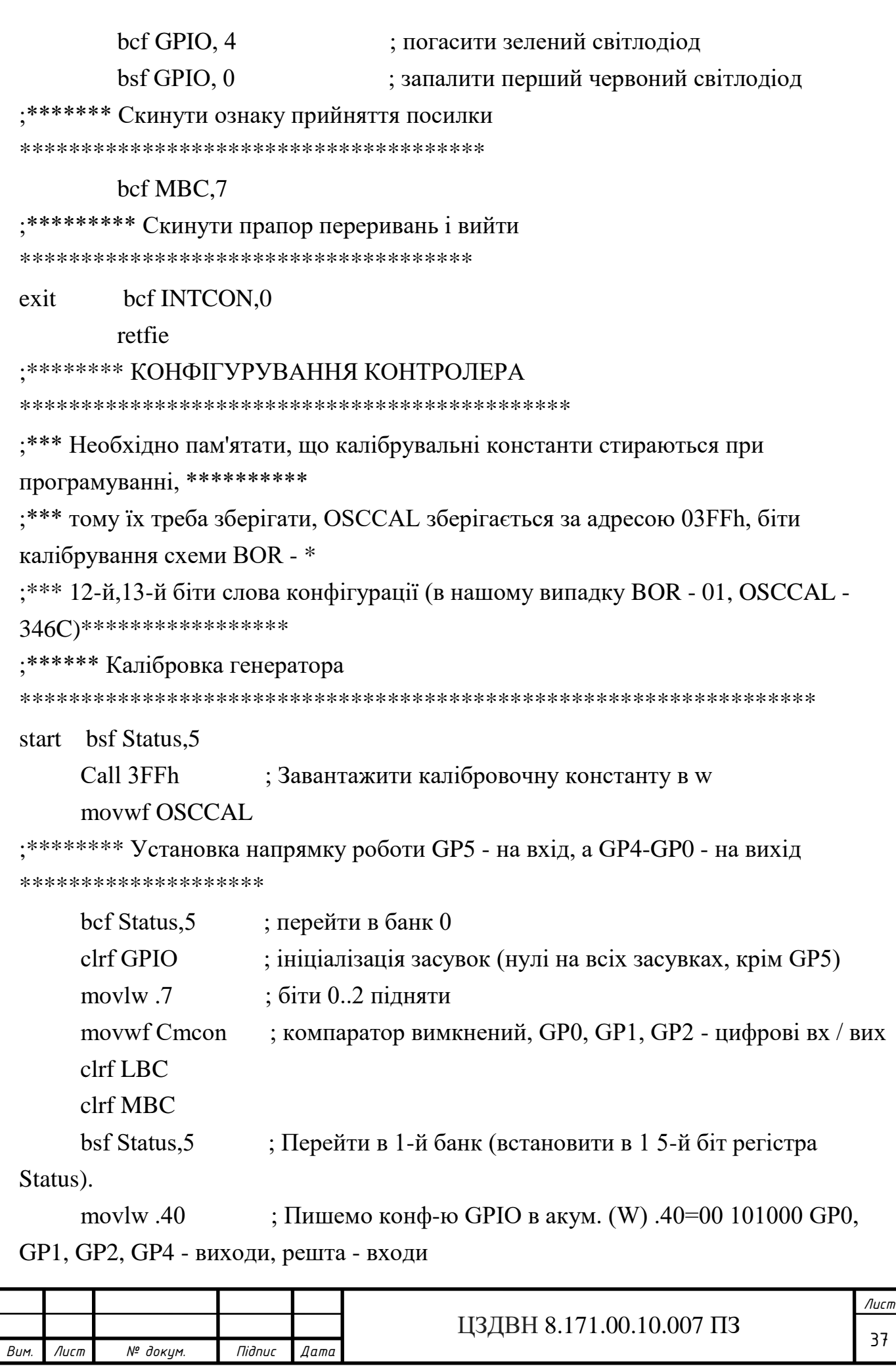

movwf TrisIO ; Скопіювати конфігурацію GPIO з W в регістр TrisIO. ; \*\*\*\*\*\* Дозволити переривання на вході GP5 movlw  $32$  $: .32 = 00100000$ movwf IOCB ; дозволити переривання на вході GP5, на інших - ні bcf Status.5 ; Перейти в 0-й банк (встановити в 0 5-й біт регістра Status).  $\therefore$  8 = 00001000 movlw.8 movwf INTCON ; дозволити переривання від GPIO bsf INTCON,7 ; дозволити переривання nop ; \*\*\*\*\*\* Сканування наявності прийнятої інформації ; якщо start біт (7-й) в регістрі МВС = 1, то була прийнята Scan btfsc MBC,7 інформація (перший старт біт = 1) goto rab chast; goto Scan : \*\*\*\*\*\*\* РОБОЧА ЧАСТИНА : \*\*\*\*\*\*\* Перевірка номера rab chast movf MBC,0 andlw .31 ; побітне "И" з 00011111 - відрізаємо стартові і керуючий біти xorlw Sys btfss Status, 2 ; якщо Z=1, то наступна інстр-я не виконується (номер співпалає з заланим) goto nosys; : \*\*\*\*\*\*\*\* Перевірка номера  $\textbf{KOMaHJ}W^{\textcolor{red}{\texttt{k}}\textcolor{red}{\texttt{k}}\textcolor{$ movlw CMD 1 xorwf LBC,0 btfss Status,  $2 \rightarrow$  ; якщо  $Z=1$ , то наступна інструкція не виконується goto nocom Лист ЦЗДВН 8.171.00.10.007 ПЗ 38 № доким. **Nignuc B**<sub>IM</sub>  $\pi$  $n$ nmn

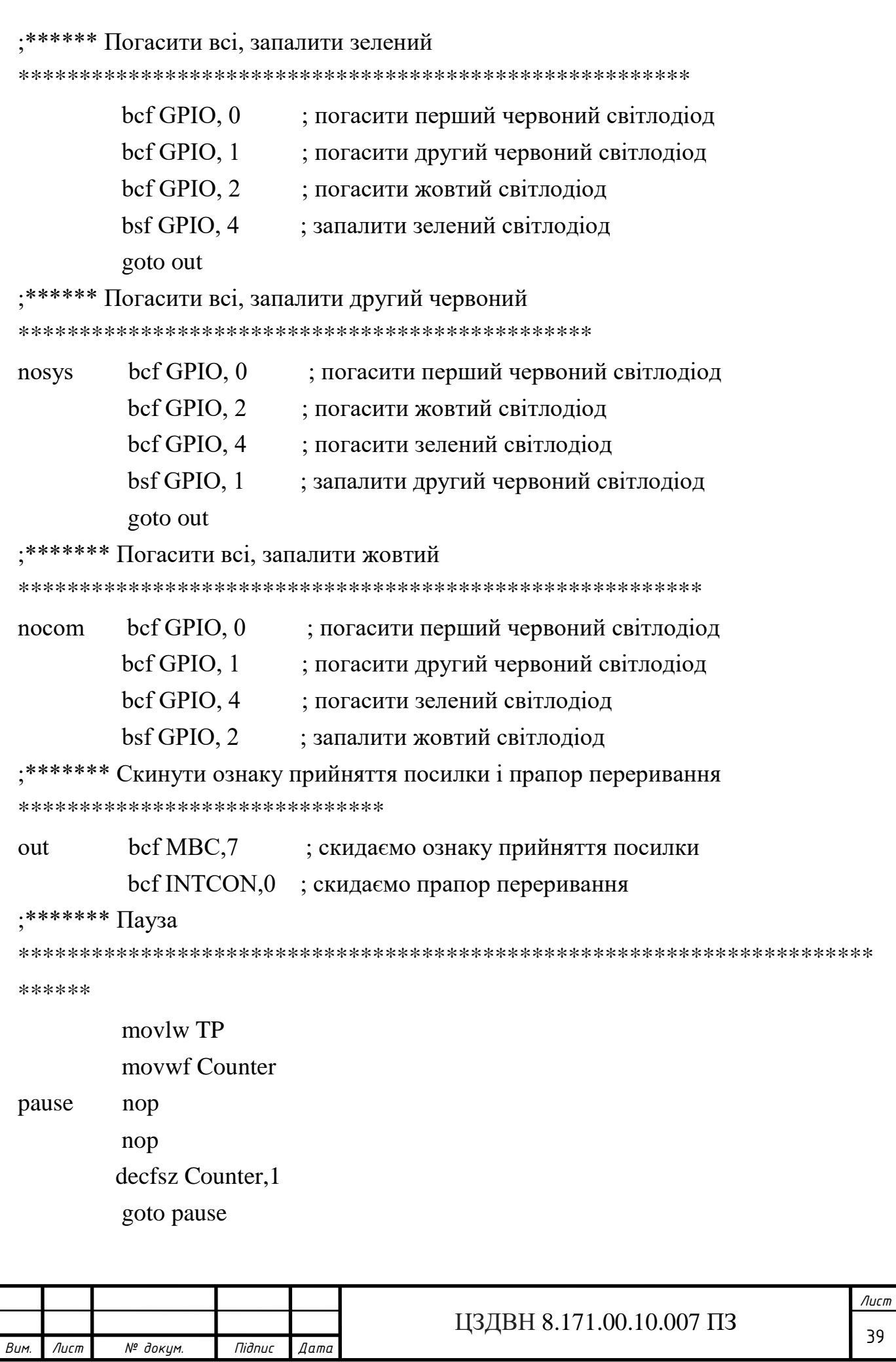

#### : \*\*\*\*\*\*\*\* дозволити переривання

bsf INTCON.7 nop goto Scan

end

#### 1.7 Висновки

У спеціальній частині за допомогою літературних джерел проаналізовані шляхи і способи реалізації задачі проектування електронної системи управління об'єктом, сформульовані дистанційного технічні вимоги ДО проектування. Розроблено алгоритм функціонування даної системи, за яким складена структурна схема. Розроблено і розраховано функціональні і принципові схеми всіх блоків системи. Розроблена і представлена програма роботи ІЧ пульта та IЧ приймача дистанційного управління об'єктом.

Система складається з ІЧ пульта та ІЧ приймача дистанційного управління об'єктом; при розробці проектованої системи було застосовано мікроконтролер PIC12F629

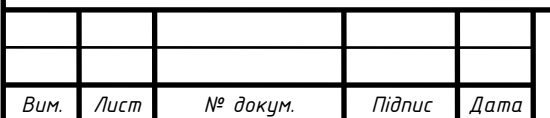

### **2 НАУКОВО-ДОСЛІДНА ЧАСТИНА**

# **2.1 Огляд існуючих методів та компонентів дистанційного управління об'єктом**

2.1.1 Типи дистанційного управління об'єктом.

Дистанційне управління - передача керуючого впливу (сигналу) від оператора до об'єкта управління, що знаходиться на відстані, через неможливість передати сигнал безпосередньо, якщо об'єкт рухається, знаходиться на значній відстані або в агресивному середовищі.

Системи дистанційного управління розрізняються перш за все за типом каналу зв'язку:

- [Механічний](https://ru.wikipedia.org/wiki/%D0%9C%D0%B5%D1%85%D0%B0%D0%BD%D0%B8%D1%87%D0%B5%D1%81%D0%BA%D0%B0%D1%8F_%D1%81%D0%B8%D1%81%D1%82%D0%B5%D0%BC%D0%B0) канал використовується там, де об'єкти віддалені один від одного на порівняно невелику відстань або потрібно забезпечити миттєву неспотвореному реакцію (наприклад, управління літальними апаратами, автомобілями);
- Електричний канал:
- 4) провідний канал використовується там, де немає можливості застосувати бездротові канали (наприклад, через відсутність прямої видимості, наявності екранування, міркувань секретності і т. д.) або з міркувань вартості і перешкодозахищеності. Такий канал використовується, головним чином, для управління системами мобільних об'єктів, обладнанням виробничих об'єктів, лабораторій, або спеціальних об'єктів (військового і іншого призначення);
- 5) радіоканал (радіоуправління) використовується, головним чином, для управління рухомими об'єктами - радіокерованими спортивними моделями і іграшками, обладнанням для надзвичайних ситуацій (роботи і т. д.), безпілотними літальними апаратами (БПЛА), військовими мобільними об'єктами; або в ситуаціях, коли передавач і приймач не можуть перебувати в зоні прямої видимості (системи освітлення або опалення, підйомники гаражних дверей і т. д.);
- 6) ультразвукової канал використовується рідко, для управління мобільними і стаціонарними об'єктами на порівняно невеликій відстані; інфрачервоний канал - використовується, як правило, для побутової електроніки.

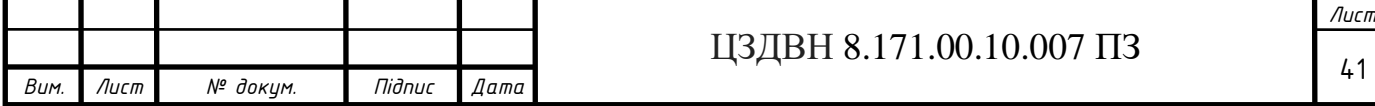

Дистанційне управління складається з: передавача (ПДУ), приймача і виконавчих механізмів (реле, тяги і т.п.).

Пульт дистанційного управління (ПДК, RCU, англ. Remote control unit) електронний пристрій для віддаленого (дистанційного) управління пристроєм на відстані. ПДУ застосовуються, як частина дистанційного управління об'єкта, як мобільних (напр., БПЛА), так і апаратами і механізмами на мобільних об'єктах (літаки, космічні кораблі, судна і т.д.), також управління виробничими процесами, системами зв'язку, технікою підвищеної небезпеки. Конструктивно пульт зазвичай невелика коробка, яка містить в собі електронну схему, кнопки управління і (найчастіше) джерело автономного живлення. Широко використовуються для дистанційного управління побутовою електронною апаратурою (телевізорами, муз. центрами, кондиціонерами та ін. аудіовідеотехнікою).

### 2.1.2 Розробка мікропроцесорної системи на основі мікроконтролера

Мікропроцесорні системи (МПС) на базі мікроконтролера (МК), як правило, являють собою вбудовані системи для вирішення задач управління об'єктом. Особливістю електронної системи дистанційного управління об'єктом є реакція на певні зовнішні дії протягом певного проміжку часу. Такі пристрої називаються контролерами.

Технічне завдання (ТЗ) має вигляд текстового опису, містить вимоги до контролера для реалізації певних команд управління та певних функцій, реалізація яких є метою.

Далі здійснюється розробка функціональної специфікації, яка визначає функції, які повинен виконувати контролер після завершення проектування. Специфікація включає в себе опис форматів даних, а також зовнішні умови, що управляють мікроконтролером.

Наступний етап являє собою розробку алгоритму управління, цей етап  $\epsilon$ найважливішим , і зазвичай розкриває можливості вибору одного з декількох можливих варіантів алгоритмів.

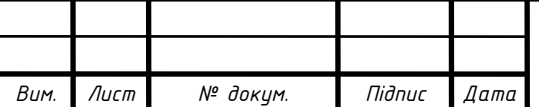

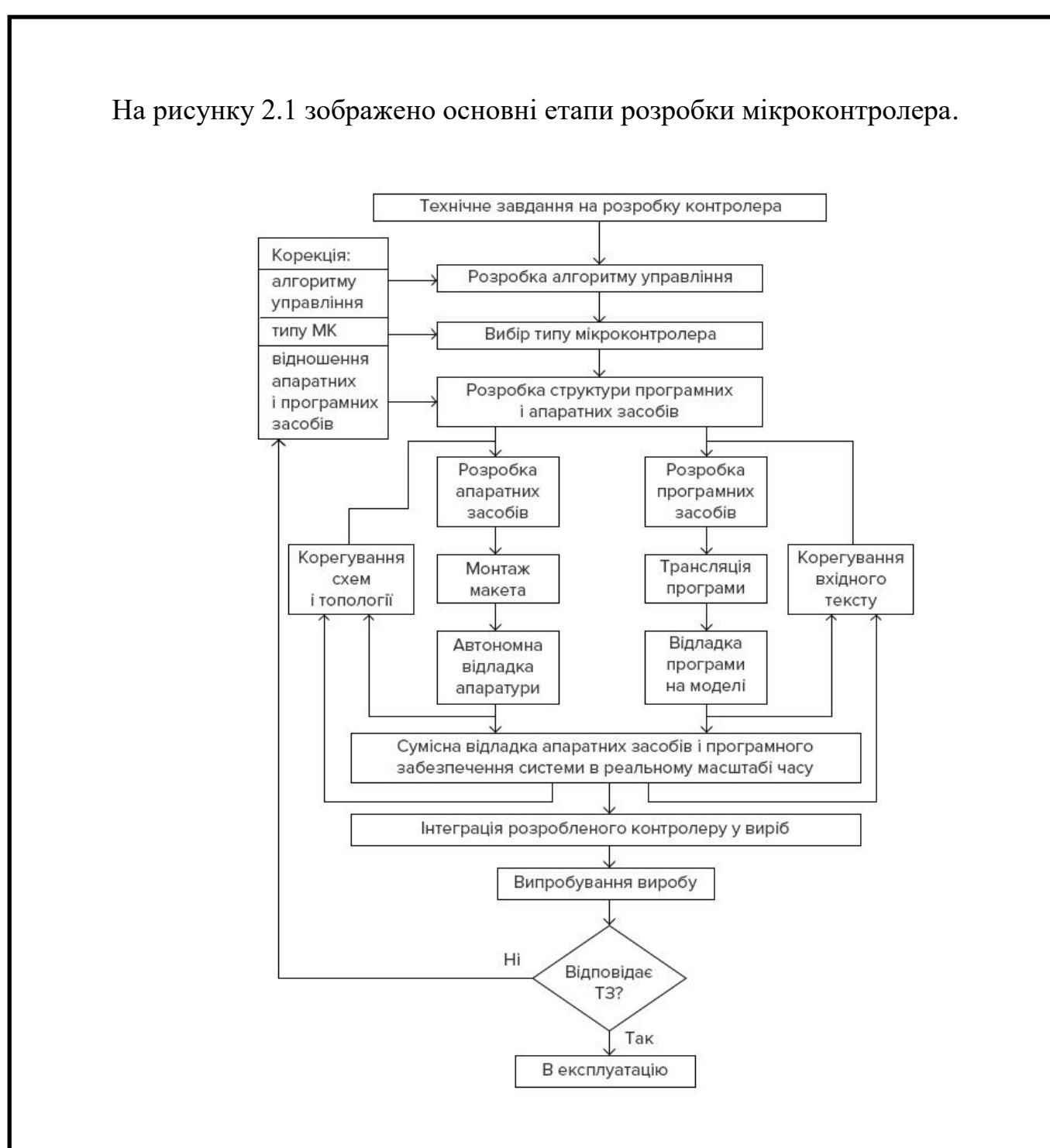

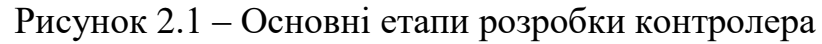

2.1.3 Вимоги до мікроконтролера для проектованої системи.

При виборі типу МК враховуються наступні характеристики:

- ‒ розрядність;
- ‒ швидкодія;
- ‒ набір команд і способів адресації;

‒ вимоги до джерела живлення і споживана потужність в різних режимах;

‒ обсяг ПЗП програм і ОЗП даних;

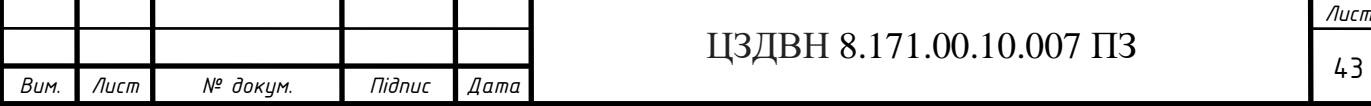

‒ можливості розширення пам'яті програм і даних;

‒ наявність і можливості периферійних пристроїв, включаючи засоби підтримки роботи в реальному часі (таймери, процесори подій);

‒ можливість перепрограмування в складі пристрою;

- ‒ наявність і надійність засобів захисту внутрішньої інформації;
- ‒ поєднання «якість-вартість»;

‒ наявність і доступність ефективних засобів програмування і налагодження МК;

‒ доступність можливості заміни виробами інших фірм [7].

### **2.2 Особливості протоколу RC-5**

При проектуванні ІЧ пульта і ІЧ приймача для електронної системи дистанційного управління я використав протокол RC-5.

Код RC 5 від Philips є можливо найбільш використовуваним протоколом, ймовірно через широку доступність дешевих пультів дистанційного управління. Протокол чітко визначено для різних типів пристроів, що гарантують сумісність з системами.

Протокол RC-5 має наступні особливості:

- Адреса на 5 бітів і довжина команди на 6 бітів (7 бітів команди для RC5X).
- Двофазне кодування (або Манчестерское кодування).
- Несуча частота 36 кГц.
- Постійне час передачі біта 1.778 мс (64 циклу 36 кГц).
- Виробник Philips.

Протокол використовує двофазну модуляцію (або так зване Манчестерское кодування) несучої частоти IR на 36 кГц. Всі біти мають рівну довжину 1.778 мс в цьому протоколі половина часу відведена для передачі біта, заповненого пакетом на несучої частоті 36 кГц, коли інша половина пакета неактивна. Логічний нуль представлений пакетом в першій половині часу передачі біта. Логічна одиниця представлена пакетом в другій половині часу передачі біта. Ставлення імпульсу / паузи несучої частоти на 36 кГц - 1/3 або 1/4, який зменшує споживану потужність.

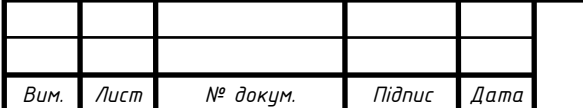

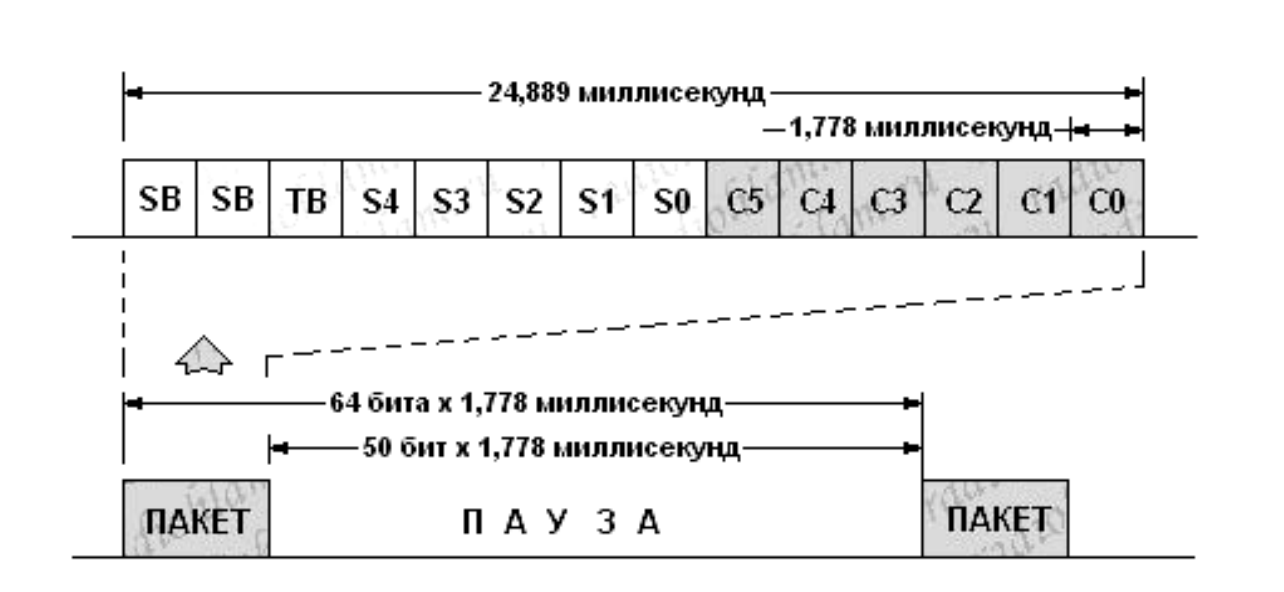

Рисунок 2.2‒ Формат передачі даних по протоколу RC-5

Команди передаються пакетами, кожен з яких складається з 14 біт:

 $-$  SB (start bit) – два стартових біти, кожен з яких дорівнює 1;

 $-$  TB (toggle bit) – керуючий біт, що є ознакою нового натискання.

При натисненні та утримці кнопки пульта, пульт через певний час буде передавати пакети, що містять код натиснутої кнопки. В першому пакеті toggle bit буде встановлений в 1, а в наступних (повторних) пакетах – в нуль;

 $-$  S4, S3, S2, S1, S0 (system bits) – 5 біти адреси, що визначають номер системи, для якої надходить пакет;

 $-C5, C4, C3, C2, C1, C0$  (command bits) – командні біти.

Довжина пакета завжди однакова і становить 24,889 мілісекунд. Мінімальна пауза між пакетами дорівнює по довжині 50 бітам (88,889 мілісекунд).

Біти в пакеті кодуються за допомогою так званого манчестерського (біфазного) кодування, кожний з яких має довжину 1,778 мілісекунд.

У манчестерському кодуванні логічна одиниця кодується переходом зі стану OFF в стан ON. Тобто першу половину біта (888,864 мікросекунди) передавач знаходиться в стані OFF, а другу половину біта (888,864 мікросекунди) передавач знаходиться в стані ON.

Логічний нуль, навпаки, кодується переходом зі стану ON в стан OFF.

Стан OFF ‒ відсутність ІК-сигналу. Стан ON ‒ імпульси на частоті несучої [ 8].

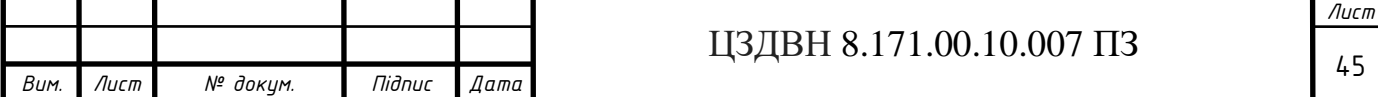

### **2.3 Інфрачервоний пульт дистанційного управління об'єктом**

ІК передавачі та приймачі знаходять застосування в побутовій і промисловій електроніці, комп'ютерній техніці, охоронних системах, системах передачі даних на великі відстані по оптоволокну.

Розглянемо більш докладно роботу систем (пультів) управління побутової електроніки. Пульт ІК управління при натисканні кнопки випромінює кодовану комбінацію, а приймач, встановлений в керованому пристрої, приймає її і виконує необхідні дії. Для того, щоб передати логічну послідовність, пульт формує імпульсний пакет ІК променів, інформація в якому модулюється або кодується тривалістю або фазою складових пакет імпульсів.

У перших пристроях управління використовувалися послідовності коротких імпульсів, кожна з яких являла собою частину корисної інформації. Однак надалі, стали використовувати метод модулювання постійної частоти логічної послідовності, в результаті чого в простір випромінюються не поодинокі імпульси, а пакети імпульсів певної частоти. Дані вже передаються закодованою тривалістю і положенням цих частотних пакетів. ІК приймач приймає таку послідовність і виконує демодуляцію. Такий метод передачі і прийому відрізняється високою перешкодозахищеністю, оскільки приймач, налаштований на частоту передавача, вже не реагує на перешкоди з іншою частотою. Сьогодні для прийому ІК сигналу зазвичай застосовується спеціальна мікросхема, яка об'єднує фотоприймач, підсилювач з смуговим фільтром, настроєним на певну несучу частоту, підсилювач з АРУ і детектор для отримання обвідної сигналу. Крім електричного фільтра, така мікросхема має в своєму складі оптичний фільтр, налаштований на частоту прийнятого ІК випромінювання, що дозволяє максимально використовувати перевагу світлодіодного випромінювача, спектр випромінювання якого має невелику ширину. В результаті таких технічних рішень, стало можливим приймати малопотужний корисний сигнал на тлі ІК випромінювання інших джерел, побутових приладів, радіаторів опалення і т.д. Робота сучасних пристроїв ІК управління досить надійна, а дальність складає від декількох метрів до 40 і більше метрів, в залежності від варіанту реалізації та рівня перешкод.

Передавач ІК сигналу, ІК пульт, найчастіше має живлення від батарейки або акумулятора. Отже його споживання повинно бути максимально низьким. З

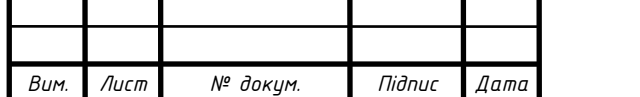

іншого боку, що випромінюється сигнал повинен бути значної потужності для забезпечення великої дальності передачі. Такі протилежні по енергетичним витратам завдання успішно вирішуються способом передачі коротких імпульсних кодованих пакетів. У проміжках між передачами пульт практично не споживає енергії. Завдання контролера пульта - опитування кнопок клавіатури, кодування інформації, модулювання опорної частоти і видача сигналу на випромінювач. Для виготовлення пультів випускаються різні спеціалізовані мікросхеми, однак для цих цілей можуть бути використані і сучасні мікроконтролери загального застосування типу AVR або PIC. Основна вимога до таких мікроконтролерів - це наявність режиму сну з надзвичайно низьким споживанням і здатність відчувати натискання кнопок в цьому стані. Випромінювач ІК сигналу випускає інфрачервоні промені під дією струму збудження. Струм на випромінювач зазвичай перевищує можливості мікроконтролера, тому для формування необхідного струму встановлюється найпростіший світлодіодний драйвер на одному транзисторі. Для зниження втрат, при виборі транзистора необхідно звернути увагу на його коефіцієнт посилення струму - β або h21. Чим вище цей коефіцієнт, тим вище ефективність пристрою. Сучасні передавачі використовують польові або CMOS транзістои, ефективність яких на використовуваних частотах можна вважати граничною. При зниженні рівня заряду батареї, потужність випромінювання буде падати, що призведе до зниження дальності. Для зниження залежності від напруги живлення, можна використовувати найпростіший стабілізатор струму. Більшість передавачів працюють на частоті 30 - 50 кГц. Такий діапазон частот був обраний історично при створенні перших подібних пристроїв. Була обрана область з найменшим рівнем перешкод. Крім того, приймалися в розрахунок обмеження на елементну базу. Надалі, у міру стандартизації і поширення апаратури з таким способом управління, перехід на інші частоти став недоцільним. З метою збільшення імпульсної потужності передавача, а відповідно і його дальності, сигнал основної частоти відрізняється від меандру і має шпаруватість 3 - 6. Таким чином підвищується імпульсна потужність зі збереженням або навіть зменшенням середньої потужності. Імпульсний струм світлодіода вибирається виходячи з його паспортних значень і може досягати одного і більше Ампер. Імпульсний струм в більшості пультів ІК не перевищує 100 мА. При цьому, оскільки і опорна частота має малий коефіцієнт заповнення і тривалість кодованої посилки не перевищує 20-30 мс, середній

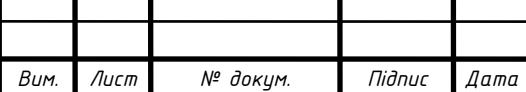

струм, утримуючи кнопку не перевищує одного міліампера. Підвищення імпульсного струму світлодіода пов'язане з зниженням ефективності і зменшенням терміну служби. Сучасні інфрачервоні світлодіоди мають ефективність 100-200 мВт випромінюваної енергії при струмі 50 мА. Допустимий середній струм не повинен перевищувати 10-20 мА. Харчування світлодіода має мати RC фільтр, який знижує вплив імпульсної перешкоди на харчування мікроконтролера. Спектр застосовуваних світлодіодів для ІК пультів більшості побутової апаратури має максимум в області 940 нм. Тривалість одиничного пакета опорної частоти для впевненого прийому становить не менше 12-15 і не більше 200 періодів. При передачі кодованого посилки, передавач формує на початку преамбулу, яка представляє собою один або кілька пакетів опорної частоти і дозволяє приймачу встановити необхідний рівень посилення і фону. Дані в кодованому посилці передаються у вигляді нулів і одиниць, які визначаються тривалістю або фазою (відстанню між сусідніми пакетами). Загальна тривалість кодованої посилки найчастіше становить від декількох біт до декількох десятків байт. Порядок проходження, ознака початку і кількість даних визначається форматом посилки.

### **2.4 Інфрачервоний приймач дистанційного управління об'єктом**

Приймач ІК випромінювання найчастіше виконується у вигляді окремого інтегрального модуля, який розташовується за передньою панеллю керованої апаратури. У передній панелі є прозоре для інфрачервоних променів віконце. Як правило, така мікросхема має три висновки - живлення, загальний і вивід сигналу. Виробники електронних компонентів пропонують приймачі ІК сигналів різного типу і виконання. Однак, принцип їх роботи однаковий.

Усередині така мікросхема має: фотоприймач - фотодіод інтегруючий підсилювач, який виділяє корисний сигнал на рівні фону обмежувач, що приводить сигнал до логічного рівня смуговий фільтр, налаштований на частоту передавача демодулятор - детектор, що виділяє вигинаючу корисного сигналу. Корпус такого приймача виконується з матеріалу, що виконує роль додаткового фільтра, що пропускає ІК промені певної довжини хвилі. Сучасні інтегральні приймачі дозволяють приймати корисний сигнал на рівні фону, що перевищує його в декілька десятків разів і при цьому відчувати посилки частоти, які мають

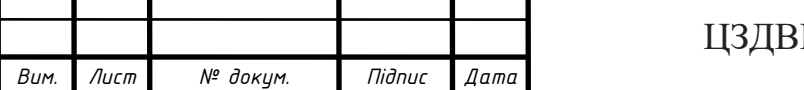

лише від 4 - 5 періодів. Живлення приймача випромінювання повинне бути виконане з RC фільтром для збільшення чутливості. Мікроконтролер виробляє перешкоду широкого спектра на лініях живлення, що може вплинути на роботу приймача [8].

#### **2.5 Висновки**

У науково-дослідній частині кваліфікаційної роботи магістра було розглянуто протокол RC-5, який було використано при проектуванні ІЧ пульта та приймача електронної системи дистанційного управління об'єктом. Також мною було розглянуто етапи розробки мікрокнтролера, та здійснено огляд типів дистанційного управління об'єктом, вимоги та особливості роботи пульта та приймача дистанційного управління об'єктом. Для проектованої мною електронної системи дистанційного управління, що складається з пульта та приймача, перевагу було віддано передачі даних та управління об'єктом за допомогою інфрачервоного випромінювання.

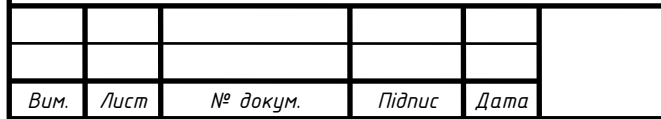

## **3 ЕКОНОМІЧНА ЧАСТИНА**

### **3.1 Планування собівартості продукції на підприємстві**

Під плануванням собівартості продукції розуміється розрахунок величини витрат, необхідних для виробництва певного обсягу, асортименту та якості продукції, при нормальних організаційних, технологічних, економічних і екологічних умовах. Планування собівартості здійснюється для визначення загальної вартості споживаних в процесі виробництва матеріальних ресурсів, витрат праці, грошових коштів. Планування витрат служить вихідною основою контролю за раціональним використанням ресурсів і забезпечення на цій основі прибутку [9].

Планова величина витрат визначається виходячи з запланованій структури (номенклатури, асортименту) продукції при заданих стандартів і технічних умов вимогах до її якості. Розрахунки витрат ведуться відповідно до умов виробництва, що визначають умови праці, правила використання природних ресурсів, безпечного ведення робіт, охорони навколишнього середовища та ін. 20. Вихідною основою розрахунків витрат є: плановані обсяги виробництва продукції в натуральному і вартісному вираженні; плани технічного переозброєння, впровадження нової техніки, вдосконалення технології і організації виробництва, економії ресурсів і поліпшення використання праці з розрахунками одержуваного економічного ефекту; заходи, що розробляються за результатами проведеного техніко-економічного аналізу виробництва, спрямовані на зниження витрат, зокрема, на усунення зайвих витрат і втрат; норми витрат матеріальних ресурсів на виробництво, розраховані з урахуванням впровадження планів технічного розвитку, організаційно-технічних та інших заходів, що намічається впровадження винаходів і раціоналізаторських пропозицій; норми витрат праці і розрахунки витрат на його оплату відповідно до діючих на підприємстві системами оплати праці та заохочення його продуктивності; економічні нормативи: плати за природні ресурси, норми амортизації основних фондів, відрахувань на державне соціальне страхування і з медичного страхування та ін.

Залежно від цілей планування, тривалості планованого періоду, стадій розробки планів планова собівартість продукції визначається шляхом укрупнених розрахунків базового зміни витрат під впливом техніко-економічних факторів або детальних кошторисно-нормативних (калькуляційних) розрахунків величини

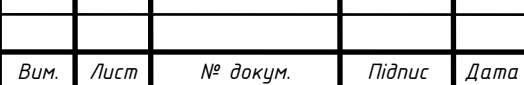

необхідних витрат. Укрупнені розрахунки проводяться при розробці перспективних планів і на стадії складання проекту річних планів. Детальне планування витрат здійснюється для більш повного врахування конкретних умов діяльності підприємства і, відповідно, більш точного визначення величини необхідних витрат на виробництво. З метою більш повного виявлення можливостей зниження собівартості продукції і зростання прибутку, а також більш глибокого і всебічного аналізу фактичних витрат і причин їх відхилення від розрахункового рівня доцільно поєднувати пофакторний і кошторисний (калькуляційний) методи планових розрахунків.

Результати планових розрахунків виражаються в наступних показниках: абсолютна величина витрат на виробництво, яка визначається їх сумою на планований період; рівень витрат, що представляє собою собівартість одиниці продукції в прийнятому натуральному вираженні; витрати на 1 карбованець товарної продукції, що характеризують рівень витрат на виробництво різнорідної продукції, що обчислюється діленням загальної суми витрат на вартість товарної продукції в діючих оптових цінах. Динаміка собівартості різнорідної продукції характеризується показниками зміни рівня витрат на одиницю (1 грн) порівнюваної та всієї продукції. До порівнянної продукції відносяться всі види продукції (виробів), що вироблялися в базовому році, включаючи і ті, до яких вносилися часткові зміни технічних параметрів, конструкції, комплектування, або споживаних у виробництві сировини і матеріалів, якщо ці зміни не пов'язані з виробництвом нового типу (моделі) продукції або впровадженням нового стандарту (технічних умов). У техніко-економічному аналізі можуть використовуватися й інші показники собівартості (на одиницю корисного ефекту, на одиницю потужності і ін.).

З цією метою складаються баланси розподілу продукції і послуг допоміжних цехів за вказаними вище напрямками (в розрізі цехів). Ці баланси складаються тими службами, в підпорядкуванні яких знаходяться допоміжні цехи (наприклад, відділом головного енергетика - на всі види енергії і послуги енергетичних цехів, відділом головного механіка - на послуги ремонтно-механічних цехів і т.д.). Продукція та послуги непромислових господарств не включаються в валову і товарну продукцію підприємства. Відповідно витрати господарств непромислового призначення плануються і враховуються окремо і в собівартість промислової продукції не включаються. 25. Для виявлення загальної величини

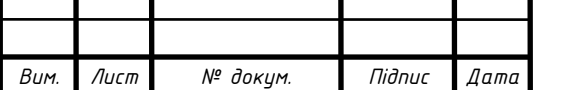

витрат на виконання робіт і послуг, які не включаються до валову і товарну продукцію, обгрунтовуються розрахунками плановані обсяги як самих робіт, так і витрат, потрібних для їх виконання. До вартості робіт і послуг непромислового характеру, які не включаються до виробничої собівартості валової продукції і списуються на невиробничі рахунки, відносяться: вартість будівельно-монтажних робіт, виконуваних промислово-виробничим персоналом підприємства для капітального будівництва, житлово-комунального господарства і в якості послуг на сторону; вартість послуг заводського транспорту, що надаються стороннім організаціям, своєму капітальному будівництву і непромисловим господарствам; вартість покупної енергії, що відпускається на сторону; вартість робіт і послуг непромислових господарств; вартість виконуваних цехами заводу робіт і послуг, що входять до складу комерційних витрат (виготовлення тари, упаковки, доставка відвантаженої продукції до станції (пристані, порту) відправлення і навантаження її в транспортні засоби), а також інших виробничих витрат в межах кошторисів на ці цілі, затверджених керівником підприємства.

### **3.2 Організаційні форми підприємства**

Стаття 63. Види та організаційні форми підприємств:

- 1. В залежності від форм власності, передбачених законом, в Україні можуть діяти підприємства таких видів [10]:
- 1) приватне підприємство, яке діє на основі приватної власності громадян чи суб'єкта господарювання (юридичної особи);
- 2) підприємство, яке діє на основі колективної власності (підприємство колективної власності);
- 3) комунальне підприємство, яке діє на основі комунальної власності територіальної громади; державне підприємство, яке діє на основі державної власності; підприємство, засноване на змішаній формі власності (на базі об'єднання майна різних форм власності). В Україні можуть діяти також інші види підприємств, передбачені законом.

2. У разі, якщо в статутному капіталі підприємства іноземна інвестиція становить не менш ніж десять відсотків, воно визнається підприємством з іноземними інвестиціями. Підприємство, в статутному капіталі якого іноземна інвестиція становить сто відсотків, вважається іноземним підприємством.

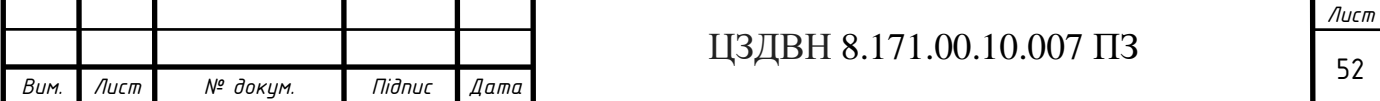

3. В залежності від способу створення (заснування) та формування статутного капіталу в Україні діють підприємства унітарні та корпоративні.

4. Унітарна підприємство створюється одним засновником, який виділяє необхідне для того майно, формує відповідно до закону статутний капітал, не поділений на частки (паї), затверджує статут, розподіляє доходи, безпосередньо, або через керівника, який ним призначається, керує підприємством і формує його трудовий колектив на засадах трудового найму, вирішує питання реорганізації та ліквідації підприємства. Унітарними є підприємства державні, комунальні, підприємства, засновані на власності об'єднання громадян, релігійної організації або на приватній власності засновника.

5. Корпоративне підприємство створюється, як правило, двома або більше засновниками за їх спільним рішенням (договором), діє на основі об'єднання майна та / або підприємницької чи трудової діяльності засновників (учасників), їх спільного управління справами, на основі корпоративних прав, у тому числі через органи, що ними створюються, участі засновників (учасників) у розподілі доходів та ризиків підприємства. Корпоративними є кооперативні підприємства, підприємства, що створюються у формі господарського товариства, а також інші підприємства, в тому числі засновані на приватній власності двох або більше осіб.

6. Особливості правового статусу унітарних і корпоративних підприємств встановлюються цим Кодексом, іншими законодавчими актами.

7. Підприємства залежно від кількості працюючих та обсягу валового доходу від реалізації продукції за рік можуть бути віднесені до малих підприємств, середніх або великих підприємств. Малими (незалежно від форми власності) визнаються підприємства, в яких середньооблікова чисельність працюючих за звітний (фінансовий) рік не перевищує п'ятдесяти осіб, а обсяг валового доходу від реалізації продукції (робіт, послуг) за цей період не перевищує сімдесяти мільйонів гривень. Великими підприємствами визнаються підприємства, в яких середньооблікова чисельність працюючих за звітний (фінансовий) рік перевищує двісті п'ятдесят осіб, а обсяг валового доходу від реалізації продукції (робіт, послуг) за рік перевищує суму сто мільйонів гривень.

8. У випадках існування залежності від іншого підприємства, передбачених статтею 126 цього Кодексу, підприємство визнається дочірнім.

9. Для підприємств певного виду та організаційних форм законами можуть встановлюватися особливості господарювання.

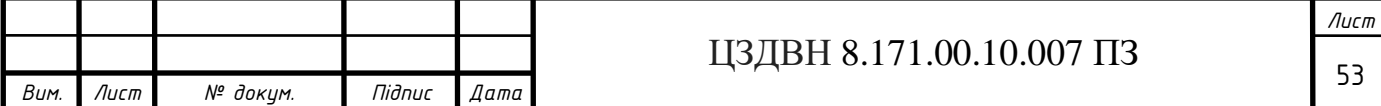

### **3.3 Розрахунок собівартості проектованої системи**

Собівартість (англ. Cost price) - вартісна оцінка поточних витрат підприємства на виробництво і реалізацію продукції.

Розрахунок собівартості продукту за статтями витрат називається калькуляцією.

Витрати, пов'язані з виробництвом і збутом (реалізацією) продукту групуються за наступними статтями:

- Матеріали і комплектуючі вироби.
- Основна зарабітна плата.
- Додаткова заробітна плата.
- Загальновиробничі витрати.
- Адміністративні витрати.
- Матеріали і комплектуючі вироби.

Таблиця 3.1 – Розрахунок витрат на комплектуючі

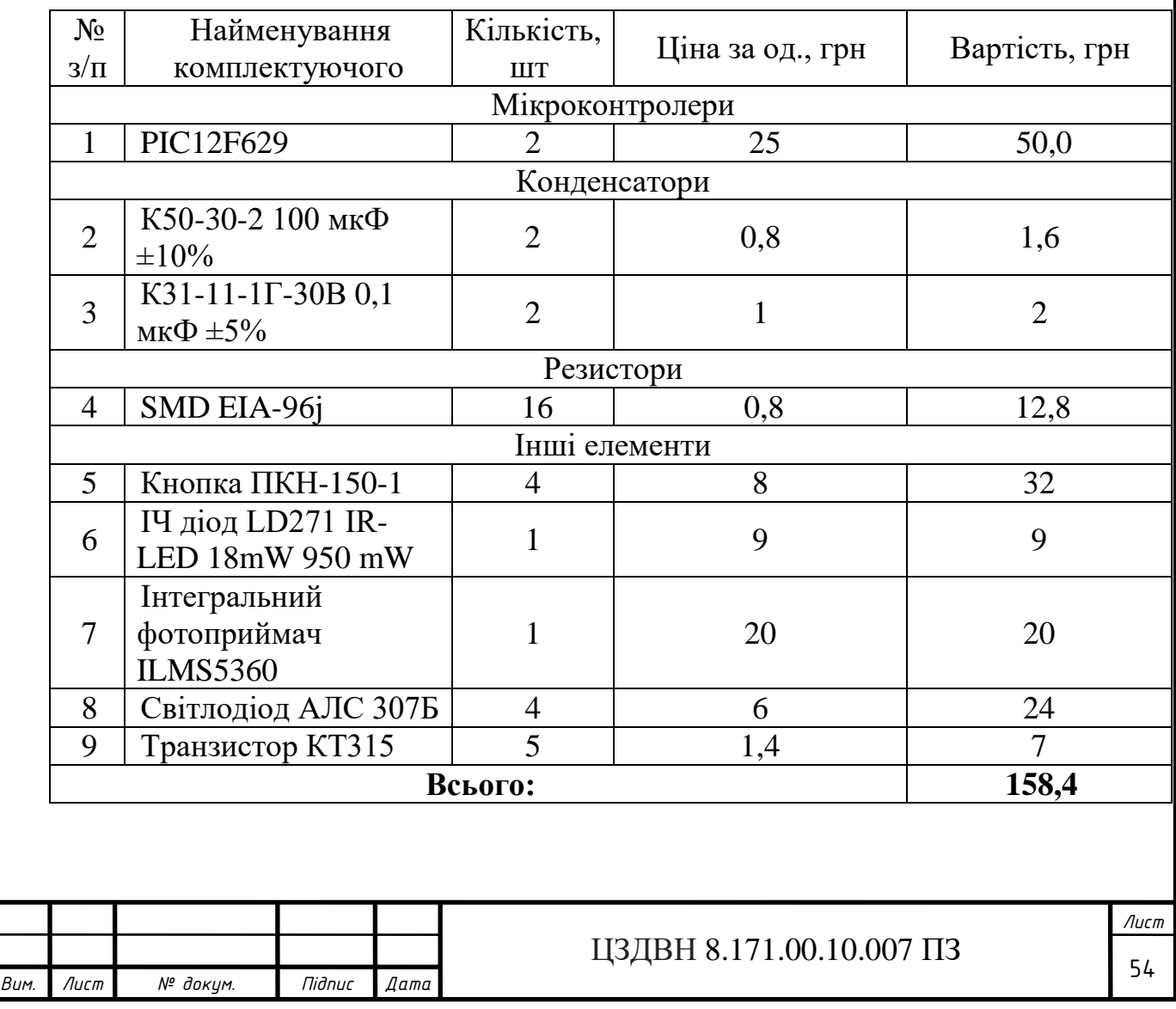

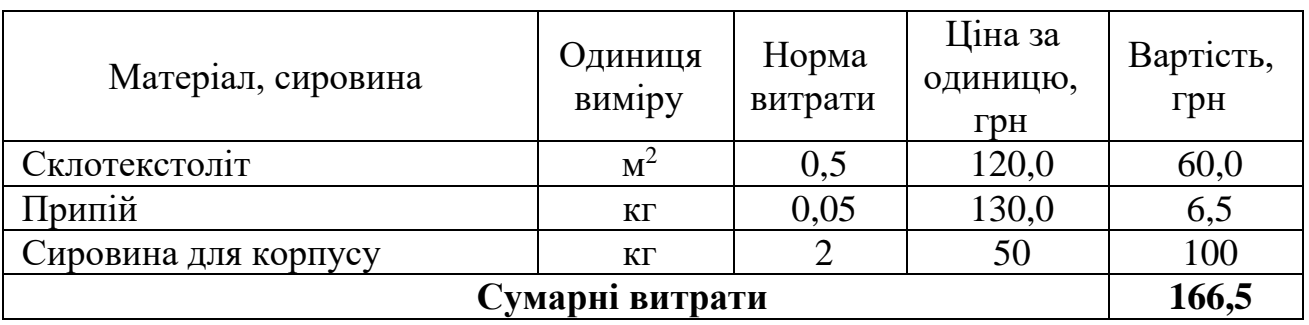

Таблиця 3.2 – Розрахунок витрат на сировину та матеріали

• Витрати на основну заробітню плату  $(3<sub>o</sub>)$ :

$$
3_0 = T \cdot \cdot \cdot K \cdot A = (29 \cdot 12) + (68 \cdot 120) = 8508 \text{ zph} \text{ (zph)} \tag{3.1}
$$

де Т - сумарна трудомісткість розробки продукту (год, являє собою витрачений час на виробництво та налагодження, встановлюється експертами;

Ч - середня годинна тарифна ставка 1 робітника, що приймає участь в виробництві, грн / год;

К - коефіцієнт розрядності;

А - кількість працівників задіяних у виробництві.

Годинна тарифна ставка розраховується, виходячи з величини місячного окладу спеціаліста:

$$
T_{\mathcal{E}_i} = \frac{T_{\mathcal{M}_i}}{B\phi_i \cdot 8},\tag{3.2}
$$

*Tм<sup>i</sup>* – місячний оклад (ставка) спеціаліста, грн;

*Вф<sup>i</sup>* – фактично відпрацьований час за розрахунковий період (місяць), днів (змін);

8 – кількість відпрацьованих годин за зміну.

Розрахуємо годинну ставку інженера-електронщика:

$$
T_{2i} = 5100/(22.8) = 29 \ (eph/200)
$$

Розрахуємо годинну ставку програміста:

$$
T_{2i} = 12000/(22.8) = 68 \ (2p\mu/200)
$$

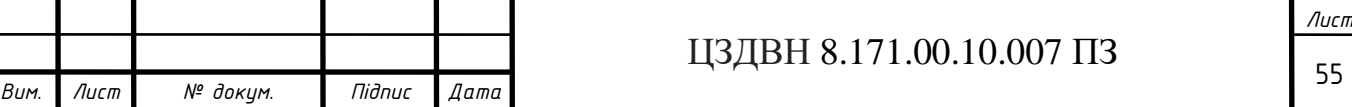

• Додаткова заробітна плата (10-30% від $\beta_o$ )

$$
30=30·K0·0,01
$$
\n(3.2)

де *Кд* - процент додаткової заробітної плати.

Визначимо витрати на додаткову заробітну плату для інженераелектронщика:

$$
3_{\partial} = (348.10)/100 = 34.8 \; (2 \text{ph})
$$

Визначимо витрати на додаткову заробітну плату для програміста:

$$
3_{\partial} = (8160 \cdot 10)/100 = 816 \ (2 \text{ph})
$$

Таблиця 3.3 – Ставки і відрахування в фонди

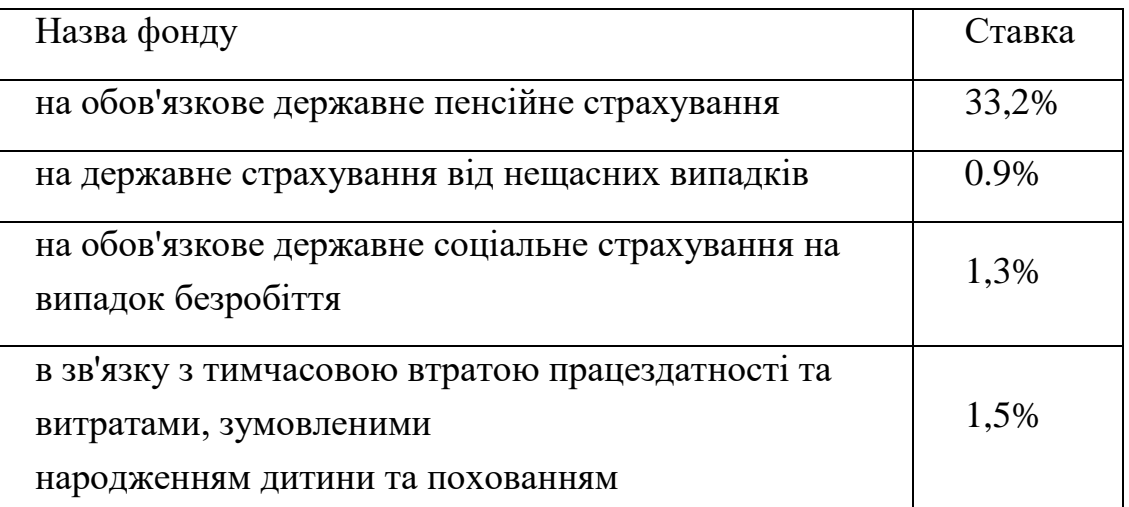

$$
B_{C3} = (3_0 + 3_{\text{A}}) \cdot 36,9/100 \tag{3.3}
$$

Визначимо витрати на відрахування на соціальні заходи для інженераелектронщика:

$$
B_{coy} = (348+34,8)\cdot 36,9/100 = 141,25(\text{zph})
$$

Визначимо витрати на відрахування на соціальні заходи для програміста:

$$
B_{\text{cou}} = (8160 + 816) \cdot 36,9/100 = 3312,14 \text{ (zpm)}
$$

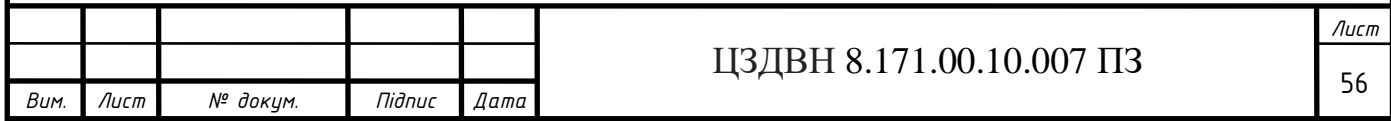

Якщо устаткування орендується, розраховується оренда машинного часу (*Ом*):

$$
O_M = M_u \cdot B_M,\tag{3.4}
$$

де *М<sup>ч</sup>* – величина машинного часу, необхідного для розробки і налагодження системи, год;

*В<sup>м</sup>* – вартість оренди машинного часу, грн/год.

Орієнтовно розмір орендної плати визначається за формулою:

$$
B_M = \frac{I/\omega}{T \cdot 259 \cdot 8},\tag{3.5}
$$

де *Цо* – ціна устаткування, що задіяне при виробництві системи, грн;

*T* – строк ефективної роботи (строк корисної роботи згідно ТУ паспорту), років;

259 – кількість робочих днів у році;

8 – тривалість зміни, год.

Визначимо розмір орендної плати комп'ютера:

$$
B_{\scriptscriptstyle M} = 4200/(5.259.8) = 0.41 \; (2 \text{pH}/200)
$$

Визначимо розмір оренди машинного часу комп'ютера:

$$
OM = 140.0, 41 = 57, 4
$$
 (zph)

Визначимо розмір орендної плати паяльника:

$$
B_{\rm M} = 240/(1.259.8) = 0.12 \, (2 \, \text{pH}/\text{200})
$$

Визначимо розмір оренди машинного часу паяльника:

$$
OM = 4.0, I = 0, 4 (zph)
$$

Виробничі витрати. Визначаються з відомостей з аналізу повної собівартості продукту (середньому можуть становити 130 - 250%). Приймемо виробничі витрати рівними 130 %. Тоді:

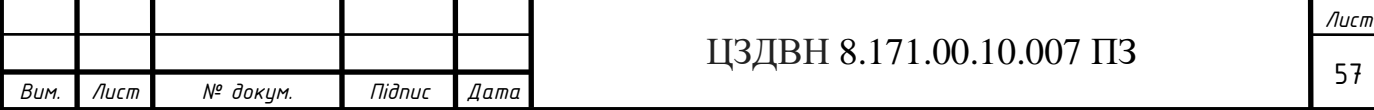

$$
BB=3_O \cdot \mathcal{V}_{OBB} \tag{3.6}
$$

‒ для інженера-електронщика:

$$
B_{\textit{3a2}} = (348 \cdot 130)/100 = 452,4 \,\text{(2pH)}
$$

‒ для програміста:

$$
B_{\text{3a2}} = (8160 \cdot 130)/100 = 10608 \text{ (zph)}
$$

Адміністративні витрати визначаються з відомостей з аналізу повної собівартості продукту (середньому можуть становити 140-200%). Приймемо адміністративні витрати рівними 140%.

$$
AP = 3_O \cdot \frac{\%_{AP}}{\%_{AP}} \tag{3.7}
$$

‒ для інженера-електронщика:

$$
B_{a\dot{o}u} = (348 \cdot 140)/100 = 487,2 \; (2 \text{pH})
$$

‒ для програміста:

$$
B_{a\dot{o}a} = (8160 \cdot 140)/100 = 11424 \; (2 \text{ph})
$$

Позавиробничі (комерційні) витрати. Включають витрати на рекламу і передпродажну підготовку продукту, відрядження. Орієнтовно ці витрати визначаються в розмірі 5-10% від виробничої собівартості сума попередніх статей калькуляції. Виробнича собівартість ВС дорівнює:

$$
C_{\text{eup}} = KM + 3_o + 3_{\partial} + B_{\text{cou}} + OM + B_{\text{3ac}}
$$
(3.8)  

$$
C_{\text{eup}} = 324.9 + 8508 + 850.8 + 3453.4 + 57.8 + 11060.4 = 24255.3 \text{ (zph)}
$$
  
Тоді невиробничі витрати складуть (при відсотку невиробничих витрат 5

 $%$ ):

$$
HB = KC \cdot \frac{\%_{HP}}{24255.3} \cdot 0.05 = 1212.77 \, (2p)
$$
 (3.9)

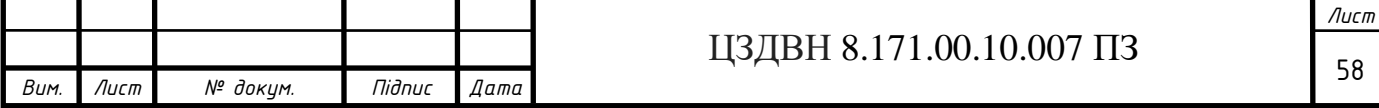

Калькуляція собівартості продукту сводиться в таблицю 3.2:

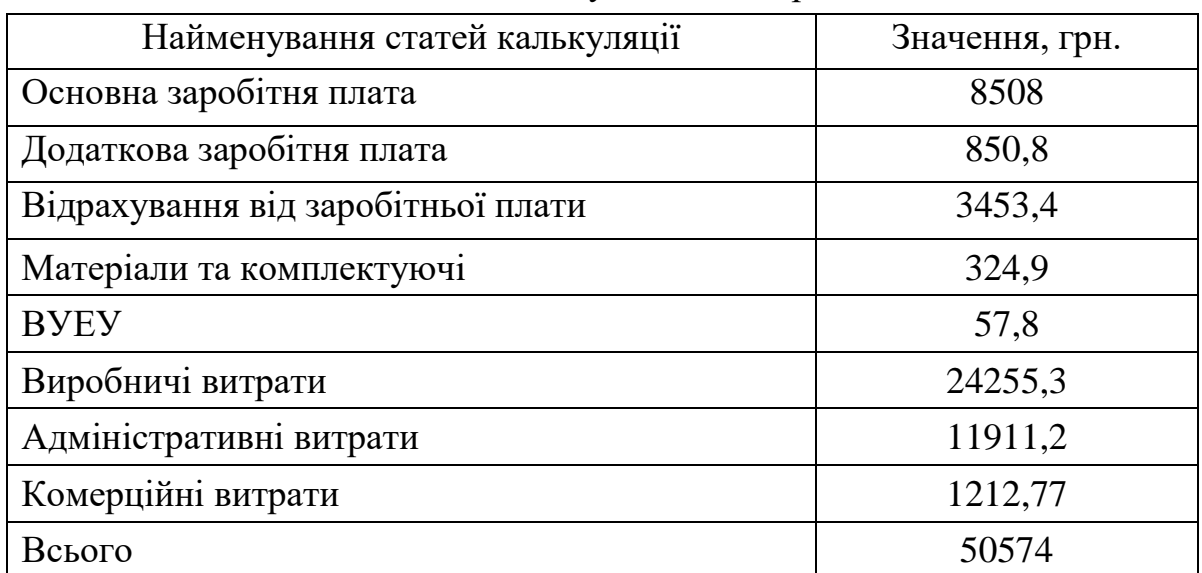

Таблиця 3.4 - Зведена таблиця калькуляції собівартості

Розрахунок оптової ціни продукту виробляємо за схемою "собівартість плюс прибуток" [11].

$$
H_{\text{OIT}} = C + \Pi \tag{3.10}
$$

де С - собівартість програмного продукту, П - величина прибутку. Розрахуємо показник рентабельності продукції:

$$
R = \frac{H}{C} \cdot 100\%
$$
\n(3.11)

де R - рентабельність продукції (продукту), приймається в розмірі до 35%.

Тоді оптова ціна визначається:

$$
H_{\text{onm}} = 50574 + ((10.50574)/100) = 55631 \text{ (zph)}.
$$
 (3.12)

$$
L_{PO3H} = L_{O\Pi T} \cdot 1,2 = 55631 \cdot 1,2 = 66757,2 \ (2 \text{pH}) \tag{3.13}
$$

де ПДВ складає 20%.

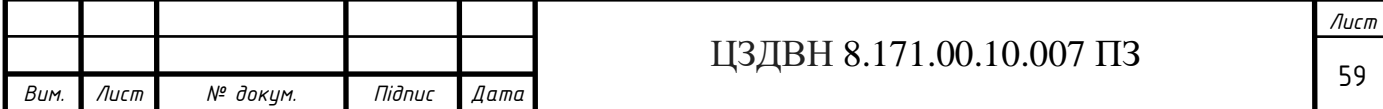

Для оцінки економічного ефекту і економічної ефективності ІС (інформаційних систем) використовують чистий приведений дохід (NPV) і індекс рентабельності (РІ) [13].

Основним критерієм доцільності впровадження ІС є

$$
NPV = \sum_{i=0}^{n} \frac{P_i - B_i}{(1+p)^i} > 0,
$$
\n(3.14)

де P<sub>i</sub> - результати, отримані в *і* – му періоді;

 $B_i$  - витрати, отримані в *і* – му періоді;

р - норма дисконту;

*n* - кількість років життєвого циклу ІС.

Нульовий період (при *i* = 0) дозволяє врахувати витрати на початок запуску ІС в експлуатацію (розробка ІС, закупівля і монтаж обладнання, тестування і налагодження тощо) [11].

Результати від впровадження:

$$
P_i = O_i \cdot H_i \tag{3.15}
$$

де *Oi* - об'єм збуту;

*Ц<sup>i</sup>* - ціна одиниці продукції;

 $Bp_i$  - виручка від ліквідації майна в *і* – му періоді.

Розрахуємо результати:

$$
P_0=10.66757, 2 = 667572 \text{ (zph)}
$$
  
\n
$$
P_1=20.66757, 2 = 1335144 \text{ (zph)}
$$
  
\n
$$
P_2=7.66757, 2 = 467300 \text{ (zph)}
$$

Витрати на ІС в загальному випадку можуть включати наступні основні елементи [12]:

- капітальні (одноразові) витрати;

- витрати на установку, наладку і настроювання ІС під конкретні умови експлуатації;

- витрати на первинне інформаційне насиченим ІС.

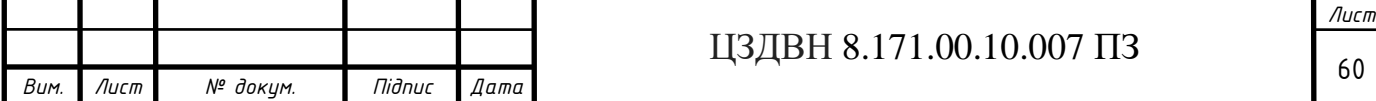

Поточні витрати:

- заробітна плата з нарахуваннями обслуговуючого персоналу;

- витрати на навчання і перепідготовку персоналу;

- витрати на ремонт, технічне обслуговування та модернізацію ІС, включаючи амортизаційні відрахування;

- витрати на електроенергію;

- витрати на поточну інформацію (за Іntегпеt);

- матеріальні витрати ;

- витрати на поточне інформаційне обслуговування ІС і т.д.

Витрати в *i*-му періоді можуть бути розраховані за формулою

$$
B_i = O_i \cdot C_i \tag{3.16}
$$

де  $O_{\!i}$  і  $C_{\!i}$  - відповідно капітальні та поточні витрати в в *і* – му періоді.

*В0=10 · 50574=505740 (грн) В0=20 · 50574=1011480 (грн) В0=7 · 50574=354018 (грн)*

Далі розрахуємо чистий приведений дохід (NPV) [15].

*NPV=(667572-505740)/(1+0,2)<sup>0</sup> <sup>+</sup>(1335144-1011480)/(1+0,2)<sup>1</sup>+ +(467300-354018)/(1+0,2)<sup>2</sup>=161832+269720+78668=510220 (грн)*

 $NPV>0$ 

Розрахуэмо індекс рентабельності, він повинен бути більше або рівним одиниці.

$$
PI = \frac{\sum_{i=0}^{n} P_i (1+p)^{-i}}{\sum_{i=0}^{n} B_i (1+p)^{-i}} =
$$

*PI*=(*667572(1+0,2)<sup>0</sup>+1335144(1+0,2)-1+4673001(1+0,2)-2 )/ / (505740 (1+0,2)<sup>0</sup>+1011480 (1+0,2)-1+354018(1+0,2)-2 )=2,85>1*

За результатами розрахунків можна зробити висновок.

Висновок: в ході роботи, була розрахована собівартість проектованої електронної системи дистанційного управління об'єктом, складена зведена

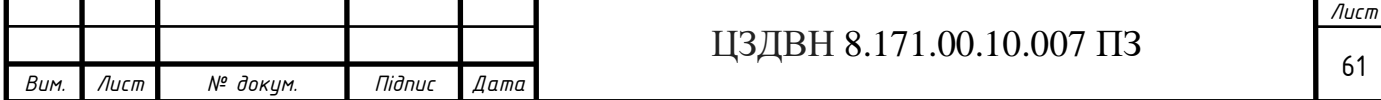

таблиця калькуляції собівартості. Для зменшення собівартості системи, потрібно зменшити виробничі витрати і позавиробничі витрати. Впровадження даної системи призведе до збільшення надійності, ефективної та безпечної роботи, знизити кількість витрат на електроенергію, а отже, знизити витрати на утримання та експлуатацію обладнання.

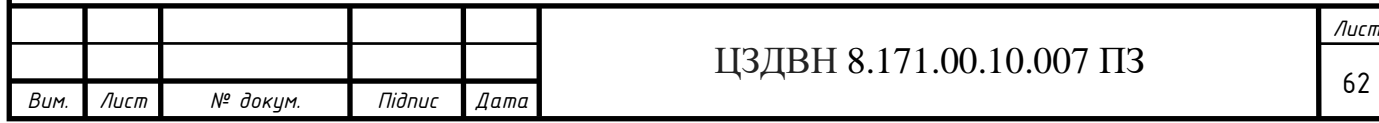

### **4 ВИСНОВОК**

В даній кваліфікаційній роботі була розроблена електронна система дистанційного управління об'єктом на основі ІЧ пульта і приймача дистанційного управління.

В процесі розробки кваліфікаційної роботи магістра мною були вичені етапи розробки пристроїв та систем на мікроконтролерах, створення програмного забезпечення для їх подальшого функціонуваня.

На основі розглянутої літератури, мною були отримані теоретичні знання в області проектування щодо проектування електронних систем та пристроїв на мікроконтролерах, а також особливостей роботи систем ІЧ дистанційного управління об'єктом.

В даній кваліфікаційній роботі магістра було обрано мікроконтролер, розроблено алгоритм роботи мікроконтролера, розроблено програму реалізації алгоритму, розроблено структурну, функціональну та електричну принципову схему системи, розраховано витрати на виготовлення та реалізацію даної електронної системи в економічній частині.

Проектована електронна система дистанційного управління об'єктом задовольняє наступні вимоги:

простота схеми (мінімально можлива кількість компонентів);

функціональна насиченість, велика кількість регульованих параметрів;

стійкість до змін напруги,

довговічність;

низьке енергоспоживання.

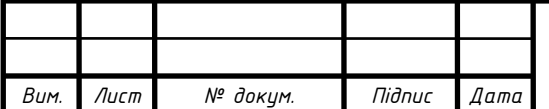

### **СПИСОК ЛІТЕРАТУРИ**

1 Анісімов А.В. Інформаційні системи та бази даних: Навчальний посібник для студентів факультету комп'ютерних наук та кібернетики / А.В. Анісімов, П.П. Кулябко − Київ. – 2017. – 115 с.

2 [Білецький](https://uk.wikipedia.org/wiki/%D0%91%D1%96%D0%BB%D0%B5%D1%86%D1%8C%D0%BA%D0%B8%D0%B9_%D0%92%D0%BE%D0%BB%D0%BE%D0%B4%D0%B8%D0%BC%D0%B8%D1%80_%D0%A1%D1%82%D0%B5%D1%84%D0%B0%D0%BD%D0%BE%D0%B2%D0%B8%D1%87) В.С[.Мала гірнича енциклопедія](https://uk.wikipedia.org/wiki/%D0%91%D1%96%D0%BB%D0%B5%D1%86%D1%8C%D0%BA%D0%B8%D0%B9_%D0%92%D0%BE%D0%BB%D0%BE%D0%B4%D0%B8%D0%BC%D0%B8%D1%80_%D0%A1%D1%82%D0%B5%D1%84%D0%B0%D0%BD%D0%BE%D0%B2%D0%B8%D1%87) / В.С. Білецький — 3-є вид., ред. В. С. [Білецького.](https://uk.wikipedia.org/wiki/%D0%91%D1%96%D0%BB%D0%B5%D1%86%D1%8C%D0%BA%D0%B8%D0%B9_%D0%92%D0%BE%D0%BB%D0%BE%D0%B4%D0%B8%D0%BC%D0%B8%D1%80_%D0%A1%D1%82%D0%B5%D1%84%D0%B0%D0%BD%D0%BE%D0%B2%D0%B8%D1%87) Д. : [Східний видавничий дім,](https://uk.wikipedia.org/wiki/%D0%A1%D1%85%D1%96%D0%B4%D0%BD%D0%B8%D0%B9_%D0%B2%D0%B8%D0%B4%D0%B0%D0%B2%D0%BD%D0%B8%D1%87%D0%B8%D0%B9_%D0%B4%D1%96%D0%BC) 2015.

3 Гадзиковський В.І. Цифрова обробка сигналів. – М.:Солон, 2016.

- 4 https://static-course-assets.s3.amazonaws.com-25.11.2020
- 5 http://ru.wikipedia.org/wiki/Пульт дистанционного управления–25.11.2020.
- 6 http://www.microchip.com/ $-26.11.2020$

7 Цифровые интегральные схемы. Методология проектирования / А.М. Чандракасан, Б.М. Николич, Ж.М. Рабаи — Digital Integrated Circuits., 2-е изд. — М.: [Вильямс,](https://ru.wikipedia.org/w/index.php?title=%D0%92%D0%B8%D0%BB%D1%8C%D1%8F%D0%BC%D1%81_(%D0%B8%D0%B7%D0%B4%D0%B0%D1%82%D0%B5%D0%BB%D1%8C%D1%81%D1%82%D0%B2%D0%BE)&action=edit&redlink=1) 2017. — 912 с.

8 Godse A. Micriprocessors and Interfacing Techniques./ D. Godse, A. Godse — Pune : Technical Publications, 2018.

9 Раіцький К.А. Економіка підприємства. Підручник для вузів / К.А. Раіцький - Санкт-Петербург, Інтернет-університет економічних знань, Біном. Лаборатор, 2007 р.- 768 с.

10 Сендзюк М.А. Інформаційні системи і технології в економіці: навч. метод. посіб. для самост. вивч. дисципліни / М.А. Сендзюк – М-во освіти і науки України, ДВНЗ "Київ. нац. екон. ун-т ім. В. Гетьмана". – К.: КНЕУ, 2013. – 68 с.

11 Типове положення з планування, обліку і калькулювання собівартості продукції (робіт, послуг) / Затверджено Кабінетом Міністрів України від 26 квітня 1996 року - № 473.

12 Пономаренко В. С. Інформаційні системи в економіці: навч. посібник / В. С. Пономаренко, І. О. Золотарьова, Р. К. Бутова – Вид. ХНЕУ, 2016. – 176 с.

13 Маценко О.М. Методичні вказівки до виконання економічної частини дипломного проекту.

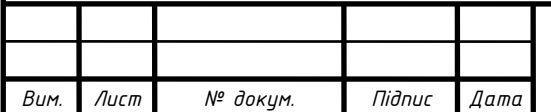

# ДОДАТОК А

### Програма пульта

#### ; \*\*\*\*\*\* СКАНУВАННЯ КЛАВІАТУРИ

 $N<sup>2</sup>$ докум.

Підпис

 $\sqrt{2}$ 

Bum.

Лист

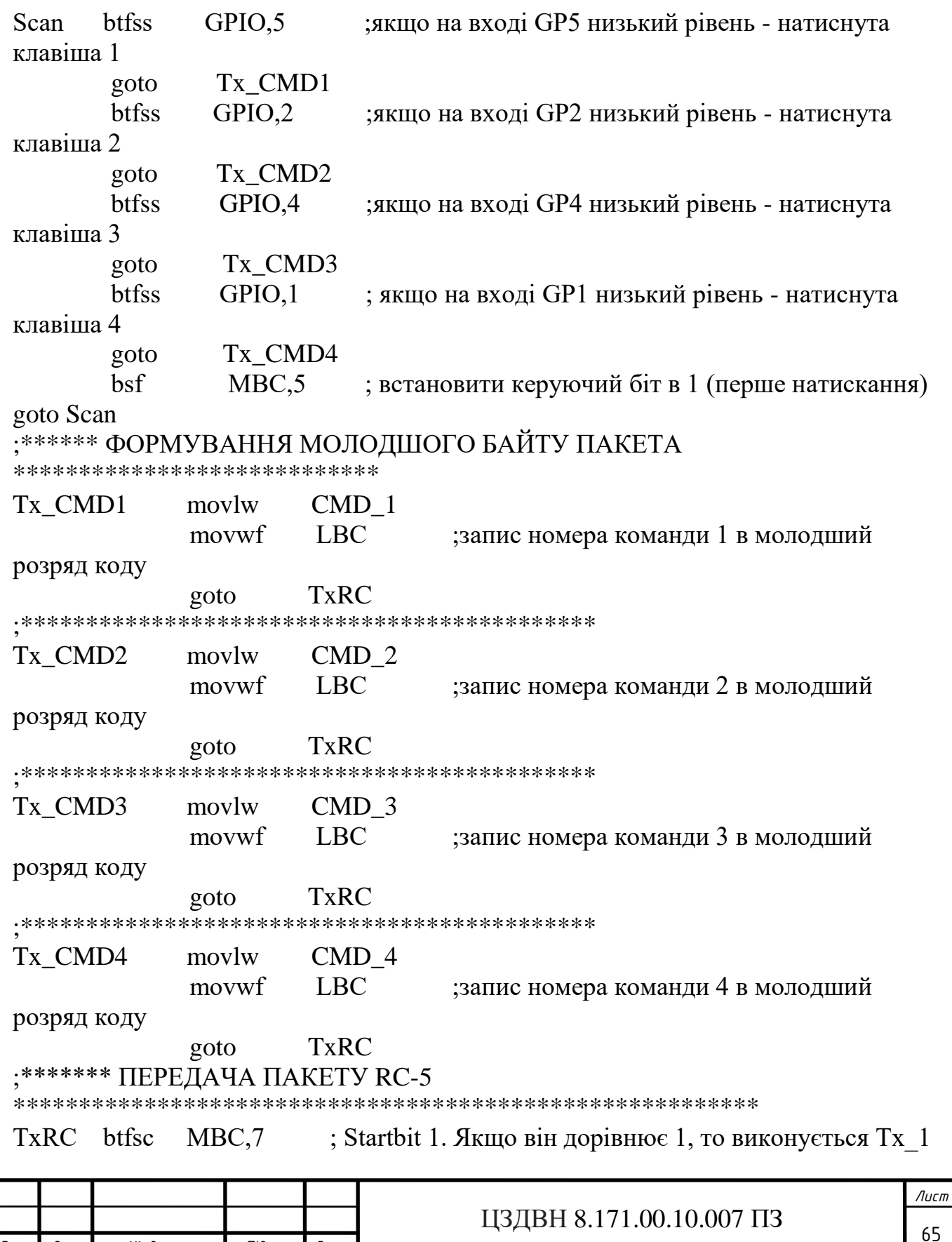

*Вим. Лист № докум. Підпис Дата Лист* ЦЗДВН 8.171.00.10.007 ПЗ call  $Tx_1$ ; якщо він дорівнює нулю, то виконується  $Tx_0$ <br>btfss MBC,7; аналогічно інші біти btfss MBC,7 ; аналогічно інші біти call Tx\_0 ;------------------------------- btfsc MBC,6 ; Startbit 2 call Tx\_1 btfss MBC,6 call Tx\_0 ;------------------------------- btfsc MBC,5 ; Toggle bit call Tx\_1 btfss MBC,5 call Tx<sub>0</sub> ;------------------------------- btfsc MBC,4 ; System bit 4 call Tx\_1 btfss MBC,4 call Tx\_0 ;------------------------------- btfsc MBC,3 ; System bit 3 call Tx\_1 btfss MBC,3 call Tx\_0 ;------------------------------- btfsc MBC,2 ;System bit 2 call Tx 1 btfss MBC,2 call Tx\_0 ;------------------------------- btfsc MBC,1 ;System bit 1 call Tx\_1 btfss MBC,1 call Tx\_0 ;------------------------------- btfsc MBC,0 ;System bit 0 call Tx 1 btfss MBC,0 call Tx<sub>0</sub> ;------------------------------- btfsc LBC,5 ;Command bit 5 call Tx\_1 btfss LBC,5 call Tx\_0

*Вим. Лист № докум. Підпис Дата Лист* ЦЗДВН 8.171.00.10.007 ПЗ ;------------------------------- btfsc LBC,4 ;Command bit 4 call Tx 1 btfss LBC,4 call Tx 0 ;------------------------------- btfsc LBC,3 ;Command bit 3 call Tx 1 btfss LBC,3 call Tx\_0 ;------------------------------- btfsc LBC,2 ;Command bit 2 call Tx 1 btfss LBC,2 call Tx 0 ;------------------------------- btfsc LBC,1 ;Command bit 1 call Tx 1 btfss LBC,1 call Tx\_0 ;------------------------------- btfsc LBC,0 ;Command bit 0 call Tx 1 btfss LBC,0 call Tx 0 bcf MBC,5 ; встановити керуючий біт в 0 (повторне натискання) ;\*\*\*\*\*\* ПАУЗА, РІВНА МІЖПАКЕТНОМУ ІНТЕРВАЛУ \*\*\*\*\*\*\*\*\*\*\*\*\*\*\*\*\*\*\*\*\*\*\*\*\*\*\*\*\*\*\*\*\*\*\*\*\*\*\*\* ;\*\*\*\*\*\* Пауза між пакетами дорівнює 50 bit, тобто треба послати 100 нульових напівбітвв (RCN) \*\*\*\*\*\*\*\* movlw .99 ; тут записано 99, а не 100, тому що далі call стоїть раніше декремента movw $f$   $T_0$  pause call RCN decfsz  $T_0$ ,  $F_1$  ; декремент  $T_0$  goto pause goto Scan ;\*\*\*\*\*\*\*\*КІНЕЦЬ ОСНОВНОЇ ПРОГРАМИ \*\*\*\*\*\*\*\*\*\*\*\*\*\*\*\*\*\*\*\*\*\*\*\*\*\*\*\*\*\*\*\*\*\*\*\*\*\*\*\*\*\*\*\*\*\*\*\*\*\*\*\*\*\*\*\*\*\*\*\*\*\*\* ;\*\*\*\*\*\*\* ПІДПРОГРАМИ ПЕРЕДАЧІ НУЛЯ ТА ОДИНИЦІ \*\*\*\*\*\*\*\*\*\*\*\*\*\*\*\*\*\*\*\*\*\*\*\*\*\*\*\*\*\*\*\*\*\*\*\*\*\*\*\*\*\*\*\*\*\*\* ;\*\*\*\*\*\*\* Передача нуля манчестерським кодом \*\*\*\*\*\*\*\*\*\*\*\*\*\*\*\*\*\*\*\*\*\*  $Tx$  0 call  $RCY$  ; перші напівбіта одиниця

RCN ; другі напівбіта нуль call return ; \*\*\*\*\*\*\* Передача одиниці манчестерським кодом \*\*\*\*\*\*\*\*\*\*\*\*\*\*\*\*\*\*\*\* call **RCN** ; перші напівбіта нуль  $Tx<sub>1</sub>$  $cal1$  $RCY$ : другі напівбіта одиниця return \*\*\*\*\*\*\*\*\*\*\*\*\*\*\*\*\*\*\*\*\*\*\* : \*\*\*\*\* ПІДПРОГРАМА ФОРМУВАННЯ СТАНІВ "ON" ТА "OFF" \*\*\*\*\*\*\*\*\*\*\*\*\*\*\*\*\*\*\*\*\*\*\* ; \*\*\*\*\* Передача одиничного напівбіта ("ON") \*\*\*\*\*\*\*\*\*\*\*\*\*\*\*\*\*\*\* movlw **NCr** ; помістити константу NCr в акумулятор **RCY** T NC ; скопіювати вміст акумулятора в регістр Т\_NC movwf Y 001 movlw Cr1 ; помістити константу Cr1 в акумулятор (змінюючи Cr1 і Cr0 можна грубо підлаштовувати частоту несучої) movwf T Cr ; помістити вміст акумулятора в регістр Т\_Ст (таймер несучої) bsf GPIO.0 ; встановити на виході засувки GP0 одиницю (установити 1 на виході) Cr1 Y decfsz T Cr<sub>,F</sub> ; декремент вмісту регістра Т Ст з розгалуженням: якщо  $f = 0 - p$ езультат зберігається в акумуляторі, ; якщо  $f = 1$  результат зберігається в регістрі T Cr. ; Якщо результат не дорівнює 0, то виконується нвступна інструкція, якщо дорівнює 0, то замість наступної : інструкції виповнюється пор. а команда виповнюється за 2 м.ц.  $Cr1 Y$ ; перехід на міткуCr1\_Y goto ; збільшуючи тут тривалість паузи (додаючи ще пор) nop - можна точно підлаштовувати чатоти несучої GPIO,0 ; Встановити на виході засувки GP0 нуль (встановити hcf 0 на виході) movlw : помістити константу Cr0 в акумулятор (змінюючи  $Cr0$ Cr1 і Cr0 можна грубо підлаштовувати частоту несучої) T Cr : скопіювати вміст акумулятора в регістр Т Ст movwf  $local$  $Cr0 Y$  $Cr0 Y$  decfsz T Cr.F  $Cr0 Y$ ; збільшуючи тут тривалість паузи (додаючи ще nop) goto можна точно підлаштовувати частоту несучої decfsz T NC<sub>F</sub> Y 001 goto return ; \*\*\*\*\* Передача нульового напівбіта ("ОFF") \*\*\*\*\*\*\*\*\*\*\*\*\*\*\*\*\*\*\*\* Лист ЦЗДВН 8.171.00.10.007 ПЗ 68 —<br>№ докум. **Nignuc B**<sub>IM</sub>  $\pi$  $n$ nmn

; ідпрограма передачі нульового напівбіта має **RCN** movlw NCr T NC ; ту ж структуру, що і підпрограма передачі movwf одиничного ; напівбіта тільки для того, щоб було легше local  $N_{.}001$ регулювати їх тривалості N 001 movlw  $Cr1$ movwf T Cr ; замість bsf GP0 nop  $local$  $Cr1$   $N$  $Cr1$  N decfsz  $T_C$ r,F  $Cr1_N$ goto nop ; замість bcf GP0 nop movlw  $Cr0$ movwf T Cr  $Cr0$ <sub>N</sub> local  $Cr0$  N decfsz  $T_C$ r,F  $Cr0$ <sub>N</sub> goto T\_NC,F decfsz goto  $N_001$ return \*\*\*\*\*\*\*\*\*\*\*\*\*\*\*\*\*\*\*\*\*\*\*\*\*

end

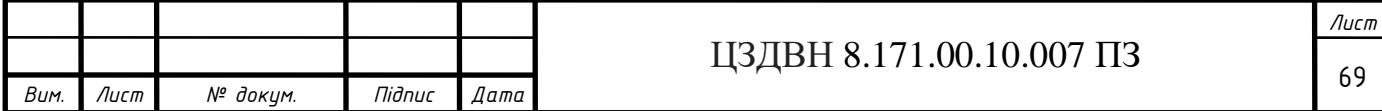

### ДОДАТОК Б

#### Програма приймача

list  $p = 12f629$ config 01FE4h; 01111 11 1 1 0 0 100 - (7,8) захисту пам'ті немає, (6) скидання по живленню дозволене, ; (5)GP3/-MCLR працює як - MCLR, (4)PWRT включений, (3) WDT - виключений, (2-0) генератор - внутрішній CBLOCK 0x20; Початкова адреса ; старший байт посилки (напівбіта - 889uS) **MBC** ; молодший байт посилки  $LBC$ Schetchik ; лічильник прийнятих бітів Prov reg ; регістр для перевірки на манчестер (сюди пишемо три останніх прийнятих біти) Adrbit ; адреса біта для запису ; лічильник для паузи Counter ENDC: .205  $T1$ equ ; затримка 1  $T2$ .204 ; затримка 2 equ **TP**  $.255$ ; затримка між прийомом посилки equ TN equ  $.125$ ; початкова затримка, щоб потрапити на середину напівбіта **Sys** equ .29 ; номер системи  $\overline{8}$ ; код команди 000010 00 останні 2 біти не  $CMD 1$ equ використовуються, тобто команда = 2 ; регістр непрямої адресації **INDF**  $0<sup>h</sup>$ equ ; регістр вибору банку **Status**  $03h$ equ **FSR**  $04h$ ; регістр адреси при непрямої адресації equ ; регістр управління засувками порту **GPIO**  $0.5h$ equ  $19h$ ; регістр Стсоп - компаратора  $Cmcon$ equ  $0.5h$ ; регістр вибору напрямки роботи виводів порту.  $TrisIO$ equ  $0Bh$ ; регістр дозволу (1) / заборони (0) переривань **INTCON** equ ; регістр дозволу переривань по GP0 ... GP5 **IOCB**  $16h$ equ OSCCAL equ  $10<sub>h</sub>$ ; регістр зберігання калібрувальної константи ; результат направити в регістр.  $\mathbf F$  $\mathbf{1}$ equ ; Пусть у нас GP0 (1-й кр), GP1(2-й кр), GP2(жел), GP4(зел) - виходи на транзистори управління світлодіодів, GP5 - вхід IЧ- $\sigma$ g 0 Лист ЦЗДВН 8.171.00.10.007 ПЗ  $70$ —<br>№ докум.  $\sqrt{u}$ cm **Nignuc**  $B$ <sub>IIM</sub>  $\sqrt{a}$ 

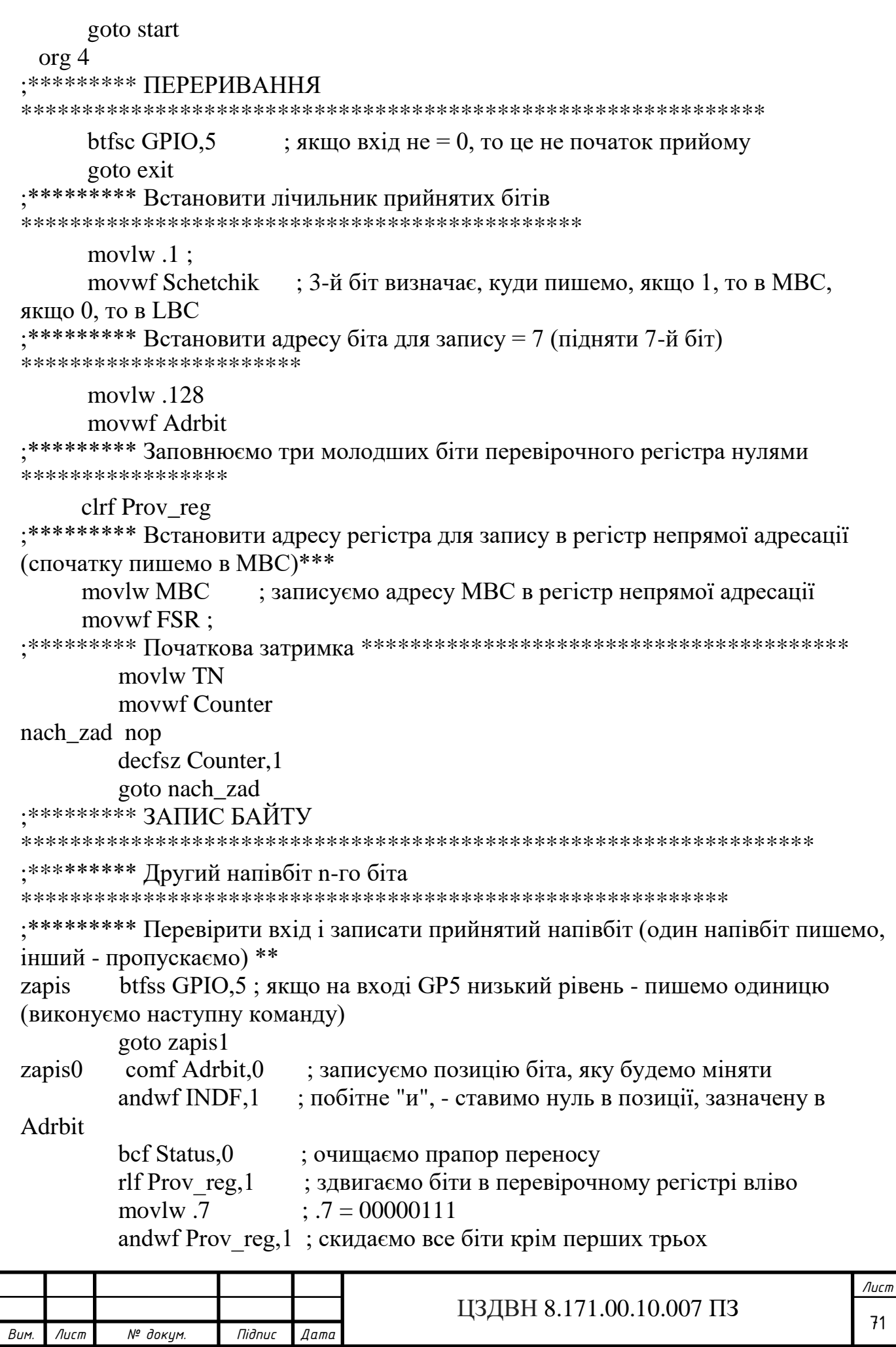

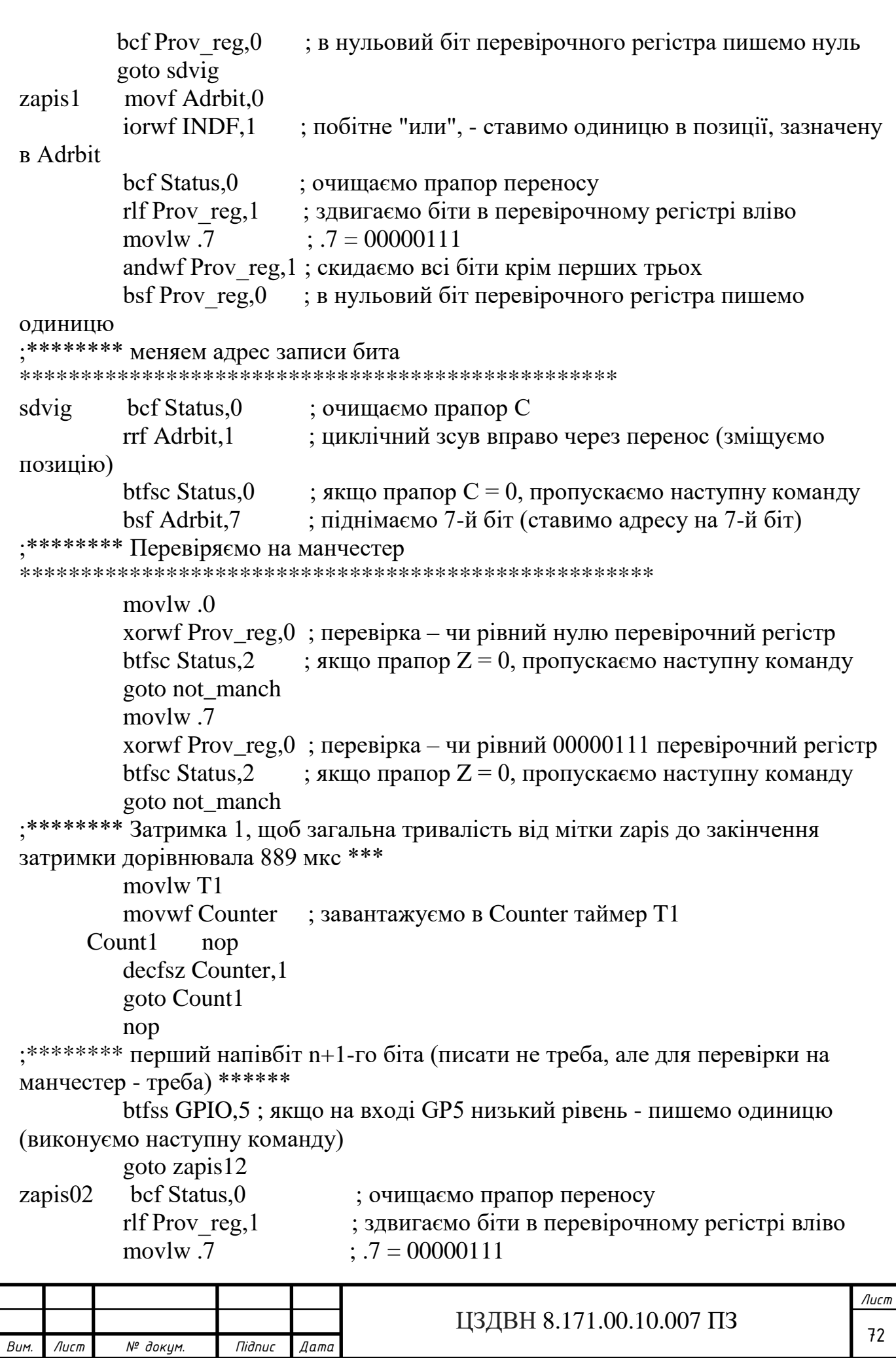
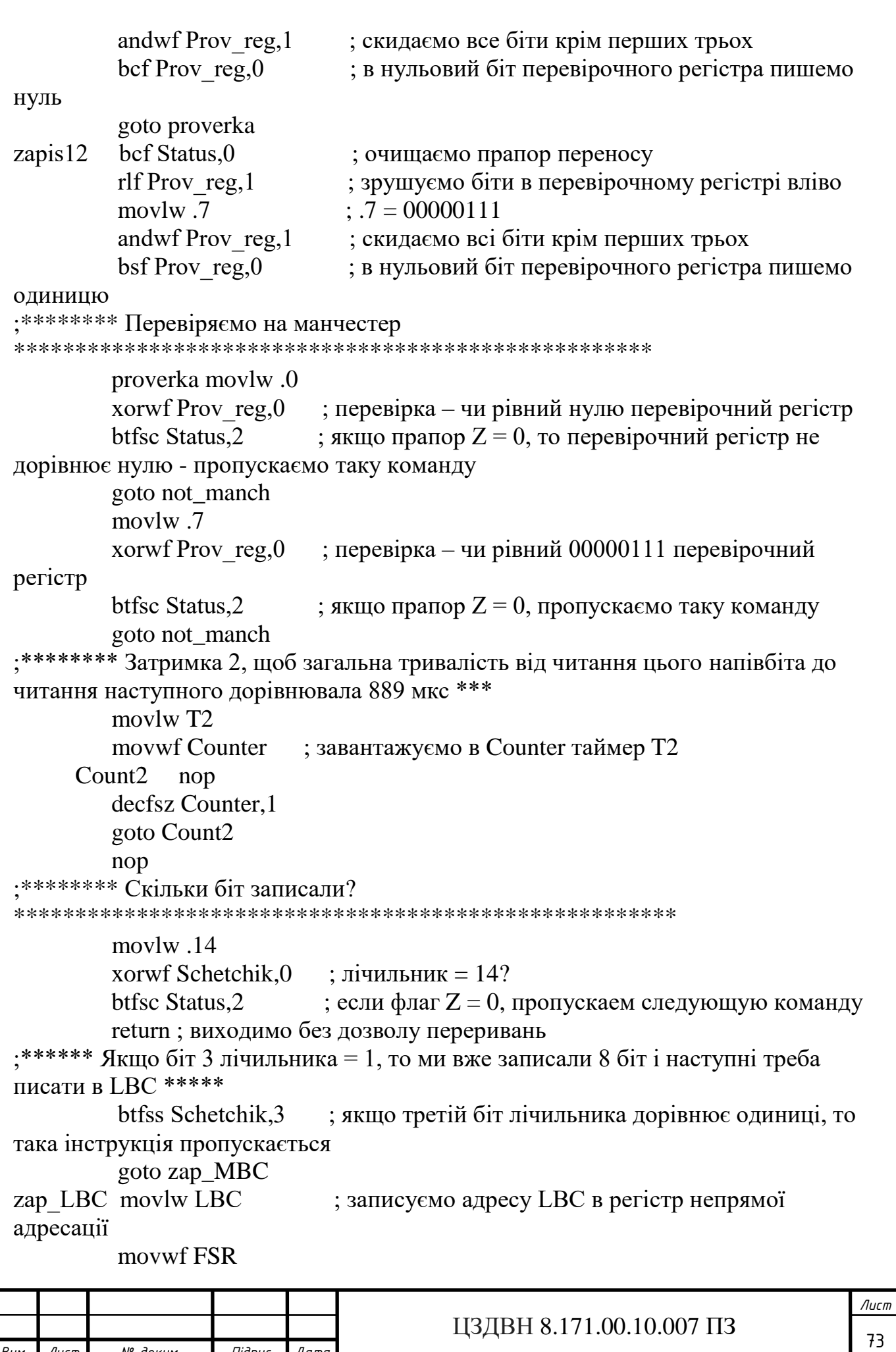

*Вим. Лист № докум. Підпис Дата*

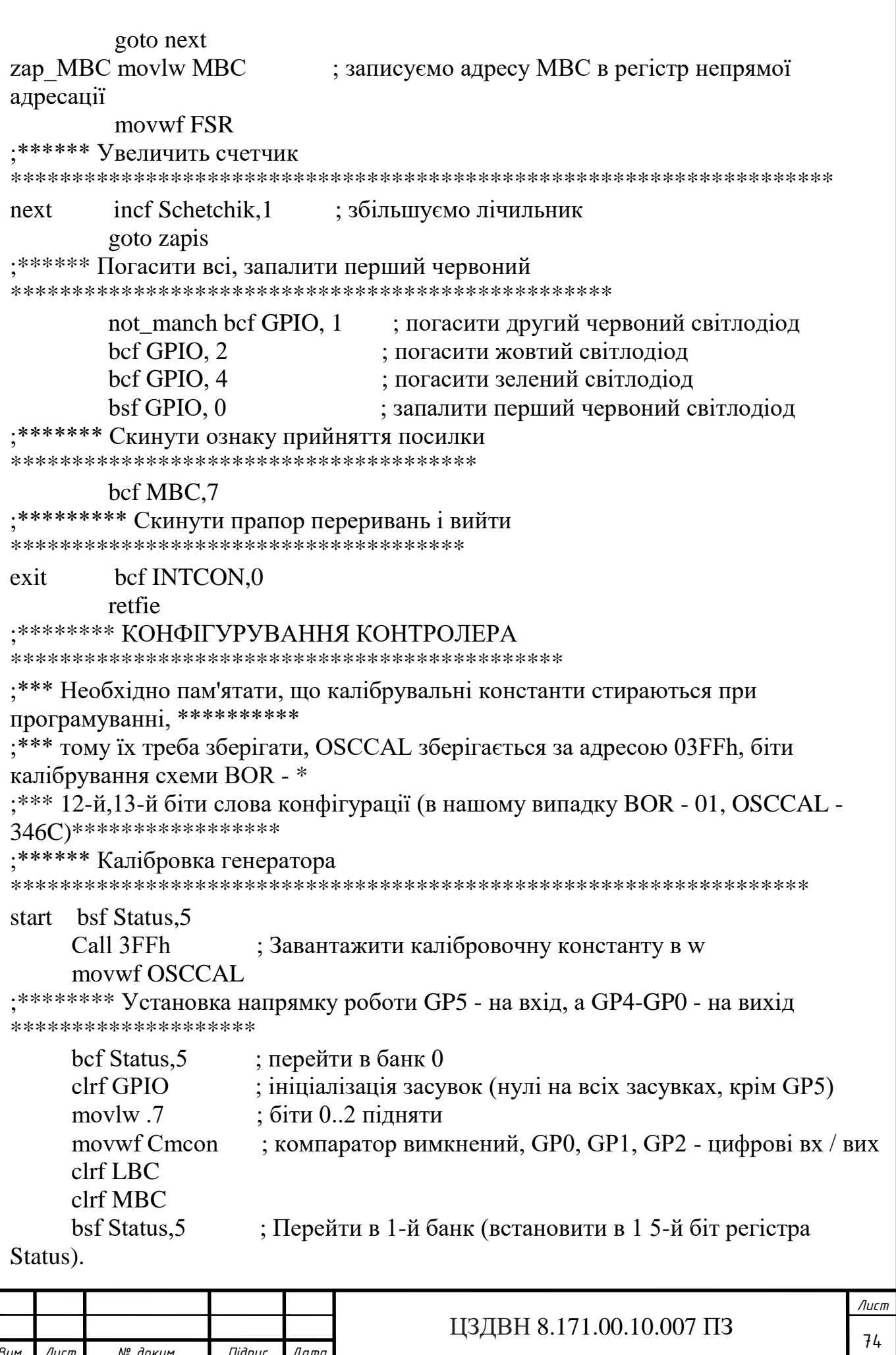

Bum.

Лист

№ докум.

Підпис

 $\sqrt{2}$ 

movlw  $.40$ ; Пишемо конф-ю GPIO в акум. (W) .40=00 101000 GP0, GP1, GP2, GP4 - виходи, решта - входи ; Скопіювати конфігурацію GPIO з W в регістр TrisIO. movwf TrisIO ; \*\*\*\*\*\* Дозволити переривання на вході GP5 movlw .32  $\therefore$  .32 = 00100000 movwf IOCB ; дозволити переривання на вході GP5, на інших - ні ; Перейти в 0-й банк (встановити в 0 5-й біт регістра bcf Status, 5 Status).  $\therefore$  8 = 00001000 movlw.8 movwf INTCON ; дозволити переривання від GPIO bsf INTCON.7 ; дозволити переривання nop : \*\*\*\*\*\* Сканування наявності прийнятої інформації ; якщо start біт (7-й) в регістрі МВС = 1, то була прийнята Scan btfsc MBC.7 інформація (перший старт біт = 1) goto rab\_chast; goto Scan : \*\*\*\*\*\*\* РОБОЧА ЧАСТИНА : \*\*\*\*\*\*\* Перевірка номера rab chast movf MBC.0 ; побітне "И" з 00011111 - відрізаємо стартові і andlw $.31$ керуючий біти xorlw Sys btfss Status.2 ; якщо Z=1, то наступна інстр-я не виконується (номер співпадає з заданим) goto nosys; : \*\*\*\*\*\*\*\* Перевірка номера movlw CMD 1 xorwf LBC.0 btfss Status,2 ; якщо  $Z=1$ , то наступна інструкція не виконується goto nocom : \*\*\*\*\*\* Погасити всі, запалити зелений  $bcf$  GPIO,  $0$ ; погасити перший червоний світлодіод  $bcf$  GPIO. 1 ; погасити другий червоний світлодіод  $bcf$  GPIO. 2 ; погасити жовтий світлодіод bsf GPIO, 4 ; запалити зелений світлодіод goto out Лист ЦЗДВН 8.171.00.10.007 ПЗ 75 **Nignuc**  $B$ <sub>IIM</sub>  $\pi$ № докум.  $\sqrt{a}$ 

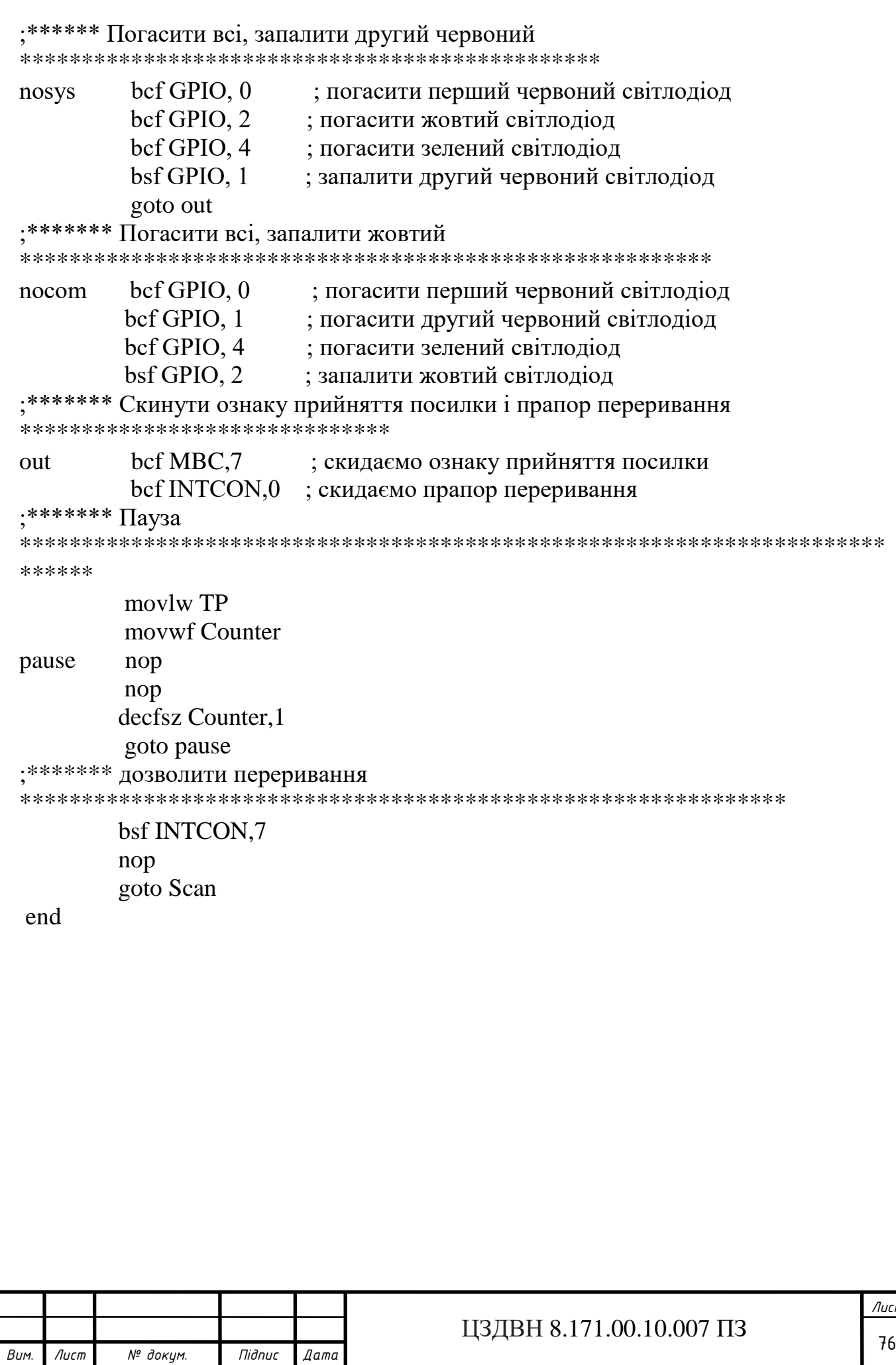

## ДОДАТОК В

Перелік елементів

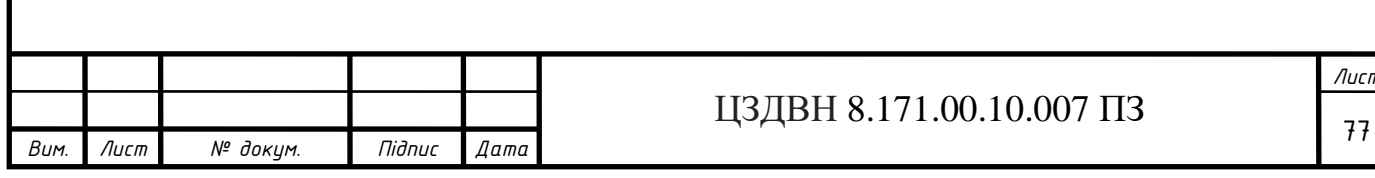